# VALEC - ENGENHARIA, CONSTRUÇÕES E FERROVIAS S.A. Superintendência de Planejamento

e Desenvolvimento

## ESTUDOS DE VIABILIDADE TÉCNICA, ECONÔMICA E AMBIENTAL

Ferrovia: EF-151/FNS Trecho: Açailândia (MA) - Belém (PA)

RELATÓRIO FINAL Volume 3 - Estudos de Viabilidade

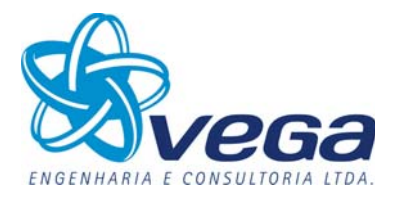

Abril/2012

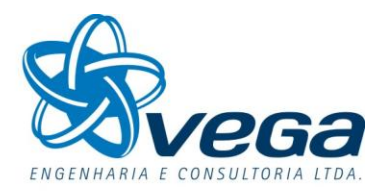

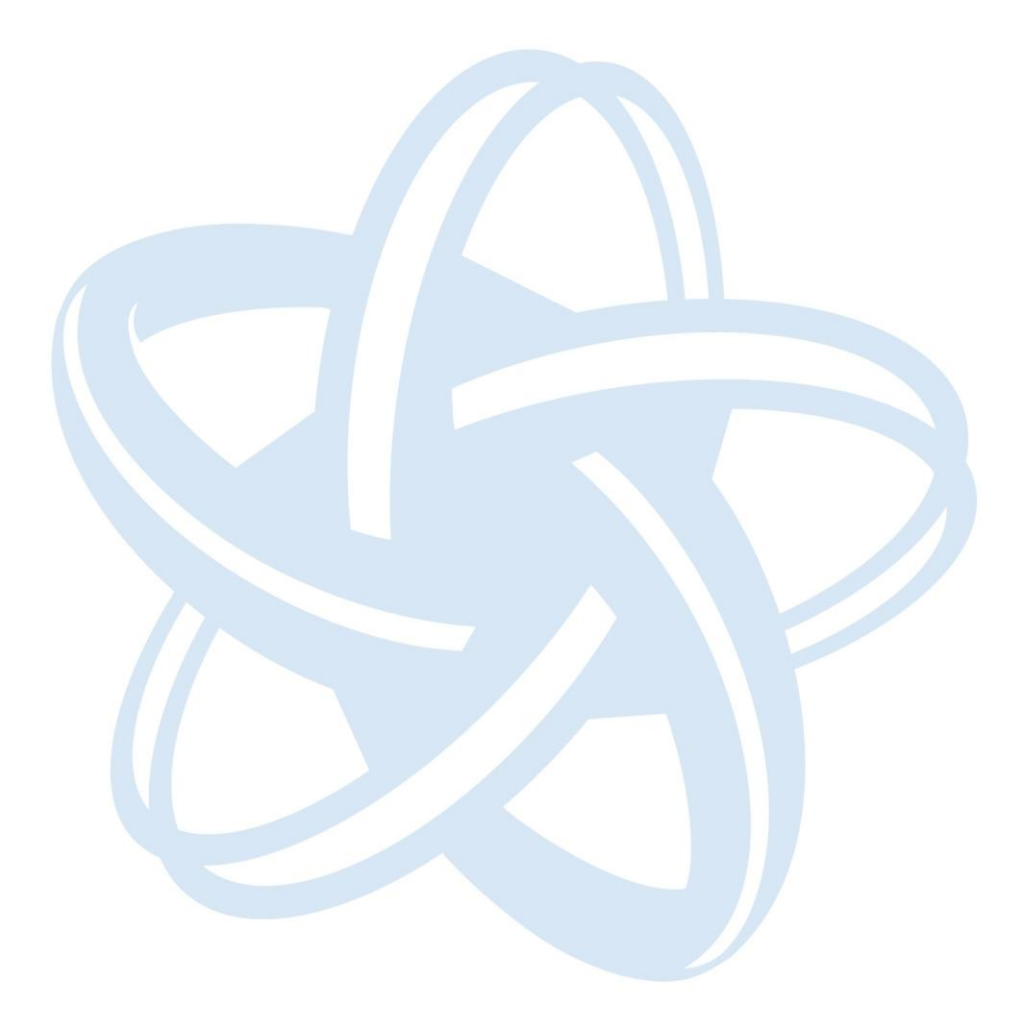

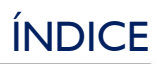

## **INDICE**

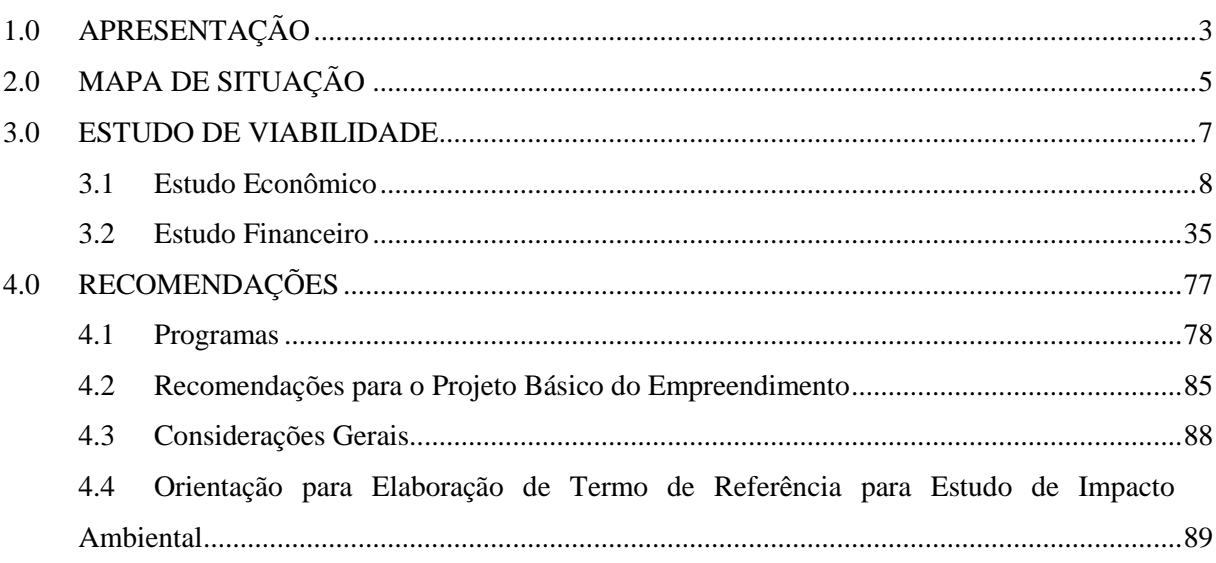

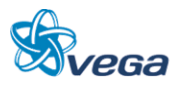

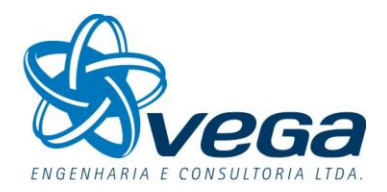

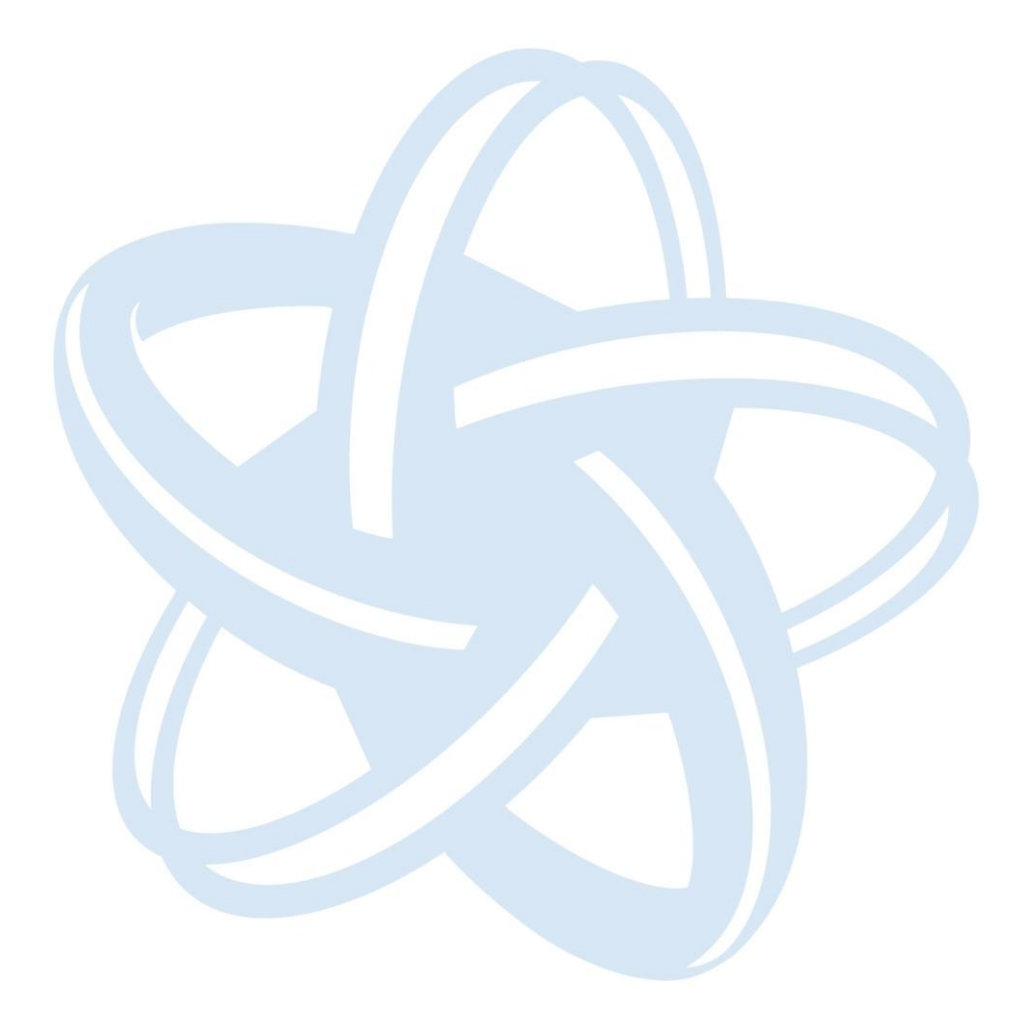

<span id="page-3-0"></span>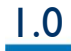

1.0 APRESENTAÇÃO

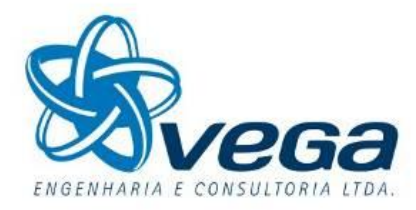

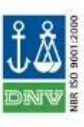

Curitiba, 20 Abril de 2012.

À VALEC – Engenharia, Construções e Ferrovias S.A. SBS – Quadra 01 – Bloco F – Edifício Palácio da Agricultura –  $19^{\circ}$  Andar 70040-908 – BRASÍLIA - DF

> Ref.: Estudo de Viabilidade Técnica, Econômica e Ambiental da Ferrovia Norte-Sul – Trecho Açailândia/MA à Belém/PA Contrato  $n^{\circ}$  094/10 Ass.: Relatório Final Att.: Eng<sup>o</sup> Francisco Sanches Faria

Prezados Senhores,

VEGA – Engenharia e Consultoria Ltda., em atendimento aos termos do Contrato em referência, vem apresentar o Relatório Final - Volume 3 – Estudos de Viabilidade, em anexo, em 05 (cinco) vias impressas e 10 (dez) vias em mídias eletrônicas, dos Estudos de Viabilidade, Técnica, Econômica e Ambiental da Ferrovia Norte-Sul, trecho Açailândia – Belém.

Este Relatório Final cumpre o objetivo de oferecer à VALEC uma visão do Estudo de Viabilidade desenvolvido e recomendações em sua forma acabada, subscrevemo-nos.

Atenciosamente,

SAULO DE TARSO PEREIRA Coordenador de Projeto

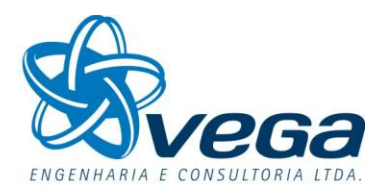

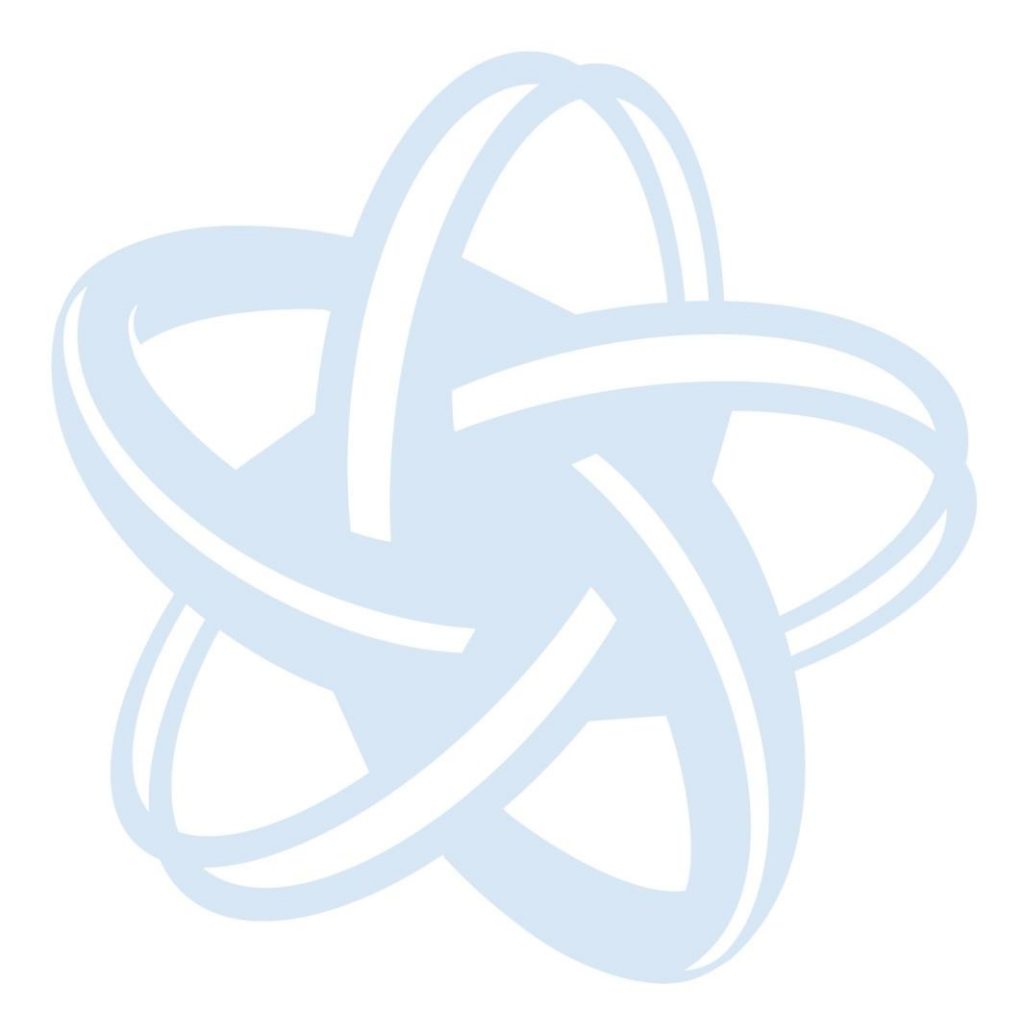

<span id="page-5-0"></span>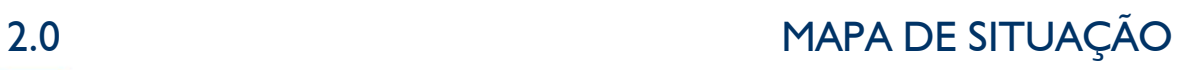

**2.0 MAPA DE SITUAÇÃO**

## **2.0 MAPA DE SITUAÇÃO**

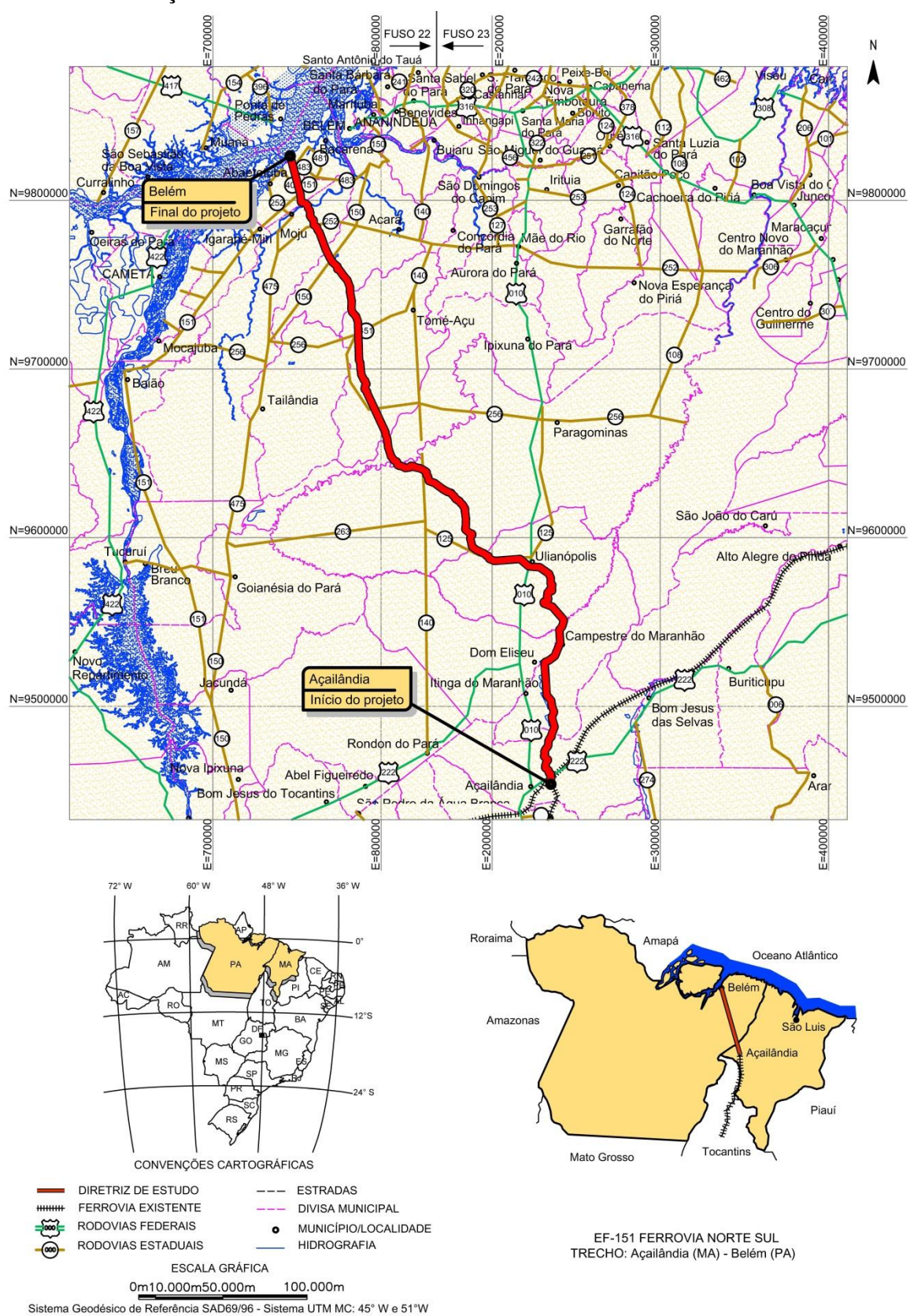

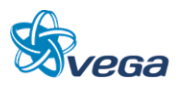

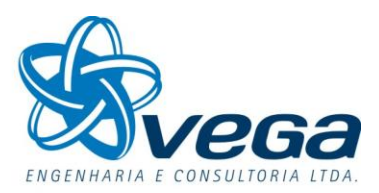

<span id="page-7-0"></span>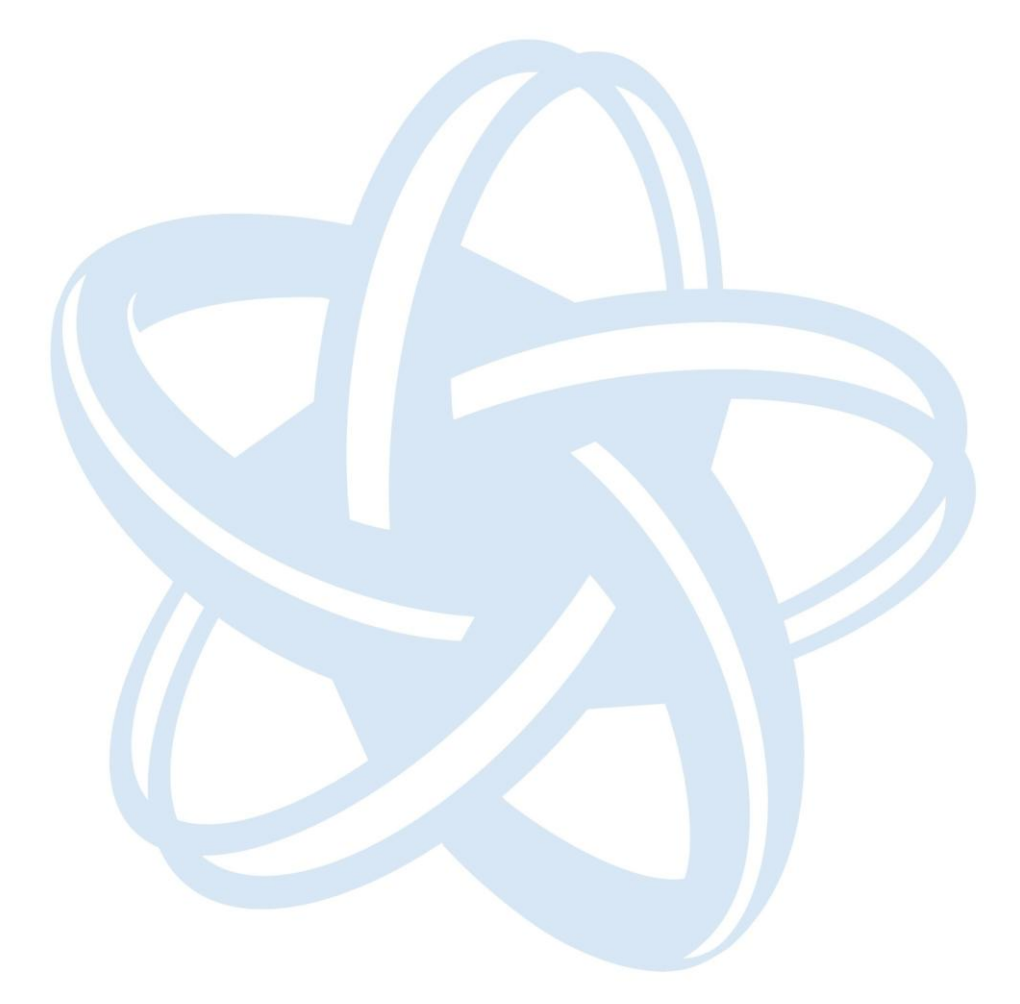

#### **3.0 ESTUDO VIABILIDADE**

#### <span id="page-8-0"></span>3.1 ESTUDO ECONÔMICO

#### **3.1.1 Introdução**

O objetivo da economia ligada ao bem-estar é estudar questões relativas à alocação de recursos. Como estes são escassos, a alocação ótima será aquela que maximize o bem-estar dos consumidores e dos produtores, sujeita às limitações das quantidades disponíveis (Ronaldo Serôa da Motta – Análise de Custo-Benefício do Meio Ambiente).

Caso existissem mercados perfeitamente competitivos, a alocação de recursos seria tal que existiria a maximização do bem-estar social, mas como na prática os mercados falham em operar de uma forma eficiente, existe a necessidade do governo atuar orientando a distribuição de recursos, considerando os benefícios e os custos sociais (avaliação econômica), em vez de apenas seus respectivos valores privados (avaliação financeira).

Com base neste quadro teórico, iremos determinar valores que expressem os custos não expressos nas análises financeiras, como por exemplo, os relativos aos impactos ambientais.

Neste ponto é importante ressaltar que toda matéria econômica é repleta de questões controvertidas e sujeita a diversas limitações na análise. Entre as limitações, a maior está ligada aos conceitos subjetivos de análise, como pode ser vista em toda bibliografia sobre o assunto, pois é impossível que todos os impactos (econômicos, sociais e ambientais) sejam capturados. Desde já é importante observar, que diferente da análise financeira, não existe um método único para a análise econômica (iremos inclusive exemplificar adiante algumas metodologias de análise ambiental), mas iremos procurar introduzir as questões mais relevantes, que irão assegurar o cumprimento do desafio analítico proposto.

Neste estudo faremos as seguintes premissas:

- a) Existe competição rodoviária apenas em relação a carga geral, pois o minério de ferro é um produto cativo da ferrovia. Desta forma estamos considerando, na avaliação econômica, apenas a demanda de carga geral, sendo que 85% iria por rodovia e 15% por hidrovia. Os efeitos econômicos da hidrovia foram considerados não significativos e não foram analisados.
- b) A par de ter sido projetada pela consultora a demanda até 2040, para efeito das análises econômica e financeira, consideramos a demanda congelada a partir de 2030, o que está de acordo com a maioria das análises de Concessões Ferroviárias realizas no Brasil, onde a demanda não é considerada crescente durante todo o período de estudo.

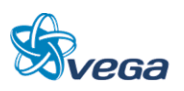

Os benefícios que foram utilizados nos cálculos de avaliação econômica e que serão demonstrados mais a frente podem ser agrupados em:

- Benefícios Diretos: Aqueles resultantes de investimentos que impliquem em uma comparação direta entre os custos de transporte ferroviário e rodoviário, para uma mesma demanda de transporte. São eles:
	- Ambientais Efeito do incremento de caminhões na poluição ambiental, se a opção de transporte for rodovia e não ferrovia.
	- Acidentes Efeito do aumento de acidentes, resultante do acréscimo de tráfego rodoviário, no caso da não construção da ferrovia Belém- Açailândia.
	- Custos Operacionais Efeito comparativo entre os custos operacionais ferroviários e rodoviários.
- Benefícios Indiretos: Aqueles resultantes do desenvolvimento social e econômico da região em face dos investimentos realizados, sendo que no estudo foram considerados:
	- Valorização Imobiliária Será quantificada neste item, a valorização imobiliária na área de abrangência da ferrovia.
	- Geração Temporária de Empregos Durante a fase de construção da ferrovia haverá um incremento da renda, proveniente dos empregos diretos e indiretos na obra, além dos relacionados ao efeito-renda (aumento de renda estimulando os setores ligados a bens e serviços). Estes resultados serão quantificados ao final da análise deste tópico.
	- Benefício Indireto da Arrecadação Tributária Neste item apenas citaremos alguns impostos responsáveis pela arrecadação tributária, mas a sua valoração será feita apenas na avaliação financeira ferroviária.

Em contrapartida aos Benefícios, teremos os custos econômicos que são os investimentos, apresentados inicialmente a preços de mercado, convertidos em preços econômicos. Como critério para esta conversão, utilizamos a consideração de que só entrariam na categoria de investimentos econômicos os casos em que é feita a aquisição de material importado, como por exemplo as locomotivas.

De posse dos Benefícios (Receitas) e dos Investimentos, iremos proceder a elaboração do Fluxo de Caixa do Projeto, considerando os valores com respectivas datas das inversões. A comparação destes valores anuais positivos (benefícios) e negativos (investimentos) possibilita a apuração do benefício líquido do Projeto.

Os seguintes parâmetros serão apresentados:

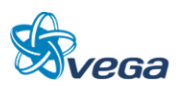

- Valor Presente Líquido VPL
- Taxa Interna de Retorno TIR
- Relação Benefício/Custo B/C
- *Pay-Back* também conhecido como período de retorno.

#### **3.1.2 Benefício Diretos Ambientais do Transporte Ferroviário em relação ao Transporte Rodoviário**

A avaliação dos impactos ambientais tem como marco inicial o ano de 1969, através do Nepa – *National Environmental Policy Act*, promulgado nos Estados Unidos, o qual inicia a incorporação destes impactos na avaliação econômica de projetos.

Diversas classificações dos impactos ambientais são relatadas por estudiosos, mas optamos pela apresentada no documento "Meio Ambiente – Aspectos Técnicos e Econômicos – IPEA", no capítulo escrito pela professora Alessandra Magrini:

- a) Impactos Ambientais Diretos e Indiretos: consiste na alteração de determinado aspecto ambiental por ação direta do homem, como por exemplo os empregos gerados, ou por ação indireta, como o crescimento demográfico resultante de assentamentos trazidos pelo projeto.
- b) Impactos Ambientais de Longo e Curto Prazo: O impacto de curto prazo ocorre normalmente logo após a realização da ação, podendo desaparecer em seguida, já os de longo prazo perduram por muito tempo, como doenças respiratórias causadas por inalação de poluentes.

A avaliação ambiental deve ser efetuada durante o processo de planejamento, como está sendo feita, sendo fundamental que seja considerada a interação com outros projetos previstos para a mesma área e seus efeitos.

Existem dois grupos de análises, o primeiro busca uma mensuração monetária dos efeitos ambientais (será a utilizada de forma preponderante neste estudo) e a segunda procura a aplicação de escalas aos diferentes impactos medidos.

A aplicação de quaisquer das metodologias de escala, exige uma razoável subjetividade, pois força uma atribuição de pesos a cada fator que afeta o projeto.

Exemplo: Dado dois projetos, qual a importância (peso) que deve ter a qualidade do ar, influência na vegetação e a vida animal, considerando cada etapa do projeto (construção, operação e manutenção).

### *A. EMISSÃO DE GASES*

Para quantificação dos benefícios decorrentes da menor emissão de poluentes, optamos pela comparação direta da emissão de gases associados ao efeito estufa, emitidos pelo transporte ferroviário e pelo rodoviário. Utilizou-se para valoração desses efeitos as cotações do mercado de crédito do

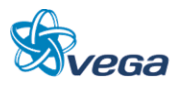

carbono extraídas do Instituto Carbono Brasil em maio de 2011.

Dentre os gases que contribuem para o efeito estufa estão o dióxido de carbono (CO2), o metano (CH4), o óxido nitroso (N2O), os perfluorcarbonetos (PFC´s) e também o vapor de água.

A preocupação com o meio ambiente levou a que os países que compõem a Organização das Nações Unidas (ONU,) a realizarem o Protocolo de Quioto, o qual teve sua origem em 1988 com a Toronto *Conference on the Changing Atmosphere*, realizada na Canadá e que culminou com o citado Protocolo, destinado a reduzir a emissão de gases poluentes.

A redução na emissão de gases gera "Créditos de carbono" ou "Redução Certificada de Emissões (RCE)". Por convenção, uma tonelada de dióxido de carbono (CO2), corresponde a um crédito de carbono. Para os demais gases poluentes existe uma tabela de conversão para CO2, utilizando um conceito denominado Carbono equivalente.

O Crédito carbono possui preço no mercado, sendo que neste estudo iremos utilizar a média das cotações em maio de 2011 (Quadro 1).

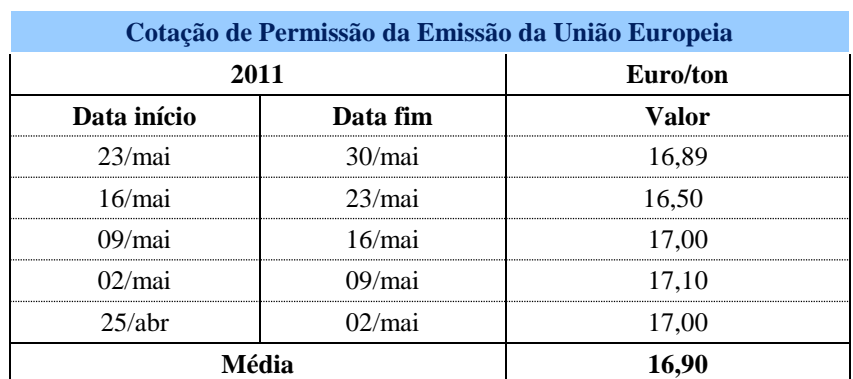

#### **Quadro 1**

Fonte: http://www.institutocarbonobrasil.org.br/mercado\_de\_carbono/analise\_financeira

Desta forma procedemos aos seguintes cálculos:

- utilização de dados de demanda do projeto, passíveis de serem transportados pela rodovia, excetuando o minério de ferro, cativo da ferrovia e assumindo que 15% da carga geral iria pela hidrovia;
- cálculo da produção de toneladas-quilômetros tracionadas, com base na extensão de 477 km ;
- a conversão do consumo de combustível das composições ferroviárias  $-$  igual a 4  $1/10<sup>3</sup>$  tku em terreno plano, para o equivalente em caminhões - cujo consumo é baseado no rendimento médio de um caminhão de 25 t que é de 3,0 km/l (carregado + vazio);
- estimativa da quilometragem anual percorrida pela ferrovia, em caminhão-equivalente;
- estimativa de dois dias de rotação dos caminhões em 300 dias úteis por ano, ou seja, uma

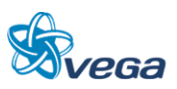

média de 150 carregamentos por ano;

- Para cada ano foi calculado o consumo em litros ferroviário e rodoviário;
- Conversão do valor da Emissão de Carbono para reais utilizando o fator de conversão de R\$ 2,311/euro (cotação média de maio de 2011);
- Cada 1.000 litros de diesel representa 2,75 toneladas de  $CO<sub>2</sub>$
- a) Carga envolvida e respectivo consumo modal

No quadro 2 é apresentada a movimentação de carga considerada no cálculo.

Carga que será usada na Avaliação Econômica, correspondendo a 85% da demanda de carga geral ferroviária, ou seja, a carga estimada que seria passível de ir por rodovia.

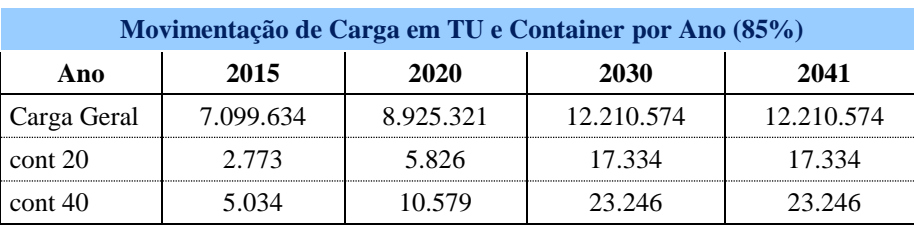

#### **Quadro 2**

Para os valores de demanda apresentados no Quadro 2 temos a necessidade de uma frota, a qual é indicada no Quadro 3 e que foi calculada com os seguintes parâmetros:

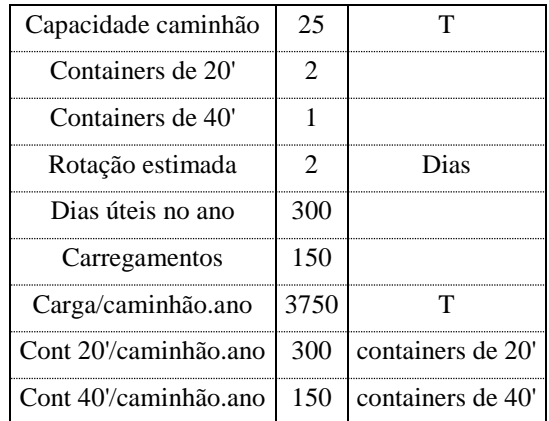

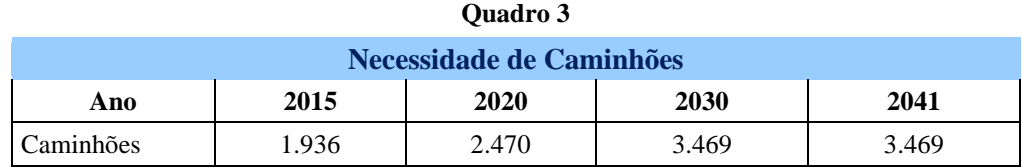

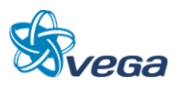

Finalmente, podemos calcular o consumo em litros por modal:

Exemplo para 2015 (rodoviário):

- Número de caminhões = 1936,04 (com 2 decimais)
- Distância percorrida por cada caminhão (ida e volta) = 954 km
- Número de vezes que o caminhão fará o trajeto por ano= 150
- $Consumo = 3.0 \text{ km/litro}$
- Consumo total no ano = 92,35 milhões de litros

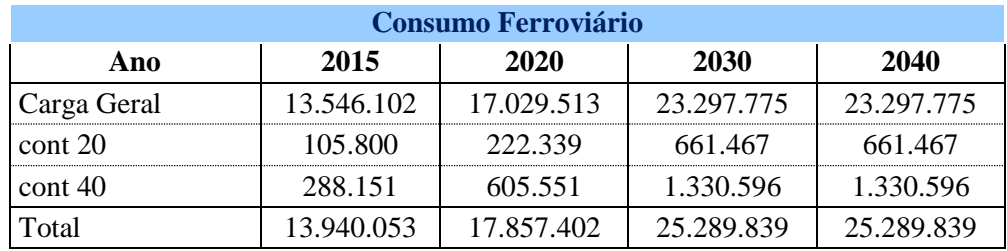

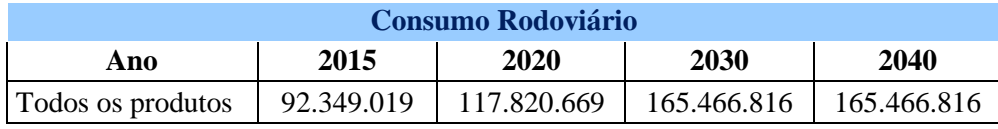

Considerando a conversão para o real, teremos que cada tonelada de  $CO_2$ emitida irá custar R\$ 39,05 e que cada 1.000 litros é responsável por 2,75 toneladas de CO<sub>2</sub>. Desta forma teremos os resultados apresentados no quadro abaixo.

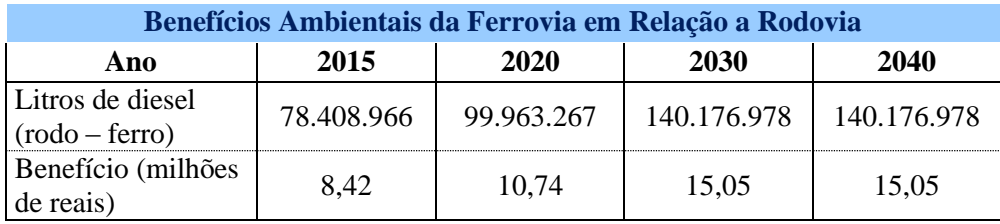

## **3.1.3 Benefícios Diretos no tocante a Acidentes do Transporte Ferroviário em relação ao Transporte Rodoviário**

Com a construção do novo trecho ferroviário, os benefícios da redução de acidentes serão derivados essencialmente, da não degradação das condições de circulação e escoamento do tráfego para a demanda preconizada no estudo.

A potencialidade de acidentes será medida pela diferença verificada entre o número de acidentes que ocorreriam no sistema rodoviário ao tentar atender a demanda projetada, exceto minério de ferro, já que para este produto a ferrovia pode ser considerada como um transporte cativo.

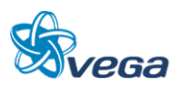

A seguir são explicitados os procedimentos realizados para se calcular os benefícios provenientes da opção pela construção ferroviária.

#### *A. LEVANTAMENTO DOS ACIDENTES*

Os acidentes foram quantificados usando o "Anuário Estatístico das Rodovias Federais – Acidentes de Trânsito e Ações de Enfrentamento ao Crime - DNIT" de 2010, 2009 e 2008. Importante frisar, que a ferrovia Açailândia – Belém possui 23% da sua extensão no Maranhão e 77% no Pará e que iremos usar essas informações.

#### *B. CUSTOS DOS ACIDENTES*

Conforme recomendação do "Manual de Avaliação de Projetos da EBTU", devem ser aplicados os seguintes fatores de correção às estatísticas oficiais:

 Vítimas fatais acrescidas de 1%, devido as vítimas que morrem após o acidente, em outro local, em período indeterminado; e,

#### *C. CUSTOS DE ACIDENTES COM VÍTIMAS FATAIS*

Para a estimativa do custo de acidentes com vítimas fatais, optou-se por princípio por considerar a perda econômica potencial provocada pela interrupção do ciclo produtivo de uma pessoa em decorrência de sua morte acidental no trânsito.

Vale dizer que este custo representa o quanto, em termos monetários, essas vítimas deixam de produzir em média para a economia, levando-se em conta a expectativa de vida no momento do acidente e a renda per capita da população local.

#### Frota de Caminhões necessária caso não exista a Ferrovia

Para o cálculo da frota de caminhões foram considerados:

- Demanda apresentada no Quadro 2
- Caminhão com capacidade de 25 toneladas de carga geral
- Caminhão com capacidade de 2 containers de 20' ou 1 de 40'
- Cerca de 150 carregamentos por ano

A frota de caminhões resultante a partir dos parâmetros mencionados é apresentada no Quadro 4, sendo que consideramos 77% cativas do Pará e 23% do Maranhão em função da extensão da ferrovia em cada estado.

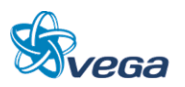

É apresentada a quantidade de caminhões necessários nos estados do Maranhão e do Pará, em alguns anos, para atendimento da demanda ferroviária que é passível ir por rodovia.

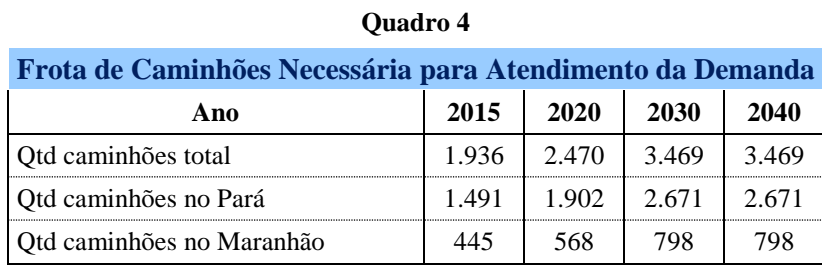

#### Benefícios com Redução de Acidentes no Pará

Foram utilizados dados estatísticos básicos relativos ao trecho rodoviário Belém – Goiânia apresentadas no Quadro 5.

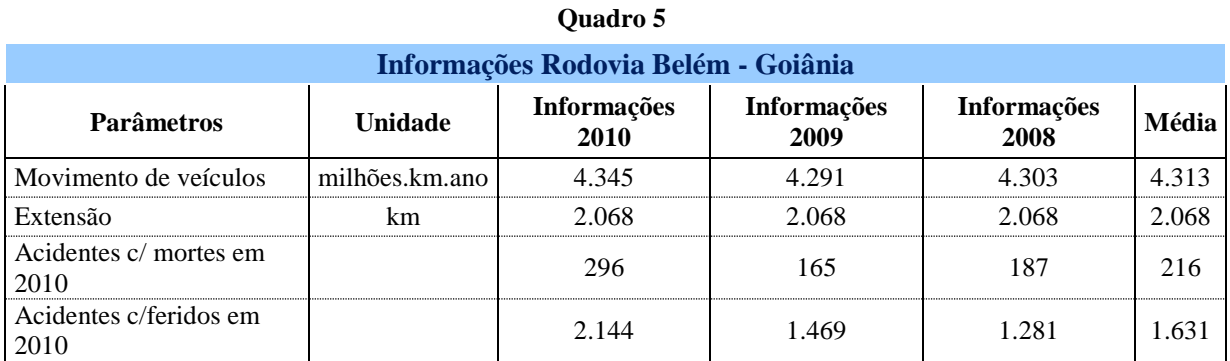

Fonte: Anuário Estatístico das Rodovias Federais - Acidentes de Trânsito e Ações de Enfrentamento ao Crime. (anuários de 2010, 2009 e 2008)

Considerando que o trecho Belém – Açailândia teria a mesma extensão da ferrovia (477 km) e que 77% está no Pará, a extensão que vamos considerar no cálculo do benefício com redução de acidentes no Pará é de 367 km.

Os 367 km de rodovia no Pará, representam 17,8% da extensão total da rodovia Belém – Goiânia e assumindo que o número de acidentes respeitará esta proporção, teremos os parâmetros indicados no Quadro 6.

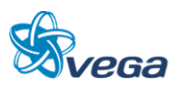

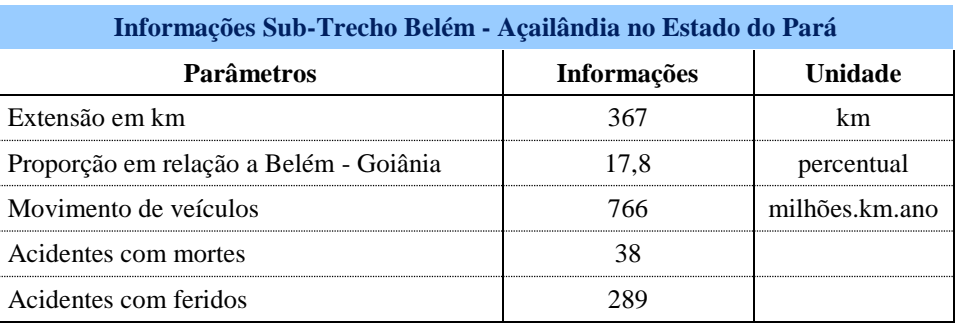

#### **Quadro 6**

Caso a ferrovia Belém – Açailândia não seja construída, teremos um incremento da frota de caminhões que irá trafegar no trecho e isso irá representar um acréscimo de acidentes.

Parâmetros utilizados:

- Idade média da vítima = 30 anos;
- Expectativa de vida da População no Pará = 72,5 anos (fonte: IBGE);
- Renda per capita/habitante no Pará = R\$ 8.000,00 (fonte: IBGE);
- Custo por vítima fatal = R\$ 340.000,00 [(72,5 30,0) x 8.000,00];
- Custo por acidente não fatal = R\$ 24.000,00 (fonte: IPEA Documento "Impactos Sociais e Econômicos dos Acidentes de Trânsito nas aglomerações urbanas". Valores atualizados);
- Danos materiais = R\$ 12.350,00/acidente (5% do preço de aquisição de um caminhão).

Os cálculos e resultados dos custos evitáveis no Pará são apresentados no Quadro 7, sendo exemplificado a seguir os cálculos realizados para 2015 para quantidade de caminhões e distância percorrida.

- Quantidade de caminhões:
	- Demanda de carga geral em  $2015 = 7.099.634$  t.
	- $-$  Tu por caminhão  $= 25t$
	- Rotação de 2 dias
	- Dias úteis por ano 300
	- 150 carregamentos/ano
	- Carregamento por ano/caminhão=  $150 * 25 = 3750t$ .
	- Demanda de container de  $20$ " em  $2015 = 2.773$  unidades
	- 2 containers por caminhão
	- Carregamento por ano de container de 20"/caminhão = 300
	- Demanda de container de  $40^{\circ}$  em  $2015 = 5.034$  unidades
	- 1 container por caminhão
	- Carregamento por ano de container de 40"/caminhão = 150
	- $-$  Frota = 7.099.634/3750 + 2.773/300 + 5.034/150 = 1936

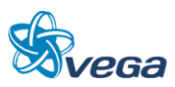

- Considerando que 77% da ferrovia está no Pará a frota desta UF será: 1936\*0,77 = 1490
- Distância percorrida:
	- Extensão = 367 km
	- $-$  Viagens por ano  $= 150$  ida e 150 volta
	- Distância total =  $367 * 300 = 110.187$  km

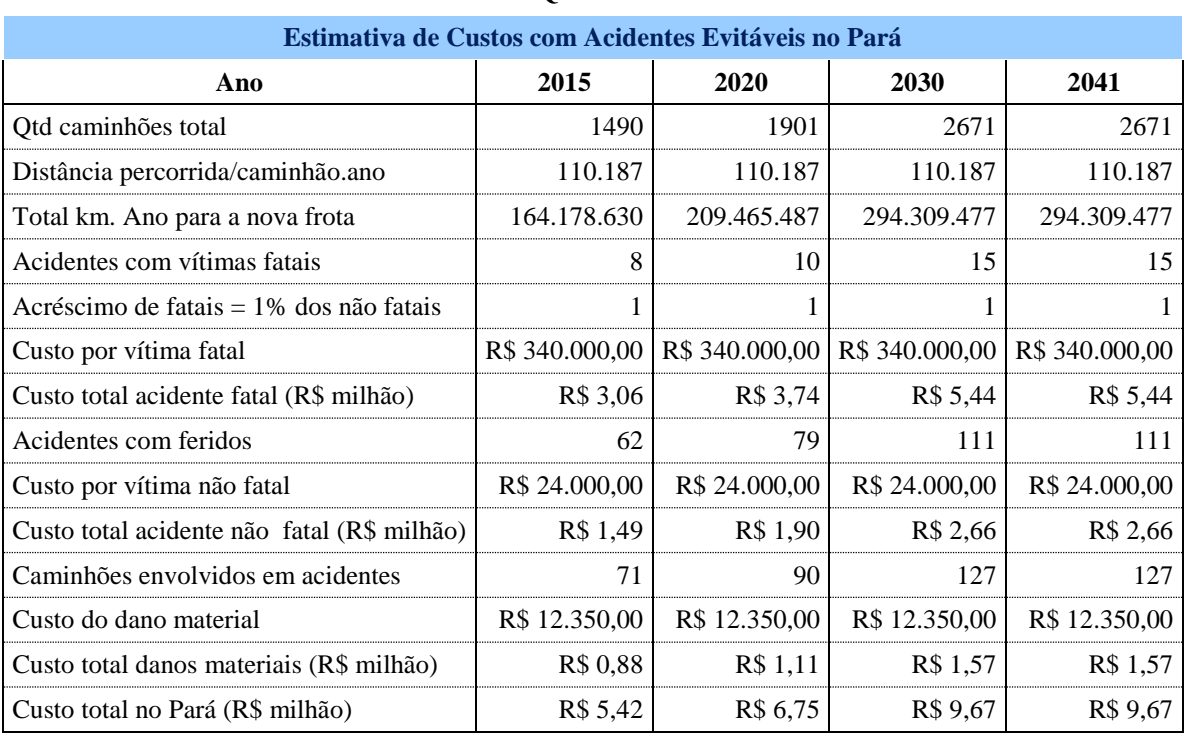

#### **Quadro 7**

## *D. BENEFÍCIOS COM REDUÇÃO DE ACIDENTES NO MARANHÃO*

A metodologia é exatamente a mesma, excetuando os parâmetros utilizados para o cálculo do custo por acidente fatal, os quais são os seguintes:

- Idade média da vítima = 30 anos;
- Expectativa de vida da População no Maranhão = 68,4 anos (fonte: IBGE);
- Renda per capita/habitante no Maranhão = R\$ 6.100,00 (fonte: IBGE);
- Custo por vítima fatal = R\$ 234.240,00 [( $68,4 30,0$ ) x 6.100,00].

Os cálculos e resultados dos custos evitáveis no Pará são apresentados no Quadro 8.

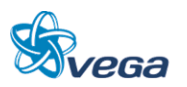

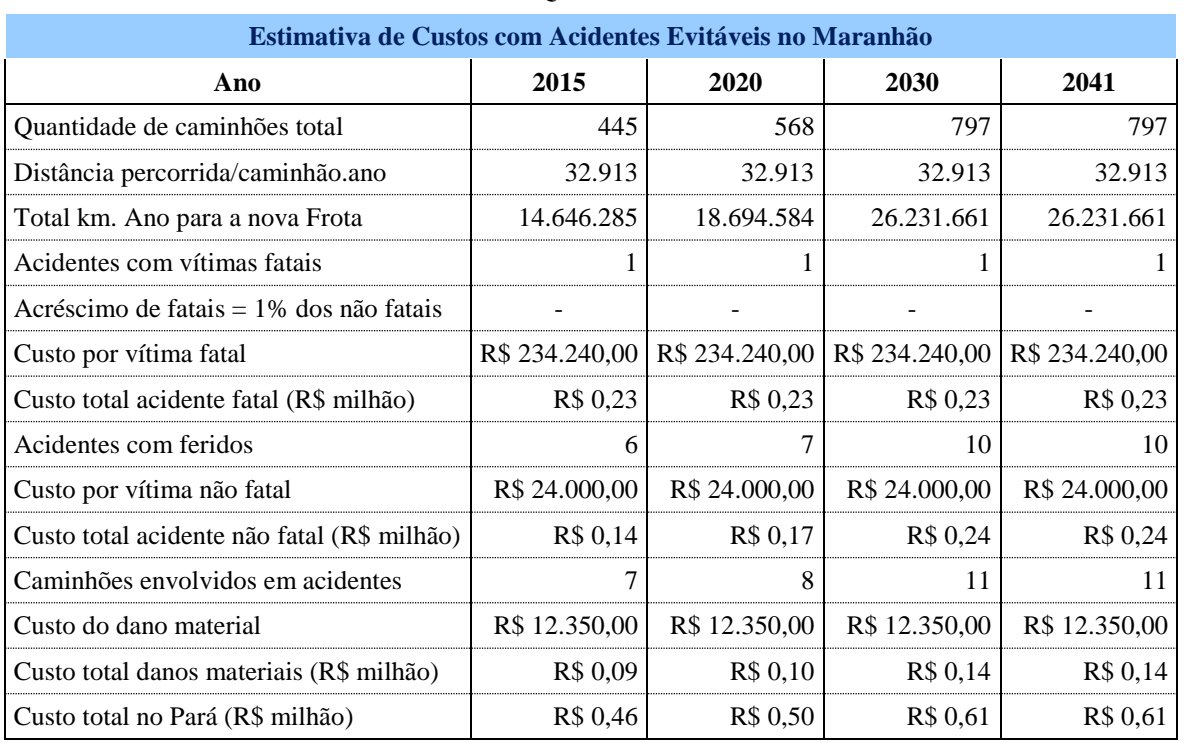

#### **Quadro 8**

#### *E. BENEFÍCIOS COM REDUÇÃO DE ACIDENTES*

O Benefício com a redução de acidentes será obtida somando-se os resultados dos Quadros 8 e 9 e que são apresentados no Quadro 9.

Resultado das estimativas de custos de acidentes evitáveis no Pará e no Maranhão.

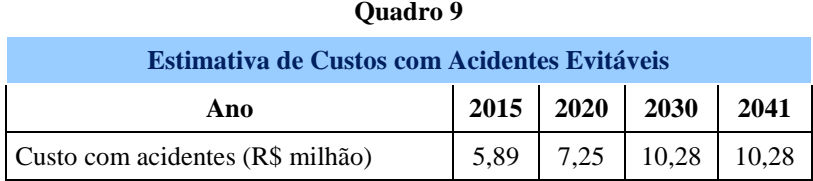

#### **3.1.4 Benefício Direto da Redução dos Custos de Transporte**

#### *A. CUSTOS UNITÁRIOS DO TRANSPORTE RODOVIÁRIO*

Os principais itens de Custo do Transporte Rodoviário são:

- Motorista Salário + Encargos e Benefícios;
- Seguro do Veículo;
- IPVA/Seguro obrigatório;
- Custos Administrativos;

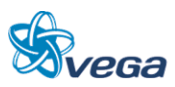

- Combustível;
- Pneus;
- Lubrificantes;
- Manutenção;
- Pedágio.

Neste estudo não vamos considerar o valor da depreciação, nem o custo administrativo, nem a remuneração de capital, tanto para o caso rodoviário quanto para o caso ferroviário. A depreciação contábil para o caso de um veículo rodoviário é de 5 anos e no caso ferroviário é de 10 anos. Estas depreciações são diferentes da vida útil dos veículos, a qual é naturalmente superior ao tempo contábil.

No caso da remuneração de capital, este valor está ligado ao custo de oportunidade e muitos estudiosos entendem que não deva ser considerado neste tipo de análise.

Os valores apresentados neste estudo foram retirados do trabalho "O Custeio do Transporte Rodoviário" de Maurício Pimenta Lima, sendo que os valores monetários foram atualizados com base na variação do IPCA entre maio de 2001 (o estudo é de 2001 e consideramos como base o mês de maio) e maio de 2011 (fator de 1,922). A exceção foram os preços do óleo diesel, para o qual utilizamos o valor de maio de 2011 (R\$ 1,93/litro). O fator de correção do óleo diesel também foi utilizado para o óleo lubrificante.

Em relação ao consumo de combustível do estudo apresentado, em que a média de consumo (carregado e vazio) era de 2,50 litros/km, foi estimada uma melhora de desempenho, para 3,00 litros/km baseado nos esforços que estão sendo feitos internacionalmente para redução de consumo e poluição. Um exemplo é a recém editada meta de redução de consumo para caminhões (agosto de 2011), criada pela agência ambiental do EUA, que estabeleceu como meta uma redução de 20% no consumo de grandes caminhões.

Antes de começar os cálculos é importante formalizar os conceitos de Custo Fixo e Custo Variável aqui utilizados. Basicamente todos os custos que variam de acordo com a quilometragem serão considerados variáveis, enquanto os demais serão considerados fixos de curto/médio prazo.

Desta forma são considerados fixos os gastos com: pessoal, seguro do veículo e IPVA/seguro obrigatório. Como variáveis os gastos considerados foram: pneus, combustível, lubrificantes e manutenção. Não foram considerados pedágios no trecho rodoviário entre Açailândia e Belém.

Os valores dos itens de produção e custo rodoviários que foram considerados encontram-se no Quadro 10.

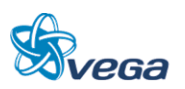

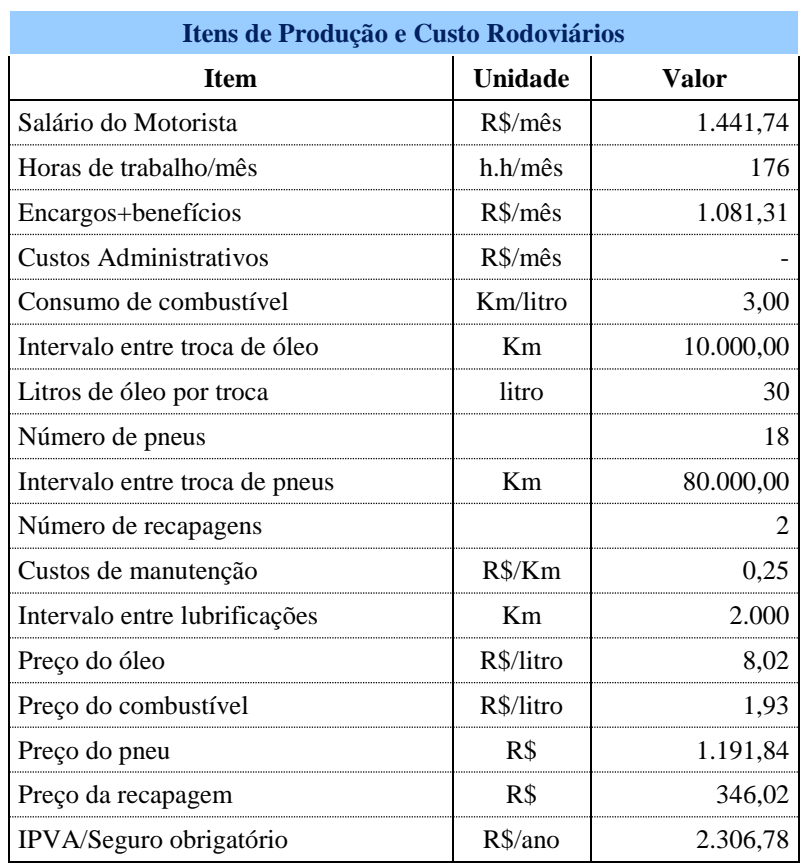

#### **Quadro 10**

Com base nos itens apontados no Quadro 10 obtivemos o Custo Fixo de R\$ 15,43/hora (Quadro 11) e de R\$ 1,06/km (Quadro 12).

Custos Operacionais Fixos Rodoviários:

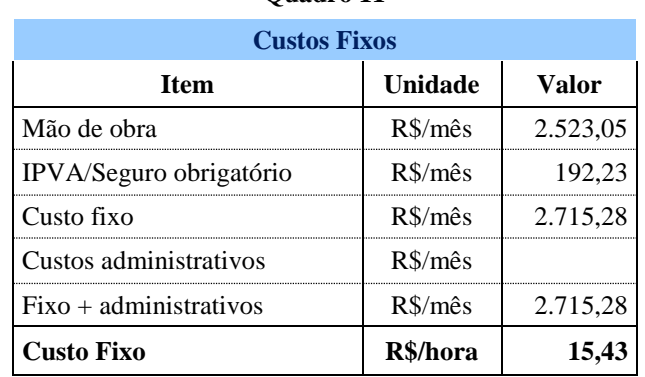

## **Quadro 11**

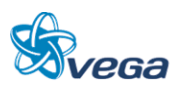

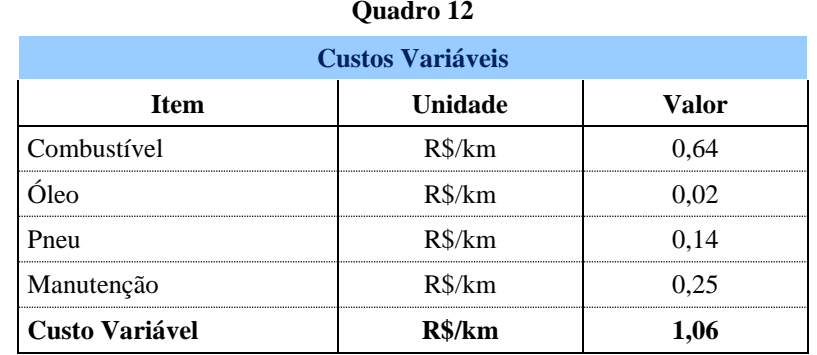

Custos Variáveis (variam de acordo com a quilometragem) Rodoviários:

#### *B. CUSTOS POR CAMINHÃO.ANO*

O próximo passo é calcular o número de horas no ano e a quilometragem anual que cada caminhão percorre.

- Número de horas/ano =  $176 \times 12 = 2112$  horas.
- Número de carregamentos no ano  $= 150$ .
- Distância ida e volta  $= 477$  x 2 = 954 km.
- Quilometragem anual =  $954 \times 150 = 143.100$  km.

Custo Fixo por caminhão.ano = 2112 x 15,43 = R\$ 32.583,33 Custo Variável por caminhão.ano = 143.100 x 1,06 = R\$ 151.686,00 Custo Total por caminhão.ano = R\$ 184.269,33

Baseada na frota de caminhões apresentada no quadro 4, temos os Custos Operacionais Rodoviários por ano mostrados no Quadro 13.

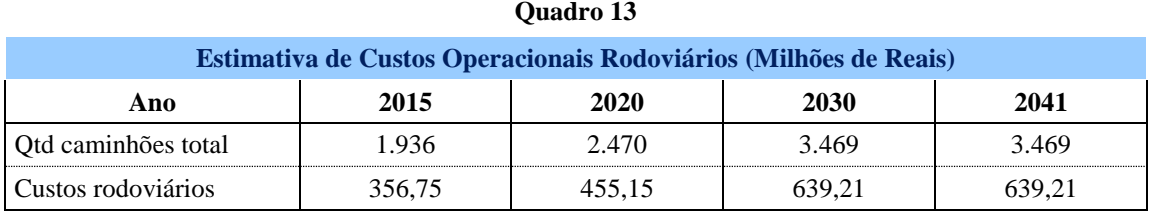

#### *C. CUSTOS OPERACIONAIS NA FERROVIA*

O Custo da operação ferroviária apresenta, como no rodoviário, custos que irão independer do transporte (fixos anuais) e outros que serão dependentes da produção (variáveis).

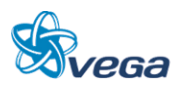

- Custos Fixos:
	- Manutenção da Superestrutura da Via
	- Manutenção da Infra e Meio Ambiente
	- Manutenção Equipamentos de Via
	- Operação dos Estaleiros de Solda
	- Água, Energia e Manutenção Industrial
- Custos Variáveis:
	- Locomotivas;
	- Vagões;
	- Combustível;
	- Maquinistas, Chefes de Pátio e Manobradores.

Como já foi mencionado no inicio da análise econômica, estamos considerando neste estudo apenas carga geral. Considerando a importância do minério de ferro, a partir de 2020 a carga geral, irá representar apenas 15% da demanda total projetada.

Desta forma, estamos considerando os custos de locomotivas, vagões, maquinistas, chefes de pátio e manobradores, apresentados em capítulos anteriores, apenas para carga geral e, a partir de 2020 usaremos a variação de demanda sem considerar o minério de ferro. Para cálculo do gasto com combustível considerou-se:

- Tu por trem  $= 7.620$  t;
- Consumo combustível  $= 7.052$  litros;
- Distância de transporte = 477 km;
- Preço por litro  $=$  R\$ 1,93.

Com as informações apresentadas temos o custo de combustível de R\$ 3,74/ 1000 tku. Os gastos por item da ferrovia, em reais, podem ser observados no Quadro 14.

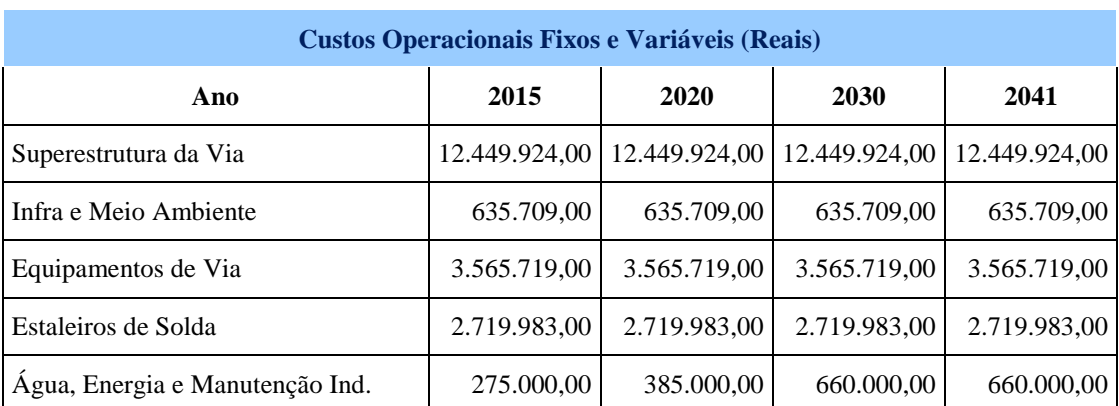

## **Quadro 14**

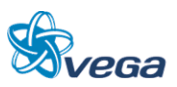

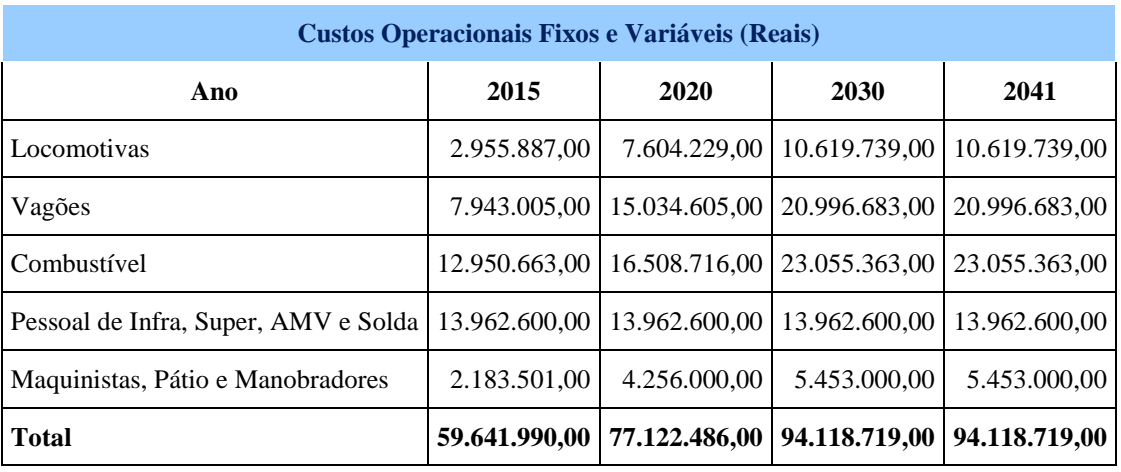

O Custo operacional de locomotivas e vagões foi retirado da tabela 75 do relatório do volume 2.3 – Estudos Operacionais, referentes a custos de manutenção preventiva e corretivas.

O Custo Operacional Ferroviário no ano de 2020 é de:

- TU em  $2020 = 9.242.696 (85\% \text{ da carga geral})$
- Distância de Transporte = 477 km
- $\cdot$  TKU em milhões = 4.409
- Custo Operacional em R\$ mil = 77.122,49
- Custo em R\$/1000 tku  $= 17,49$

De posse dos Custos Operacionais Rodoviários e Ferroviários, iremos obter por diferença de valores, o Benefício pela opção Ferroviária. Estes resultados são apresentados no Quadro 15.

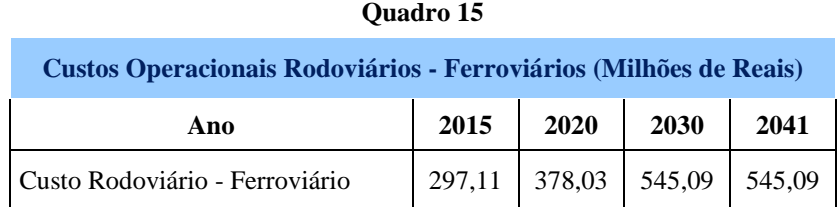

#### **3.1.5 Benefício Indireto da Valorização Imobiliária das Propriedades**

Os benefícios a serem quantificados neste item decorrem da valorização imobiliária e do solo, na área de abrangência da ferrovia na região. Estamos considerando este efeito limitado aos 477 km da ferrovia Açailândia – Belém e mais especificamente, a região onde existe carga e descarga de produtos. Neste caso vamos considerar apenas a região de Belém como sendo beneficiada pelo serviço oferecido.

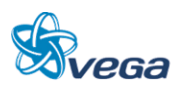

## *A. PREMISSAS*

- a) Quanto a Renda:
	- O município de São Luiz, onde está localizado o Porto de Itaqui apresenta uma renda per capita de R\$ 14.920,92 (Fonte:IBGE), contra uma renda per capita de apenas R\$ 6.100,00 em média, para a população do estado do Maranhão (Fonte: IBGE).
	- O estado o Pará apresenta um renda média para sua população de cerca de R\$ 8.000,00 (fonte: IBGE), contra uma renda per capita do município de Belém de R\$ 10.754,77 (fonte: IBGE)
	- Considerou-se neste estudo, que projetos de infraestrutura como o da ferrovia, elevam a renda da população (São Luiz possui uma renda muito superior a de Belém apesar do estado do Maranhão ter uma renda per capita inferior ao do Pará).
	- A premissa é que com a ferrovia a renda de Belém no futuro será igual a renda de São Luiz.
- b) Quanto a Participação da Renda no Valor do Imóvel
	- Utilizou-se a sistemática de "aluguel imputado", usado para valoração de imóveis residenciais próprios que geram serviços de habitação para seus proprietários. Este valor, chamado de aluguel imputado, é uma estimativa do que os proprietários pagariam de aluguel se não vivessem em imóveis próprios (Definição retirada do documento "Série Relatórios Metodológicos Volume 28 – Contas Nacionais Trimestrais – IBGE)

#### *B. USO DAS PREMISSAS*

O IBGE, através do Sistema Nacional de Índices de Preços ao Consumidor – SNIPC e das Pesquisas de Orçamento Familiar – POF, efetua mensalmente os Índices de Preços ao Consumidor (IPC), em que entre outras unidades de coleta, aparecem os domicílios.

Estas pesquisas são montadas com base na distribuição de rendimento das famílias para Grupos da estrutura de Bens e Serviços, entre eles habitação e é este peso que vamos utilizar nos nossos cálculos para valoração imobiliária.

A estrutura de ponderação da POF para Belém, no tocante a gastos habitacionais com aluguel por família é de 10% (http://www.ibge.gov.br/home/estatistica/indicadores/precos/inpc\_ ipca/srmipca\_pof.pdf), ou seja, vamos considerar este valor como o percentual gasto anualmente pelos habitantes de Belém em habitação.

Com o surgimento da ferrovia, Belém passaria a ter uma renda média igual ao de São Luiz (R\$ 14.920,92) em médio prazo e os imóveis valorizariam na mesma proporção.

- Renda atual em Belém = R\$ 10.754,77;
- Renda atual em São Luiz = R\$ 14.920,92;

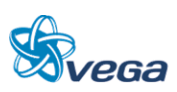

- Renda futura em Belém = R\$ 14.920,92;
- População de Belém 1,4 milhão (IBGE);
- Número de habitantes por moradia = 5;
- Percentual gasto com moradia  $= 10\%$ ;
- Aluguel imputado atual = R\$ 301,1 milhões (1,4 milhão x 10% x 10.754,77 / 5);
- Aluguel imputado futuro = R\$ 417,8 milhões (1,4 milhão x 10% x 14.920,92 /5);
- Valorização = R\$ 116,6 milhões.

Naturalmente para inserção no fluxo de caixa, considerou-se que o impacto da valorização dos preços se dará gradualmente, sendo muito dependente do minério de ferro

- 10% em 2015;
- 20% em 2017;
- 40% em 2020;
- 60% em 2021;
- 80% em 2022;
- 100% em 2024.

#### **Quadro 16**

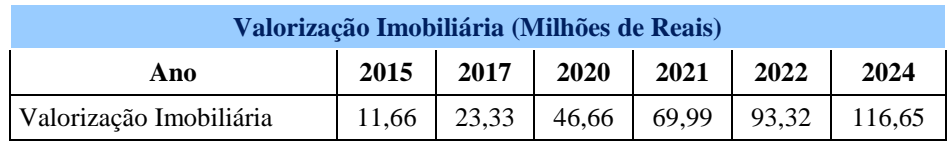

#### **3.1.6 Benefício Indireto da Arrecadação Tributária**

Como valores resultantes da Arrecadação Tributária podemos citar:

- Contribuição Social COFINS;
- Programa de Integração Social PIS;
- Imposto de Renda sobre o lucro tributável da empresa.

No entanto, como tais valores existirão tanto no transporte ferroviário quanto no rodoviário e não deverão ser tão discrepantes optamos por não considerar estas informações na avaliação econômica.

A arrecadação tributária ferroviária será apresentada e utilizada na análise financeira.

#### **3.1.7 Benefício Indireto da Geração Temporária de Empregos Durante a Obra**

Para os cálculos afetos a este item iremos utilizar o estudo do BNDES – "Novas estimativas do Modelo de Geração de Empregos do BNDES".

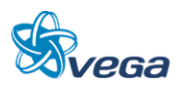

Os empregos podem ser de três tipos:

- a) Emprego Direto: Mão de obra necessária para execução das obras de implantação da ferrovia Açailândia- Belém.
- b) Emprego Indireto: Postos de trabalho que surgem nos setores que compõem a cadeia produtiva, basicamente na geração dos insumos necessários a obra.
- c) Emprego Efeito-Renda: A nova renda estimula a produção em setores ligados a bens e serviços.

No estudo do BNDES, no setor de construção, temos que para cada 100 empregos diretos serão gerados 47 empregos indiretos e 154 empregos pelo efeito-renda.

A diversidade de salários e categorias de trabalhadores que estão envolvidos diretamente na construção do trecho ferroviário é muito grande, como por exemplo: operadores de equipamentos, encarregados de turma, montadores, carpinteiros, serventes, etc.

Iremos considerar para fim da análise, que os empregos indiretos e os ligados ao efeito-renda tenham um rendimento médio equivalente ao do pessoal ligado diretamente a obra e que os gastos sejam proporcionais e que todos já teriam um outro ganho, com valores iguais a média de rendimentos no Pará.

A quantidade de mão de obra direta no projeto, assim como os gastos estão no Quadro que segue:

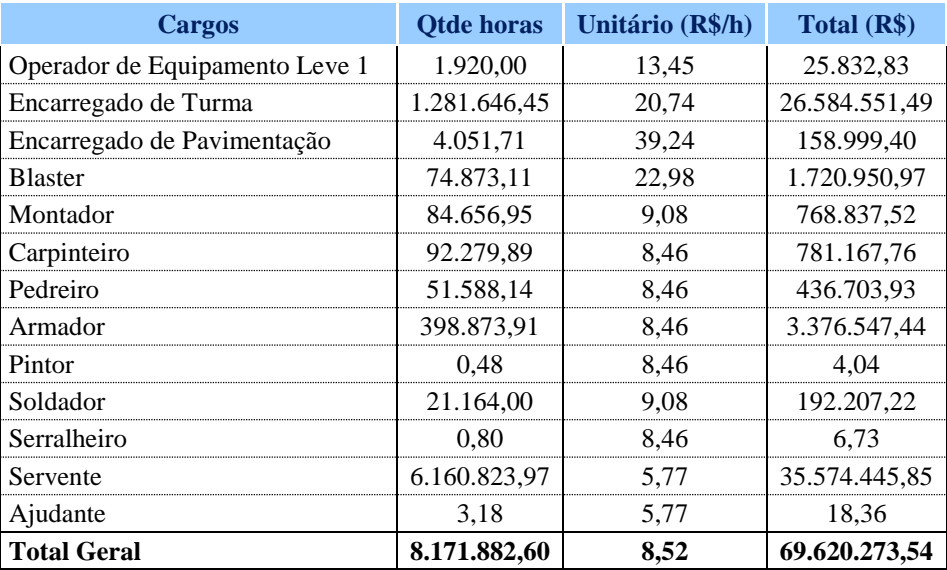

#### **Quadro de Mão de Obra**

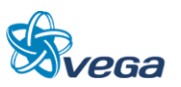

Desta forma temos:

- Gasto com Mão de Obra Direta nos 3 anos de Construção: R\$ 69,57 milhões;
- Para cada 100 empregos diretos existirão 201 empregos novos (indiretos + efeito-renda);
- Rendimento Médio no Pará = R\$ 5,09/hora;
- Rendimento Médio na Obra = R\$ 8,52/hora;
- Horas no projeto  $= 8.17$  milhões;
- Gasto diferencial com Mão de Obra Direta = R\$ 28,0 milhões;
- Gasto diferencial com Mão de Obra Indireta =  $R\$  28.0 x 47/100 =  $R\$  13.2 milhões;
- Gasto diferencial com Efeito Renda =  $R$ 28,0 \times 154/100 = R$ 43,2 milhões;$
- Gasto Diferencial Total =  $R$84.4$  milhões:

Este valor será dividido nos 3 anos da obra na proporção 20%, 40% e 40%.

#### **3.1.8 Custos Econômicos da Ferrovia**

Os Custos de Implantação do projeto englobam os sistemas e necessidades principais, constituídos, basicamente, pelo conjunto de obras civis de infra, superestrutura, sistemas, locomotivas e vagões.

Para o cálculo do investimento econômico foi usada a metodologia de custo de fatores, onde do investimento são retirados os impostos diretos e acrescidos os subsídios.

Os impostos indiretos são cobrados em relação à produção e os cálculos aqui desenvolvidos foram baseados no documento "Análise da Progressividade da Carga Tributária sobre a população brasileira" de José Adrian Pintos - Payeras e no relatório "Carga Tributária no Brasil 2009 – Análise por Tributos e Base de Incidência – agosto de 2010", feito pela Receita Federal.

A pesquisa do IPEA concentrou o seu estudo em cinco impostos, considerando que o sistema tributário nacional é pródigo em sua quantidade de impostos.

Desta forma foram analisados: ICMS, Impostos sobre produtos industrializados (IPI), Programa de Integração Social (PIS), Contribuição para Financiamento da Seguridade Social (Cofins) e ISS. Esses impostos, segundo o IPEA, são responsáveis por aproximadamente 85% da arrecadação como impostos indiretos.

A soma destes impostos totalizou 13,23% conforme é apresentado no Quadro 17.

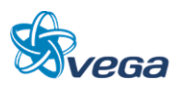

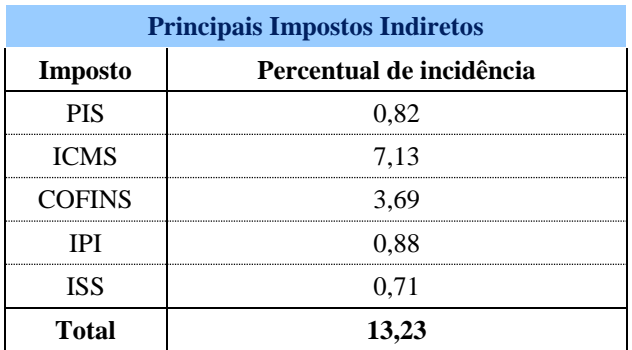

#### **Quadro 17**

Considerando que os cinco impostos representam 85%, assumimos que os impostos indiretos têm um peso de 15,56%.

Os Investimentos Financeiros e Econômicos separados pelos principais itens de custo encontram-se nos Quadros 18 e 19

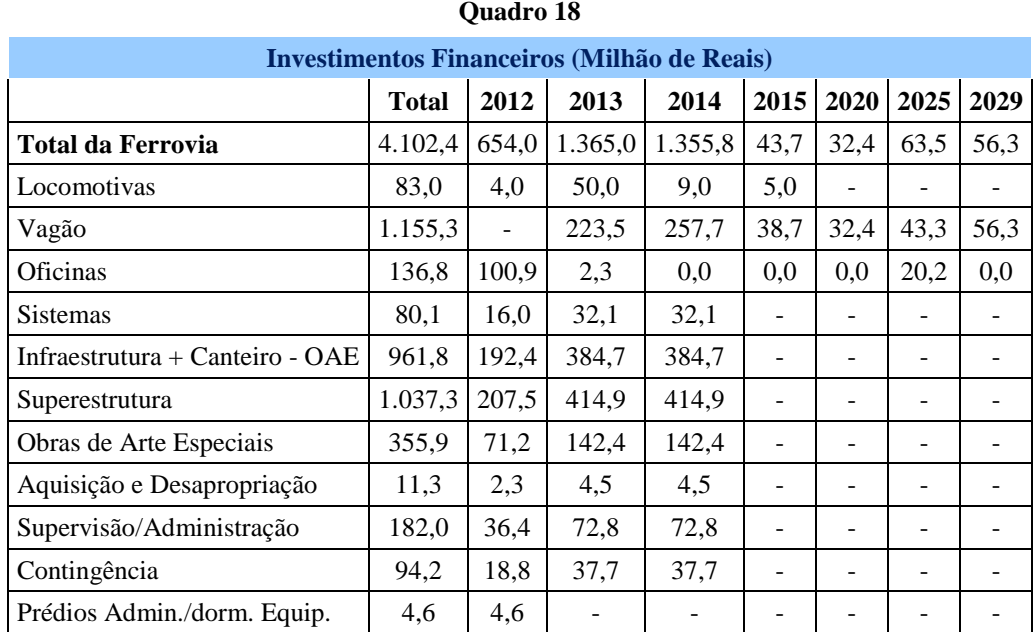

O cálculo do investimento em vagões é apresentado no quadro a seguir:

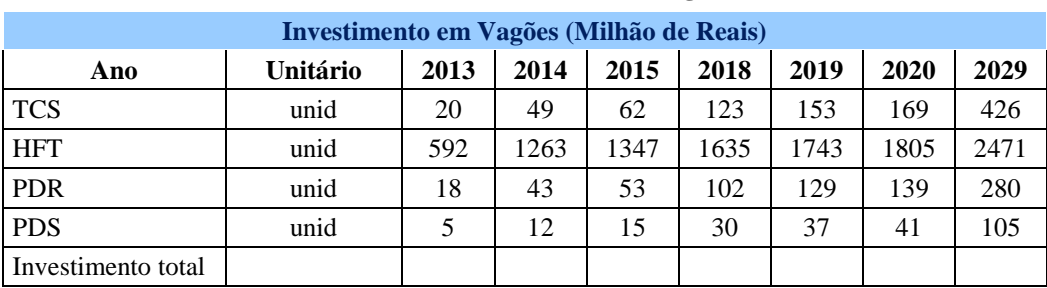

#### **Quadro de Investimentos em Vagões**

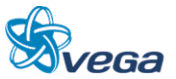

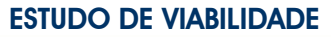

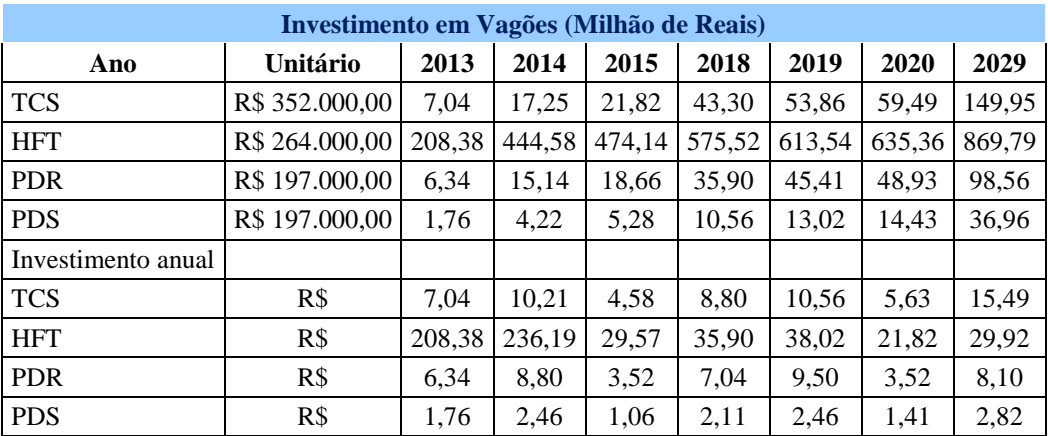

Considerando que na análise econômica o transporte será de 85% da carga geral, para as locomotivas e vagões além da aplicação do fator de redução de 15,56% multiplicou-se o resultado por 85% para a obtenção dos investimento econômico.

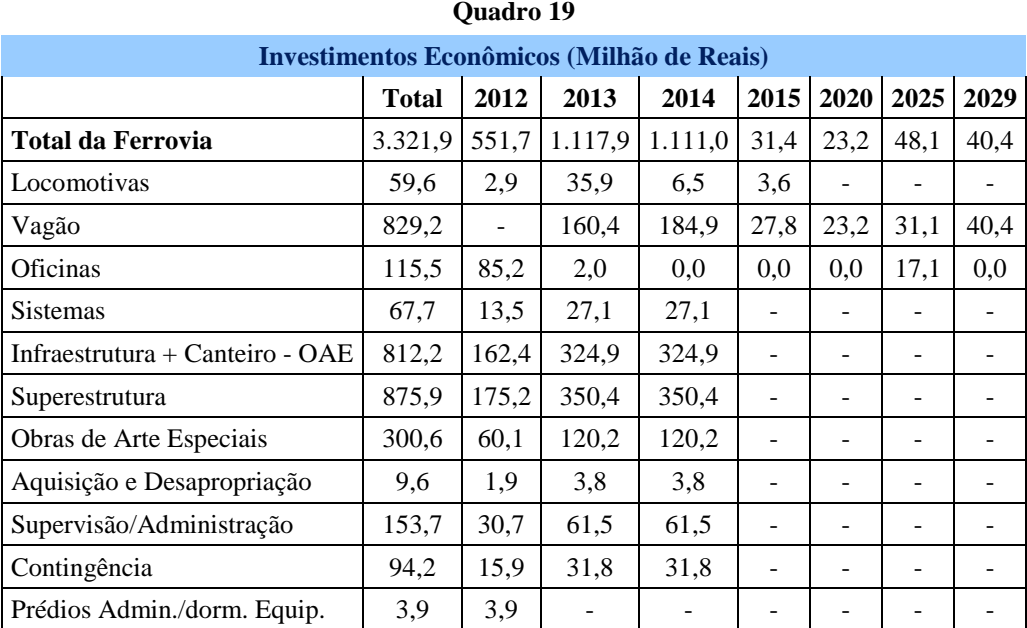

#### **3.1.9 Fluxo de Caixa**

Para elaboração do Fluxo de Caixa do Projeto, apresentado no Quadro 20, foram considerados os valores e respectivas datas das inversões necessárias e dos benefícios a serem auferidos, de acordo com as premissas e variáveis assumidas para cada um dos itens discriminados nos itens anteriores.

A comparação destes valores anuais positivos (benefícios) e negativos (investimento) possibilita a apuração do benefício líquido do projeto, o qual está demonstrado na última coluna do quadro. Como já citado, o fluxo foi delineado ate 2041, considerando os 3 anos da construção.

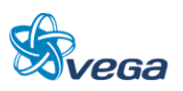

Para a Avaliação Econômica do Projeto foram analisadas as seguintes figuras de mérito:

Valor Presente Líquido – VPL

É a soma de todas as receitas e despesas ocorridas no período de análise, cada uma delas descontada para o presente pela taxa de juros adotada (6% ao ano), conforme determinação da Valec para que este valor seja igual a TJLP do BNDES. Caso esse valor resulte maior do que de zero, significa que os benefícios auferidos durante o período de análise serão suficientes para cobrir todo os investimentos e as despesas operacionais.

Taxa Interna de Retorno – TIR

Em termos de cálculo, é a taxa de juros que anula o Valor Presente Líquido. Equivale a máxima taxa de juros que se pode pagar por um empréstimo para o empreendimento, e assegurar seu equilíbrio durante o período de projeto. Assim, se a TIR resultar acima das taxas de juros estipulada (6% a.a.), o empreendimento é atrativo.

Relação Benefício/Custo – B/C

Dado pelo quociente entre o valor presente da sequência de receitas ou benefícios e o da sucessão de custos. Quando a razão B/C exceder a unidade, o valor presente do projeto, como anteriormente definido, é positivo. Portanto, considerando a taxa de custo de oportunidade dada ao projeto, este será economicamente interessante se apresentar uma razão superior a unidade, e tanto mais atrativo quanto maior for.

Período de Retorno

O Período de Retorno ou Pay Back equivale ao período de tempo que anula o cálculo do VPL à taxa de juros adotada. O projeto será tanto mais rentável quanto menor for o período de retorno. No caso de projetos com prazo limitado, se o período de retorno for superior a este prazo, o investimento não se paga.

#### *A. RESULTADOS DA AVALIAÇÃO*

Conforme se pode verificar, a apuração dos resultados do fluxo de caixa demonstram a viabilidade do projeto, do ponto de vista econômico, posto que o VPL foi positivo, indicando que os benefícios superam os investimentos iniciais.

Da mesma forma, com relação aos demais indicadores, pois:

a TIR de 11,92 % ao ano, é superior a taxa de desconto admitida de 6% ao ano;

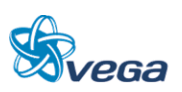

- a relação B/C de 1,81 mostra que os benefícios auferidos são superiores às inversões necessárias para a implantação das obras ferroviárias;
- O Período de Retorno (Pay Back) dos investimentos é de 16 anos.

Importante observar que todo este estudo foi feito apenas com 85% da demanda de carga geral, sem todos os benefícios que viriam da captação do minério de ferro, garantindo o seu escoamento sem o estrangulamento do Porto de Itaqui e aliviando a operação ferroviária no trecho que vai de Açailândia até este Porto. Neta análise também não foram considerados os benefícios indiretos.

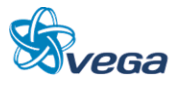

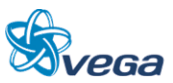

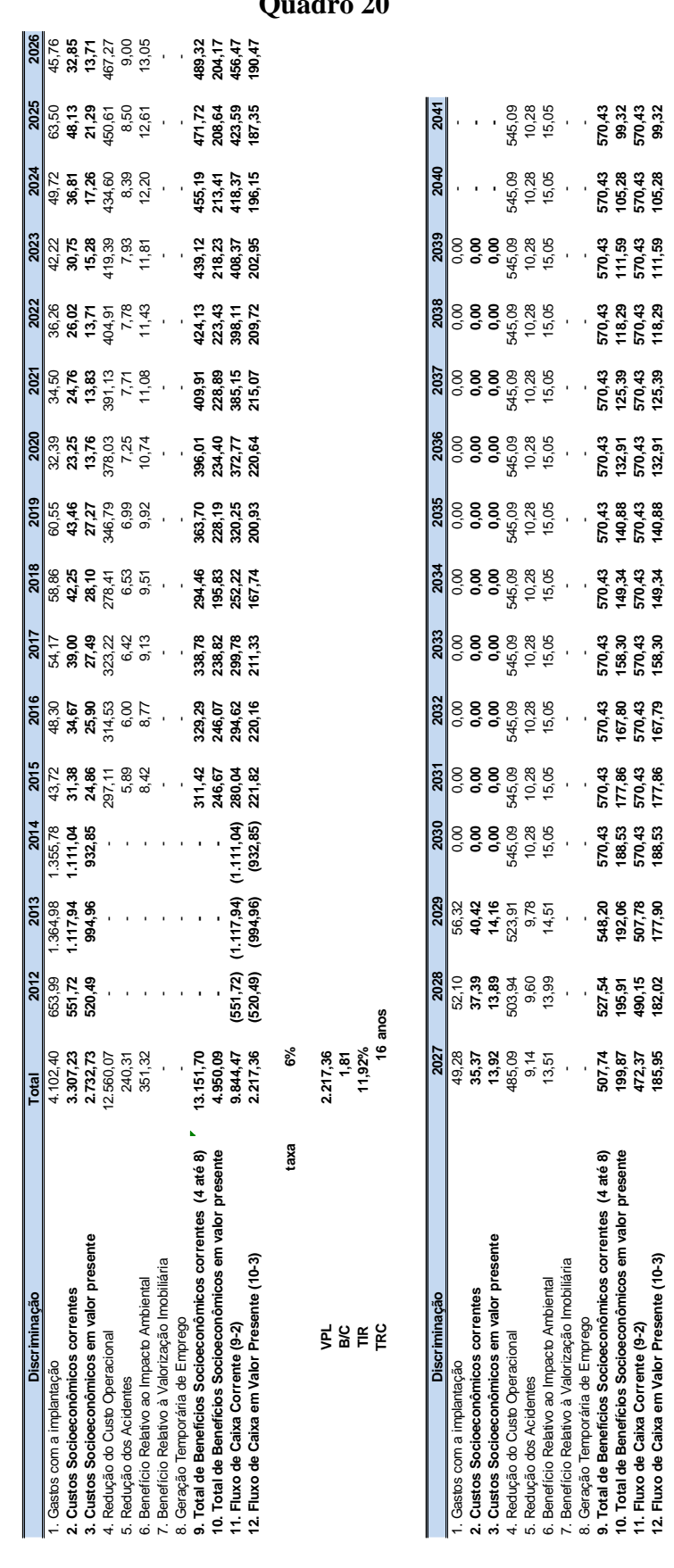

7. Beneficio Relativo à Valorização Imperio a Valorização Imperio a Valorização Imperio a Valorização Imperio a<br>Composição Imperio a Valorização Imperio a Valorização Imperio a Valorização Imperio a Valorização Imperio a V 8. Geração Temporária de Emprego - - - - - - - - - - - - - - - **9. Total de Benefícios Socioeconômicos correntes (4 até 8) 507,74 527,54 548,20 570,43 570,43 570,43 570,43 570,43 570,43 570,43 570,43 570,43 570,43 570,43 570,43 10. Total de Benefícios Socioeconômicos em valor presente 199,87 195,91 192,06 188,53 177,86 167,80 158,30 149,34 140,88 132,91 125,39 118,29 111,59 105,28 99,32 11. Fluxo de Caixa Corrente (9-2) 472,37 490,15 507,78 570,43 570,43 570,43 570,43 570,43 570,43 570,43 570,43 570,43 570,43 570,43 570,43 12. Fluxo de Caixa em Valor Presente (10-3) 185,95 182,02 177,90 188,53 177,86 167,79 158,30 149,34 140,88 132,91 125,39 118,29 111,59 105,28 99,32** 

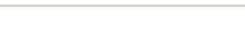

**ESTUDO DE VIABILIDADE**

**Quadro 20**

### **3.1.10 Análise de Risco**

O Manual de Apresentação de Estudos de Viabilidade de Projetos de Grande Vulto, em sua versão 2.0, sugere considerar as hipóteses de aumento dos custos (investimentos) de 0%, 10%, 20% e 30%; combinando-se com as hipóteses de redução dos benefícios de 0%, 10%, 20% e 30% e com resultados expressos em termos de VPL, B/C e TIR. Além destes índices a Consultora achou interessante a inclusão do *Pay Back* descontado.

#### *A. RESULTADOS DA ANÁLISE DE RISCO*

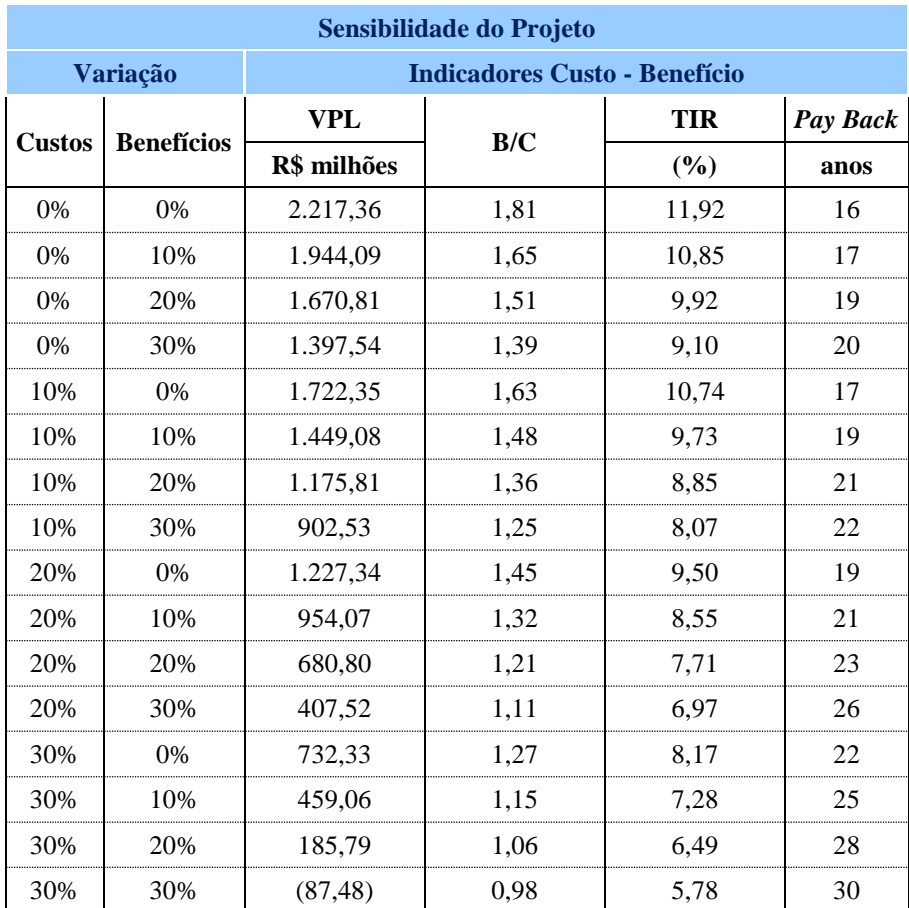

#### **3.1.11 Comentários**

Conforme se pode verificar na apuração dos resultados do Fluxo de Caixa a uma taxa de 6% a.a, o Projeto ainda é viável sob o ponto de vista econômico, posto que o VPL permanece positivo para praticamente todos os cenários de sensibilidade.

Para o melhor dos cenários, ou seja, as receitas previstas não sofrem redução e os custos também se mantém conforme previstos no estudo, a TIR ficou em 11,92% e o Pay Back descontado (valor atualizado) em 16 anos. A relação B/C mostra um benefício de 1,81; com um VPL muito atrativo.

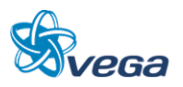

Apenas no pior dos cenários, ou seja, uma redução em 30% das receitas e de um aumento de 30% nas despesas, a TIR ficou inferior aos 6% a.a.

Há que se registrar que a não inclusão do minério de ferro no ano 2020 assegura que mesmo sem este relevante produto, o investimento tem um resultado positivo e se paga dentro do período de Concessão previsto para 30 anos.

Esta premissa oferece maior segurança aos investidores sob o ponto de vista das inversões necessárias para o modal e que os resultados trarão benefícios para a população tanto sob o ponto de vista econômico como de segurança na mobilidade na região que abrange a implantação da ferrovia. A implantação e operação do Modal Ferroviário na região tem impactos ambientais reduzidos, tanto na construção como na operação do sistema e, com um bom retorno do investimento.

Desta forma, entendemos que a inversão na construção do modal interligando Açailândia a Belém terá um importante impacto de desenvolvimento para a região, uma vez que colocará a região com possibilidades de transportes de seus produtos a preços módicos e competitivos para o mercado interno e externo.

A cadeia logística terá pouco significado no custo total dos produtos e proverá a região de uma condição de inserção no mercado internacional competitiva contribuindo sobremaneira no melhoramento do IDH na região.

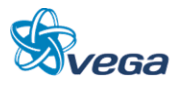

#### <span id="page-35-0"></span>3.2 ESTUDO FINANCEIRO

#### **3.2.1 Introdução**

As técnicas de avaliação financeira estão codificadas. Qualquer que seja a apresentação, os "manuais" de análise financeira diferem muito pouco e raramente oferecem oportunidade para controvérsias entre os especialistas. Assim, a metodologia empregada na avaliação financeira consiste na determinação do valor presente do Fluxo de Caixa do empreendimento projetado para um horizonte definido e cotejá-lo com indicadores de mérito, estes sim, susceptíveis de preferência distinta, na dependência, sobretudo dos objetivos dos investidores.

Nos tópicos seguintes são expostas as premissas de natureza financeira que foram adotadas na projeção, os resultados obtidos e a indicação de mérito do empreendimento. Conclui-se por avaliar a sensibilidade dos resultados à alteração, de algumas variáveis relevantes, tais como produção, investimentos, dependência do minério de ferro dentre outras.

#### **3.2.2 Premissas Gerais**

A premissa principal observada em projetos de construção ferroviária pode ser assim enunciada: os investimentos em infraestrutura e superestrutura, pela sua natureza, costumam depender da participação de recursos públicos, sob a forma de aporte a fundo perdido na fase de investimento ou durante a operação (subsídio). Ou seja, salvo situações especiais – o que pode ser o caso do trecho ferroviário aqui em análise - projetos de infraestrutura de transporte ferroviário costumam não serem atrativos para os empreendedores privados sem uma participação de recursos públicos. Esta característica dos projetos de infraestrutura é reconhecida por todos e se encontra naqueles projetos em que os riscos e incertezas na produção de bens ou serviços tenham relevância no processo de desenvolvimento econômico, ou seja, aqueles:

- cujos retornos esperados dos investimentos podem depender de metas de crescimento econômico que do ponto de vista privado, embutem elevado risco ou incerteza; e
- onde o investimento exige volume de recursos elevado e fluxo regular de financiamento, viabilizado somente por fontes especiais, normalmente disponíveis apenas aos órgãos governamentais.

As empresas que estariam dispostas a investir, seja em ferrovia ou qualquer outra forma de aplicação de capital, têm em mente o risco do empreendimento e a dispersão de resultados que são possíveis.

Desta forma podemos calcular a taxa de atratividade através dos seguintes passos:

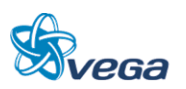
### **1. Definição**

A taxa de desconto utilizada para trazer a valor presente os fluxos de caixa da ferrovia, corresponde ao Custo Médio Ponderado de Capital (Weighted Average Cost of Capital), WACC, sendo este custo definido por:

 $WACC = (E/(E+D))$ <sup>\*</sup>Re + (D/E+D))<sup>\*</sup>Rd

Onde:

 $E =$  capital próprio;  $D =$ capital de terceiros; Re = custo de financiamento com capitais próprios; e Rd = custo de financiamento com capitais de terceiros.

#### **2. Estrutura de Capital**

Para o cálculo da estrutura de capital do negócio utilizou-se as próprias premissas do fluxo de caixa, em sua alternativa base:

- Investimento com capital próprio = R\$ 1.448,36 milhões
- Investimentos com financiamento do BNDES =  $R\$  1692.74 milhões
- Investimentos com financiamento do fornecedor  $=$  R\$ 133,00 milhões

Desta forma temos:

 $E = 45%$  $D = 55%$ 

#### **3. Custo do financiamento com capital próprio (Re)**

O custo do financiamento com capital próprio (Re) é estimado pelo modelo CAPM (*Capital Asset Pricing Model*), o qual relaciona o retorno esperado pelo investidor, com o nível de risco que está disposto a correr.

O CAPM é calculado através da fórmula:

 $Re = Rf + B x (Rm - Rf) + Rbr$ 

Onde:

 $Rf = \text{taxa}$  de retorno de um ativo sem risco;

B = risco sistemático de empresas comparáveis; e

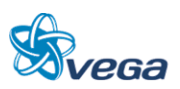

(Rm – Rf) = Diferença entre o retorno do mercado e o retorno sem risco. Rbr = Prêmio do risco Brasil

• Taxa livre de risco (Rf)

O Rf foi calculado através dos T-Bonds de 30 anos (2011 – 1982) = 6,92%

• Risco sistemático (B)

O B foi retirado do estudo Técnico número 01/SUREG/2011, cujo assunto foi a Metodologia para Apuração de Estrutura e Remuneração de Capital. Neste estudo foram apresentados os resultados do Betas das ferrovias americanas e canadenses listadas em Bolsa de Valores, o endividamento das mesmas e os Tributos diretos efetivos.

Os resultados obtidos foram:

- a)  $B = 1,19$
- b)  $D/E = 0,69$
- c) Tributos diretos  $= 28\%$

O Beta observado nos mercados de capitais para empresas comparáveis agrega diferentes graus de alavancagens destas empresas, sendo necessário que seja extraído este fator de alavancagem. Para tal usa-se a fórmula:

 $Bd=B/(1+((1-T)x(D/E)))$ 

Onde:

B = Beta alavancado – risco das empresas comparáveis, incluindo a alavancagem

- Bd = Beta desalavancado risco das empresas comparáveis, excluindo a alavancagem
- T = Alíquota de imposto de renda e contribuição social para cada empresa comparável
- D/E = Grau de alavancagem de cada empresa comparável

Fazendo a substituição encontraremos um Bd de 0,80.

Definida a estrutura de capital da empresa envolvida com a Ferrovia iremos calcular o novo Beta, agora realavancado, usando a seguinte fórmula:

 $Br = Bd/(1+((1-T)x(D/E)))$ 

Onde:

Br=Beta realavancado a ser utilizado como base para o capital próprio.

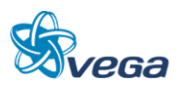

 $D = 55%$  $E = 45%$  $T = 34 %$ A aplicação da fórmula resulta em um Br de 1,62

• Rentabilidade média do mercado (Rm)

Considerada a média do índice das 500 maiores empresas negociadas na New York Stock Exchange (NYSE), o índice S&P500 no período entre 1982 e 2011. Em função da crise mundial de 2008 que fez com que o índice alcançasse sua maior variação negativa em 30 anos ( cerca de 40%) optamos por expurgar dos cálculos este ano.

 $Rm = 10,75%$ 

• Prêmio do Risco Brasil

O Risco Brasil foi calculado pelo EMBI+ Brazil calculado pela J. P. Morgan Bank, no período entre 2011 e 2001, sendo expurgado o índice de 2002 que alcançou mais de 14% devido ao efeito das eleições naquele ano e que se usada aumentaria em demasia o valor.  $Rbr = 3,45%$ 

• Custo do financiamento com capital próprio (Re)

 $Re = Rf + B x (Rm - Rf) + Rbr$  $Re = 16,6%$ 

Neste ponto é necessário fazer o desconto da inflação americana. Consideramos o mesmo valor utilizado no estudo da ANTT anteriormente mencionado e igual a 2,5%.

Re real =  $13,7%$ 

## **4. Custo do financiamento com capital de terceiros (Rd)**

O Custo de financiamento através de capitais de terceiros foi calculada com base nos seguintes parâmetros:

- Prêmio de risco de crédito: Considerado o spread do BNDES de 3,57% que é o maior financiador.
- Custo nominal do capital de terceiros:
	- Soma da taxa livre de risco + Prêmio pelo risco Brasil + Prêmio do risco de crédito = 13,93%
- Efeito tributário: Considerado igual a 34% do custo nominal do capital de terceiros = 4,74%
- Custo nominal do capital de terceiros após impostos =  $13,93\%$   $4,74\%$  =  $9,19\%$
- Descontando a inflação americana temos o Custo real do capital de terceiros de 6,53%

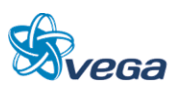

#### **5. Taxa média dos financiamentos (WACC)**

 $WACC = (Re x D) + (Rd x E)$  $WACC = (13.7 \times 0.45) + (6.53 \times 0.55) = 9.76\%$ 

Como estes bens ou serviços podem ter fundamental importância no processo de desenvolvimento econômico do país, os governos são induzidos a agir no incentivo à sua realização ou mesmo mediante a produção direta. Este é o caso do setor de infraestrutura de transporte ferroviário que exige alta escala de produção para potencializar retornos constantes ou mesmo crescentes de escala.

No caso presente, foram testadas três hipóteses:

- Hipótese Base Incentivo governamental de aporte a fundo perdido, limitado a construção do novo trecho ferroviário e implantação de Sistemas, o qual guarda muitas semelhanças com a configuração das Concessões atuais;
- Hipótese de Construção Integral pelo Concessionário Nesta hipótese o Concessionário arca com todos os custos da obra, apesar de contar com empréstimos do BNDES a taxa de juros de 6% ao ano, valor apresentado no site deste banco e que está constante desde julho de 2009;
- Hipótese de Construção e Operação da Ferrovia pelo Governo Nesta hipótese o Governo arca com todos os custos da obra, de Sistemas e também sua operação, não existindo linhas de crédito.

**Quadro 1**

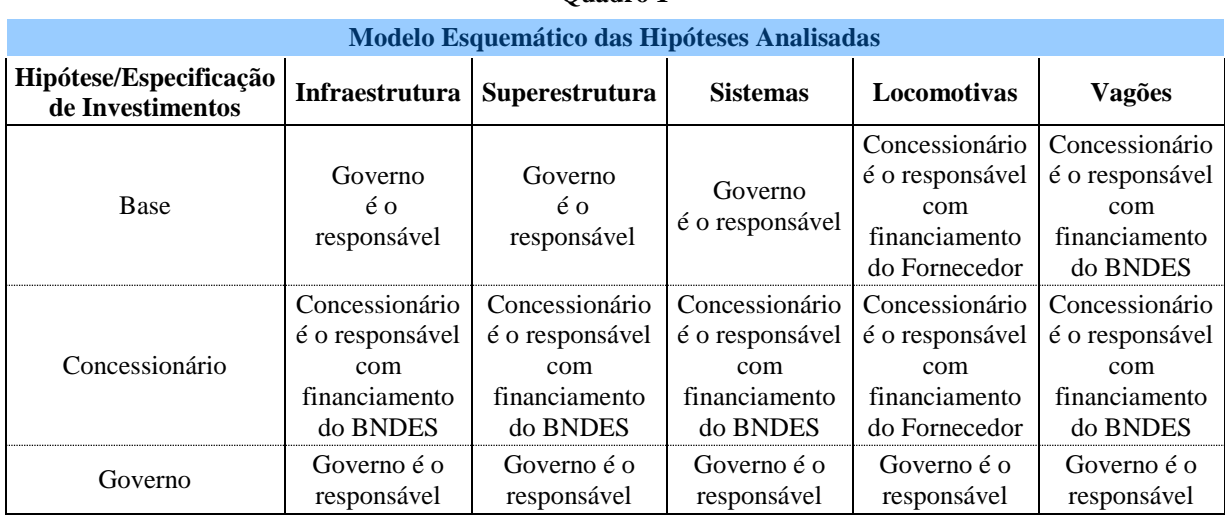

O detalhamento das Hipóteses é apresentado no Quadro 1.

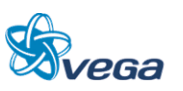

#### **3.2.3 Premissas Relativas a Demonstração dos Resultados**

## *A. PREMISSAS BÁSICAS*

a) Demanda

O detalhamento dos procedimentos para obtenção das receitas constam dos capítulos anteriores deste Estudo, mas devemos destacar aqui as premissas mais importantes para a Avaliação Financeira do Projeto.

A captação integral da demanda de transporte ferroviário ocorrerá a partir do ano 2015, quando estima-se que a Ferrovia estará totalmente implantada, sendo que no Quadro 2 apresentamos:

- Demanda atual, não atendida pela inexistência da ferrovia;
- Demanda de 2015, ano inicial das operações;
- Demanda de 2020, ano em que se inicia o transporte do minério de ferro;
- Demanda de 2030, último ano de crescimento da demanda a ser utilizada na análise financeira.

Faz-se importante informar que os estudos de demandas prospectou a demanda até 2040, porém optamos por usar na avaliação financeira as informações somente até 2030.

Este procedimento é uma forma de oferecer mais segurança ao investidor, evitando os graus de incertezas nas previsões de mercado futura que ultrapassem um período de 20 anos por ser considerado longo.

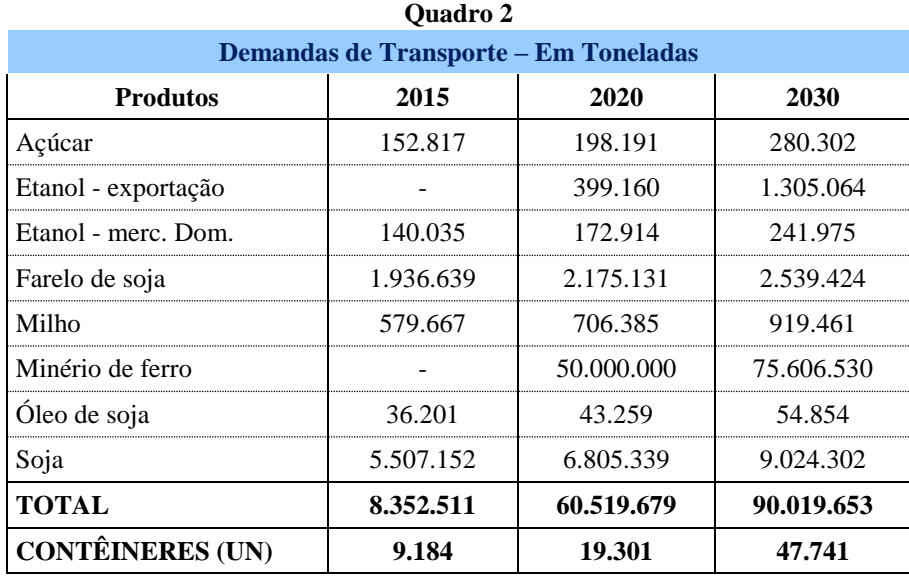

Fonte – Estudo Comercial

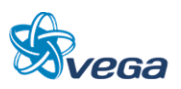

As demandas de transporte, por produto e por ano, foram selecionados para demonstração e análise os anos de 2015, 2020 e 2030 e seu detalhamento encontra-se no item 4.2.12 (anexos)

b) Receita Estimada

As tarifas ferroviárias foram estabelecidas levando em consideração as tabelas tarifárias da ANTT, provenientes das Resoluções nº 3555 para a Ferrovia Norte e Sul, e nº 3571 para Carajás. Para cada fluxo de transporte utilizou-se a distância total de transporte, mesmo que esta extrapole o trecho Açailândia – Belém. A seguir, para cada fluxo procedeu-se um rateio da tarifa, pela distância de transporte no novo trecho ferroviário, de 477 km.

*Foram desconsideradas nesta avaliação as possibilidades de Receitas Não Operacionais, ou seja, aquelas oriundas da exploração de áreas da ferrovia, de passagem de fibras ótica, marketing e etc.* 

No Quadro 3 pode ser visto o resumo da projeção da receita do Projeto e do produto médio, calculado da forma anteriormente apresentada. Durante a etapa em que não há transporte de minério de ferro, período de 2015 a 2019, a tarifa média partilhada se situa na faixa entre R\$ 62,69 e R\$ 63,93/1.000 tku. Após a entrada do fluxo de minério de ferro, a partir de 2020, a tarifa média partilhada aumentará para um patamar entre R\$ 71,88 e R\$ 73,41/1.000 tku.

Importante ressaltar que o minério de ferro irá representar, a partir de 2020, mais de 82% da receita do transporte.

Todas as tarifas utilizadas foram baseadas nas tabelas tarifárias aprovadas pela ANTT, apenas considerou-se para fins de cálculo a tarifa que caberia ao trecho Belém – Açailândia.

Exemplo:

Produto Soja com origem em Goiânia e Destino Belém.

- Distância de transporte = 1.900 km
- Tarifa FNS Resolução ANTT 3555 de 04/08/2010 = R\$ 14,7868 (parte fixa) com R\$ 0,04644/t.km = R\$ 103,02/t (módulo de 20 km)
- Distância no trecho estudado  $= 477$  km
- Tarifa que caberia a nova ferrovia =  $477/1900*103,02 =$ R\$25,86/t

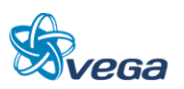

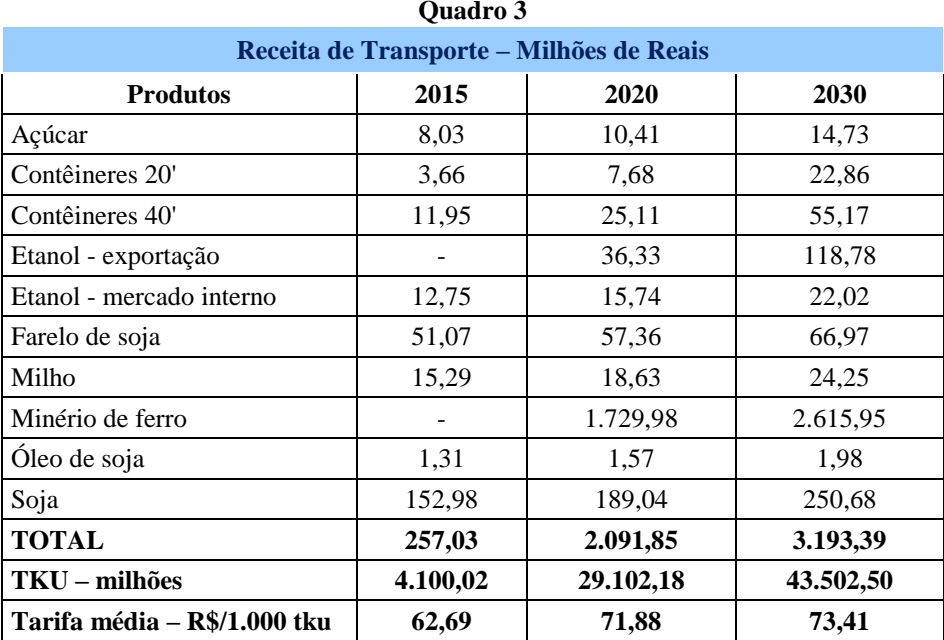

As receitas de Transporte, por produto e por ano, foram selecionados para demonstração e análise os anos de 2015, 2020 e 2030 e seu detalhamento encontra-se nos anexos

c) Custos e Despesas Operacionais

O detalhamento dos procedimentos para obtenção dos custos e despesas operacionais do Projeto foi O detalhamento dos procedimentos para obtenção dos custos e despesas operacionais do Projeto foi exposto em capítulos anteriores. No Quadro 4 é apresentado um sumário dos resultados obtidos destacando-se que:

O custo da operação ferroviária apresenta valores que irão independer do transporte (Custos Fixos anuais) e outros que serão dependentes da produção (Custos Variáveis).

- Custos Fixos:
	- Manutenção da Superestrutura da Via;
	- Manutenção da Infraestrutura e Meio Ambiente;
	- Manutenção Equipamentos de Via;
	- Operação dos Estaleiros de Solda;
	- Água, Energia e Manutenção Industrial.
- Custos Variáveis:
	- Locomotivas;
	- Vagões;
	- Combustível;

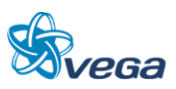

Maquinistas, chefes de Pátios/Estações e Manobradores.

Para cálculo do gasto com combustível considerou-se:

- Tonelagem Útil por trem  $= 7.620$  t;
- Consumo combustível  $= 7.052$  litros:
- Distância de Transporte = 477 km;
- Preço por litro =  $R$1,93$

Com as informações apresentadas temos o custo de R\$ 3,45/1000 tku. Para os valores de demanda apresentados no Quadro 2 (considerando-se 20 toneladas por container de 20' e 30 toneladas para o container de 40') teremos os custos operacionais com combustíveis.

Como já esclarecido, a partir de 2031 os custos operacionais serão iguais aos do ano de 2030.

A operação ferroviária depende dos gastos a serem realizados anualmente, alguns que independem do transporte, denominados de Custos Fixos e outros dependentes da produção, denominados Custos Variáveis. O Quadro abaixo apresenta estes gastos ora mencionados.

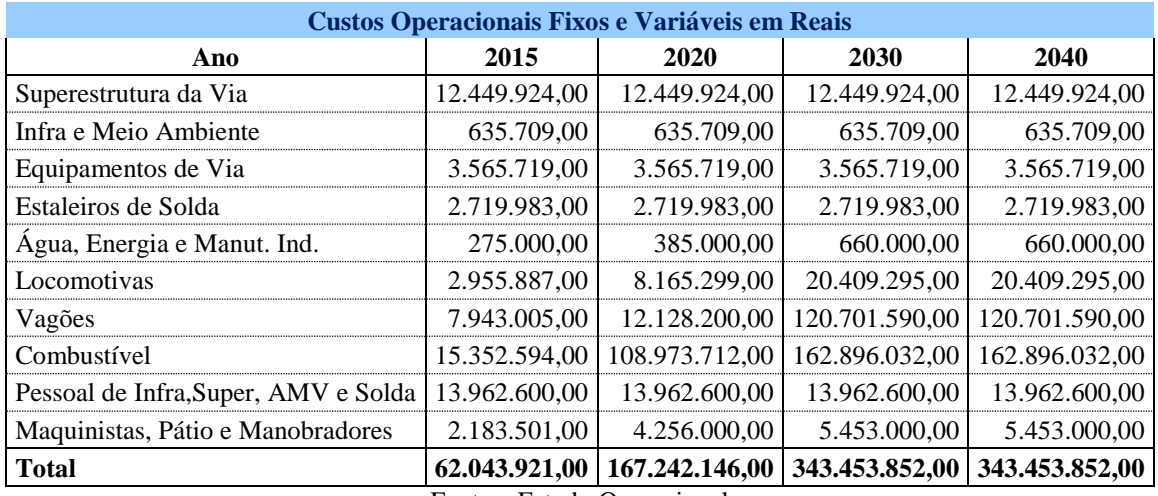

**Quadro 4**

Fonte – Estudo Operacional

#### d) Impostos Incidentes sobre a Receita

A Medida Provisória 135/2003, convertida na Lei nº 10.833/03, alterou o percentual de incidência no faturamento da Contribuição Social – COFINS em seu artigo 2, de 3,00% para 7,60%; e de 0,65% para 1,65% a alíquota do Programa de Integração Social – PIS em seu artigo 16, instituindo para as empresas optantes pelo Lucro Real, o sistema de não cumulatividade e mantendo o sistema anterior para as empresas optantes pelo Lucro Presumido.

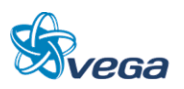

O Lucro Presumido representa uma modalidade de apuração onde as alíquotas dos tributos são aplicadas sobre um lucro presumível, o qual constitui a base de cálculo do Imposto de Renda de Pessoas Jurídicas. Obviamente as empresas procuram estimar o ponto de equilíbrio tributário, ou seja, tentam escolher o regime de tributação (Lucro Real ou Lucro Presumido) que proporcione menores valores de tributos.

Infelizmente para a ferrovia, as pessoas jurídicas que podem optar pelo ingresso no regime do lucro presumido, são somente aquelas cuja receita bruta total tenha sido igual ou inferior a R\$ 48.000.000,00; ou seja, no nosso caso os cálculos serão feitos todos sobre o lucro Real e com alíquotas de 7,60% para COFINS e 3,00% para o PIS (Lei nº 10.637, de 2002, art. 46).

Conforme previsto na legislação, se a empresa é enquadrada no Lucro Real modalidade nãocumulativa, poderá descontar créditos de PIS e Cofins de bens e serviços, utilizados como insumos na prestação de serviços e na produção ou fabricação de bens ou produtos destinados a venda.

Neste estudo estamos considerando o crédito de PIS e Cofins como 70% dos gastos operacionais multiplicado pelas alíquotas de 1,65% (PIS) e 7,60% (Cofins)

e) Depreciação

Utilizou-se o Método Linear de Depreciação.

f) Despesas Diferidas

Foram diferidas despesas com o pagamento de juros no período pré-operacional. Estas despesas foram amortizadas em parcelas iguais nos cinco primeiros anos de funcionamento da operação da ferrovia.

g) Despesas Financeiras

Assumiu-se que as taxas de juros reais médios no horizonte do Projeto dos empréstimos que compõem a estrutura de financiamento seriam de 6% a.a. para o BNDES com 3 anos de carência e de 16% a.a. para os Fornecedores de locomotivas com 1 ano de carência.

h) Imposto de Renda e Contribuição Social

O Imposto de Renda sobre Pessoa Jurídica – IRPJ e a Contribuição Social foram consideradas sobre o lucro obtido no ano, após as deduções e abatimentos permitidos. Admitiu-se também que os prejuízos apurados, em qualquer dos exercícios fiscais, poderiam ser abatidos do lucro tributável nos 5 exercícios seguintes.

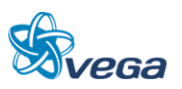

## *B. PREMISSAS RELATIVAS AO FLUXO DE CAIXA*

Optou-se por apresentar o Fluxo de Caixa desdobrado em Operacional, Investimentos e Empréstimos. Os componentes do Fluxo de Caixa Operacional são os mesmos da Demonstração de Resultados tratados segundo o Regime de Caixa e não de Competência. Os aspectos mais relevantes sobre os investimentos e os empréstimos são discutidos a seguir.

#### a) Investimentos

Os investimentos necessários para implantação do Projeto perfazem um total de R\$ 6,0 bilhões em valores correntes, representando cerca de R\$ 3,82 bilhões em valores atualizados a uma taxa de desconto de 9,76% ao ano (Quadro 5).

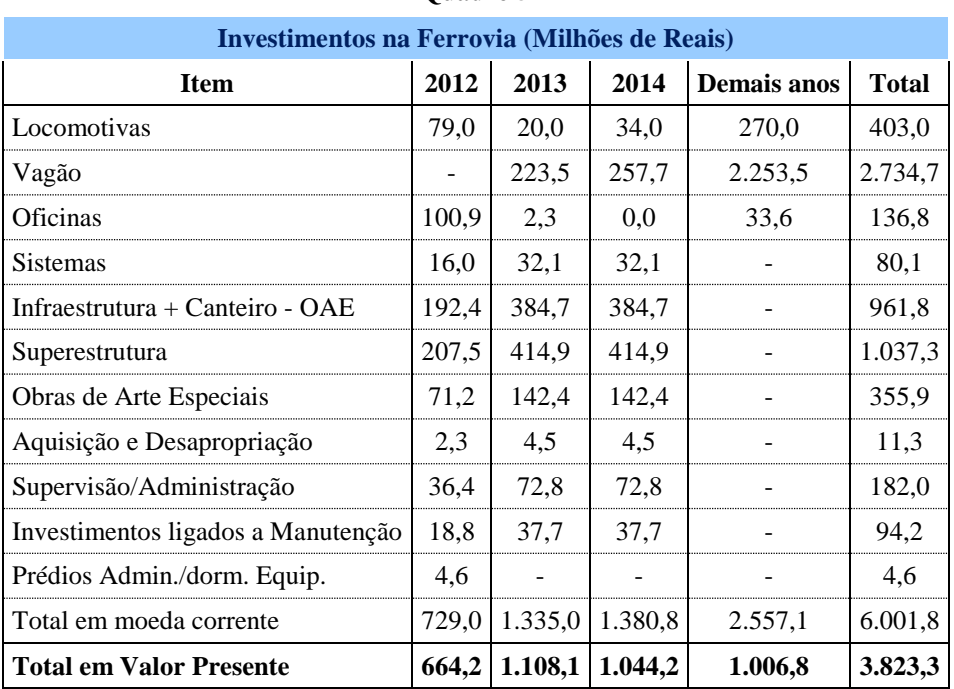

**Quadro 5**

Este quadro apresenta a descrição dos investimentos necessários para implantação do Projeto distribuídos no tempo.

Em valores atualizados, os investimentos no período 2012/2014 respondem por cerca de 74% do total a ser aplicado em toda a vida do Projeto. Os seguintes aspectos devem ser ainda destacados em relação ao Programa de Investimentos:

- Os investimentos em via permanente terão como meta a construção de 477 km de ferrovia entre Açailândia e Belém;
- Aquisição de 79 locomotivas comerciais e 4 de serviço/manobra, até 2030, a um preço unitário

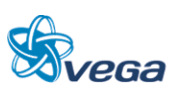

de R\$ 5 milhões e R\$ 2 milhões, respectivamente. Neste período também serão adquiridos 7.769 vagões, de diversos tipos, a preços que variam entre R\$ 179.000,00 e 352.000,00; sendo que o minério de ferro precisará de 4.487 vagões para atender as sua demanda.

Optou-se por uma estrutura de fontes de recursos para a execução do programa de investimento, na alternativa base, caracterizada pela alocação de recursos a fundo perdido nos investimentos em Infraestrutura, Superestrutura, Obras de Arte Especiais, Aquisição e Desapropriação. Os Investimentos em Supervisão/Administração e Prédios Administrativos que estão atrelados a obra da via também entrariam como fundo perdido.

b) Empréstimos e Amortização

As premissas relativas à amortização, carência e taxa de juros reais dos empréstimos foram estabelecidas sob o pressuposto de que as condições dos mercados financeiros, internacional e brasileiro, apresentam tendência firme para melhorar durante o período de execução do projeto. As taxas de juros reais foram obtidas retirando-se das taxas efetivas, praticadas pelos agentes financeiros. As condições adotadas são expostas a seguir:

#### BNDES

- Prazo de amortização de 12 anos;
- Carência de 3 anos;
- Taxa de juro real de 6% ao ano.

#### Fornecedores de Locomotivas

- Prazo de amortização de 8 anos;
- Carência de 1 ano;
- Taxa de Juro real de 16% ao ano.

#### **Amortização**

Os cálculos de amortização da dívida e a projeção dos pagamentos dos juros foram efetuados a partir do cronograma de investimentos, levando-se em conta as parcelas financiadas ao longo do tempo e as próprias condições de financiamento.

O Quadro 6 apresenta para cada item de investimento a fonte financiadora no respectivo ano.

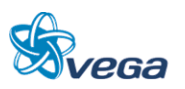

| Fontes de Financiamento dos Itens de Investimento no Caso Base |              |              |              |              |  |  |  |  |
|----------------------------------------------------------------|--------------|--------------|--------------|--------------|--|--|--|--|
| <b>Item</b>                                                    | 2012         | 2013         | 2014         | Demais anos  |  |  |  |  |
| Locomotivas                                                    | Fornecedor   | Fornecedor   | Fornecedor   | Próprio      |  |  |  |  |
| Vagão                                                          | <b>BNDES</b> | <b>BNDES</b> | <b>BNDES</b> | <b>BNDES</b> |  |  |  |  |
| Oficinas                                                       | <b>BNDES</b> | <b>BNDES</b> | Próprio      | Próprio      |  |  |  |  |
| <b>Sistemas</b>                                                | Governo      | Governo      | Próprio      | Próprio      |  |  |  |  |
| Infraestrutura                                                 | Governo      | Governo      | Próprio      | Próprio      |  |  |  |  |
| Superestrutura                                                 | Governo      | Governo      | Próprio      | Próprio      |  |  |  |  |
| Obras-de-Arte Especiais                                        | Governo      | Governo      | Próprio      | Próprio      |  |  |  |  |
| Aquisição e Desapropriação                                     | Governo      | Governo      | Próprio      | Próprio      |  |  |  |  |
| Supervisão/Administração                                       | Governo      | Governo      | Próprio      | Próprio      |  |  |  |  |
| Contingência                                                   | Governo      | Governo      | Próprio      | Próprio      |  |  |  |  |
| Prédios Admin./Dorm. Equip.                                    | Governo      | Governo      | Próprio      | Próprio      |  |  |  |  |

**Quadro 6**

No Quadro acima é apresentado para cada item de financiamento (vagão, locomotiva, oficina, etc.) a informação se o mesmo será financiado, por quem e em que ano. Existe a indicação também se o Governo irá executar o investimento. Portanto, trata-se de um Quadro que informa origem do investimento nas condições já preconizadas de taxa de juros anuais, prazo de carência, do financiamento e amortização no período.

A repartição dos itens de custo Privados e Públicos são apresentados a seguir em milhões de reais:

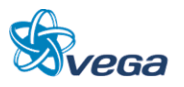

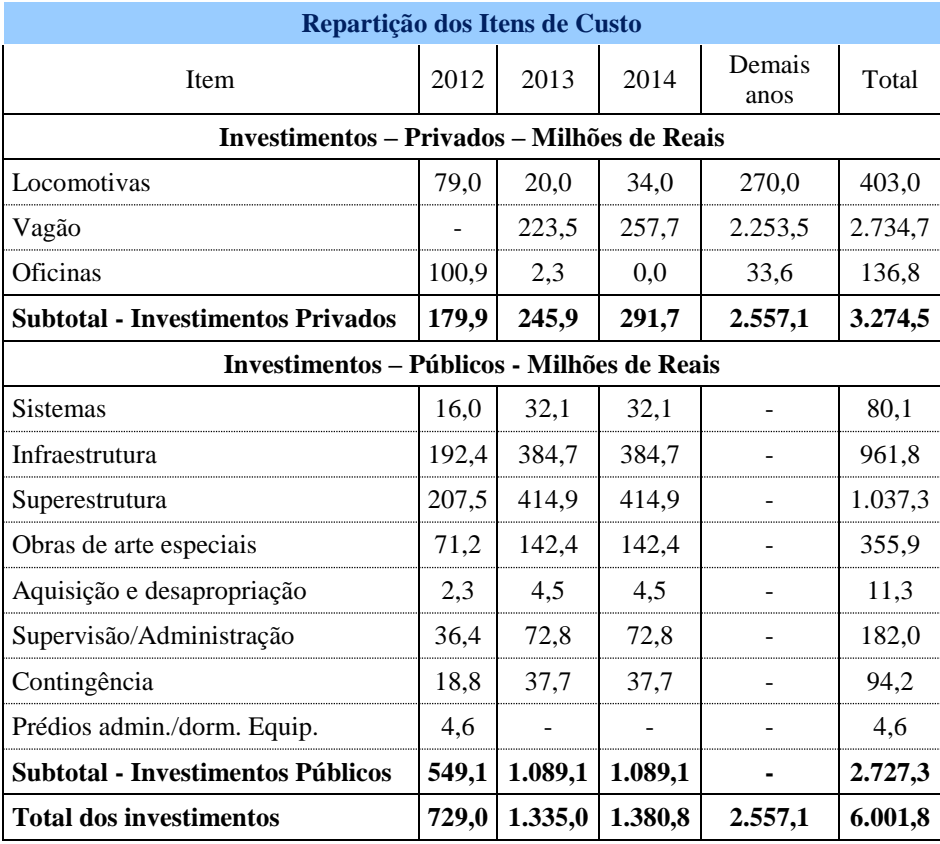

Por financiamento do tipo próprio, entende-se que existirá o uso de capital do acionista ou do fluxo de caixa da ferrovia Belém – Açailândia.

Resumindo:

- Fornecedor: Financia, em moeda corrente, entre 2012 e 2014 as locomotivas, no montante de R\$ 133,0 milhões.
- BNDES: Financia, em moeda corrente, entre 2012 e 2019 os vagões e as oficinas, no montante de R\$ 1.692,7 milhões.
- Governo: Investe a fundo perdido, entre 2012 e 2014 o montante de R\$ 2.727,3 milhões.
- Próprio: O concessionário investe de capital próprio ou gerado pelo fluxo de caixa o montante de R\$ 2.557,1 milhões.

O esquema de financiamento pode ser visualizado no Quadro 7.

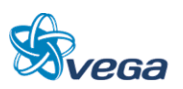

| Esquema de Financiamentos - Milhões de Reais |                   |              |                               |       |              |  |  |  |  |
|----------------------------------------------|-------------------|--------------|-------------------------------|-------|--------------|--|--|--|--|
| <b>Dados</b>                                 | Governo           | <b>BNDES</b> | Emp. Curto Prazo   Fornecedor |       |              |  |  |  |  |
| <b>VALOR (REAIS 1.000.000)</b>               | 2.727,3           | 1.692,7      |                               | 133,0 |              |  |  |  |  |
| TAXA DE JUROS ANUAL                          | $0.0\%$           | 6,0%         | 22,0%                         | 16,0% | <b>Total</b> |  |  |  |  |
| AMORTIZAÇÃO (Anos)                           | $\mathbf{\Omega}$ | 12           | ຊ                             | 8     |              |  |  |  |  |
| CARÊNCIA (Anos)                              |                   | 3            | 3                             |       |              |  |  |  |  |
| 2012                                         | 549,1             | 100,9        |                               | 79,0  | 729,0        |  |  |  |  |
| 2013                                         | 1.089,1           | 225,9        |                               | 20,0  | 1.335,0      |  |  |  |  |
| 2014                                         | 1.089,1           | 257,7        |                               | 34,0  | 1.380,8      |  |  |  |  |
| 2015                                         |                   | 38,7         |                               |       | 38,7         |  |  |  |  |
| 2016                                         |                   | 43,3         |                               |       | 43,3         |  |  |  |  |
| 2017                                         |                   | 49,2         |                               |       | 49,2         |  |  |  |  |
| 2018                                         |                   | 485,4        |                               |       | 485,4        |  |  |  |  |
| 2019                                         |                   | 491,7        |                               |       | 491,7        |  |  |  |  |
| Total                                        | 2.727.3           | 1.692.7      |                               | 133.0 | 4.553.1      |  |  |  |  |

**Quadro 7**

Este Quadro apresenta, quando existe, a informação de quanto será financiado pelos diversos órgãos envolvidos (BNDES, Fornecedor, etc.) em cada ano, além da taxa de juros cobrada e o período de carência.

Sempre é importante frisar que os investimentos que ficam como encargo do governo não aparecem nos resultados contábeis nem, no fluxo de caixa. Mais adiante, nas análises de sensibilidade, será apresentada a alternativa em que o concessionário arca com todas as despesas.

## *C. PREMISSAS RELATIVAS AO BALANÇO PATRIMONIAL*

A elaboração do Balanço Patrimonial Projetado foi feita em consonância aos princípios legais em vigor e aos procedimentos contábeis normalmente adotados. Cumpre mencionar neste ponto as premissas utilizadas para o estabelecimento das necessidades de capital de giro. É o que se procede a seguir, com o enunciado das premissas utilizadas para projetar os usos e as fontes do capital de giro.

## a) Fontes

- Disponibilidades correntes, correspondente a 7 dias da receita operacional líquida;
- Contas a receber, correspondente a 28 dias da receita operacional líquida;
- Estoques, correspondente a 7% dos custos fixos + variáveis;
- Outros, correspondente a 2% da receita operacional líquida, a título de usos diversos.
- b) Usos
	- Fornecedores, correspondente a 30 dias de 50% dos custos fixos + variáveis;
	- Salários e encargos a recolher, correspondente a 15 dias da soma de 50% dos custos fixos e

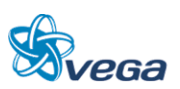

variáveis e de 100% dos custos administrativos;

- Provisão de férias, correspondente a 1,2 meses de 50% dos custos fixos e variáveis e 100% dos custos administrativos, acrescentando a tudo 33%;
- Impostos e contribuições a recolher, correspondente a 22 dias de contribuição do PIS/COFINS e ICMS, mais 45 dias de Imposto de Renda e Contribuição Social sobre o Lucro Líquido - CSLL;
- Provisão para seguros e acidentes, correspondente a 4,5% da receita operacional líquida.

#### **3.2.4 Avaliação Financeira do Projeto - Conceitos**

Antes da apresentação dos resultados da avaliação são destacadas premissas específicas, algumas já mencionadas, que foram seguidas ao longo de sua confecção, mesmo porque o empreendimento pela sua natureza, complexidade e estágio de concepção foge ao padrão comum.

Tornar compreensível e transparente o contexto dos resultados da Avaliação do Projeto é o que se tenta a seguir.

#### *A. RECURSOS A FUNDO PERDIDO*

Como já foi exposto, na viabilidade financeira de empreendimentos ferroviários que exigem a construção de linhas, é amplamente utilizado o uso de recursos públicos a fundo perdido (sunk cost), sendo razoável aceitar o seu uso na totalidade da infraestrutura e superestrutura, ficando os demais investimentos por conta da iniciativa privada, especialmente os afetos ao material rodante.

Assim sendo, foram considerados no Demonstrativo de Resultados, Balanço Patrimonial e no Fluxo de Caixa tão somente os investimentos relativos à parcela de responsabilidade privada do projeto (Locomotivas, Vagões e Oficinas).

#### *B. ÓTICA DA AVALIAÇÃO FINANCEIRA*

A estratégia de viabilização do empreendimento exigirá de um lado que seus defensores demonstrem para os agentes públicos das diversas esferas administrativas a legitimidade e regularidade dos procedimentos usados para conceder ao setor privado a exploração do Projeto; e de outro, demonstrar a sua atratividade do empreendimento para potenciais interessados privados. Assim, duas óticas de avaliação se impõem: a primeira, que deve fornecer elementos para que o Poder Concedente possa estabelecer, nos termos da Lei de Concessões em vigor, o preço mínimo da Concessão; e a segunda que, definido este valor mínimo, demonstre para os investidores privados a atratividade do Projeto, segundo padrões considerados razoáveis por potenciais financiadores do empreendimento.

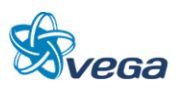

#### Indicadores de Mérito Utilizados

Os indicadores de mérito usualmente empregados nas Avaliações Financeiras são o Valor Presente Líquido – VPL obtido a partir de uma determinada taxa de desconto, a Taxa Interna de Retorno – TIR, a Taxa Mínima de Atratividade – TMA, o valor do Custo Médio Ponderado de Capital – CMPC e o chamado *Pay-Back* que indica o número de anos necessários para o retorno do capital empregado. Esses indicadores, pela sua adequação, serão utilizados na avaliação da forma indicada:

- a) Avaliação para definição do Preço Mínimo da Concessão
	- Valor Presente Líquido;
	- Taxa de Desconto.

Para tanto, admitiu-se que o processo de licitação da Ferrovia Belém – Açailândia deveria assemelhar-se ao adotado para as demais Malhas da RFFSA, FEPASA e CVRD, ou seja, o método clássico de Avaliação Financeira denominado Fluxo de Caixa Descontado. O ente público responsável pelo processo de desestatização citado considerou, nos procedimentos de avaliação daquelas Malhas, uma taxa de desconto que oscilou entre 10 e 15%, na dependência do risco do Projeto. Vale ressaltar que as concessões realizadas nas malhas ferroviária pertencentes a ex RFFSA estavam construídas e operando o que poderia em tese se obter uma taxa de atratividade menor. No presente caso, a concessão deverá ocorrer com a ferrovia construída mas, sem operação, ou seja, sem material rodante.

O Valor Presente Líquido obtido a partir da taxa escolhida era então recomendado como o preço mínimo da Malha a ser aceito na Licitação de Concessão.

O Projeto Ferroviário pode ser considerado de alto risco empresarial em função da sua forte dependência da realização das metas de produção de transporte projetada e no caso específico da dependência do minério de ferro.

Na análise de sensibilidade será apresentada a necessidade mínima de transporte do minério de ferro para ser obtido uma taxa de retorno do futuro Concessionário de 9,76%.

b) Avaliação da Atratividade Privada

Para possibilitar a avaliação da atratividade do negócio pela iniciativa privada serão apresentados as seguintes informações:

- *Pay-Back* Demonstra aos investidores o prazo de recuperação dos investimentos realizados.
- Liquidez Corrente Este índice demonstra a folga de recursos no disponível para uma possível liquidação das obrigações. É calculada a partir da razão entre os direitos de curto

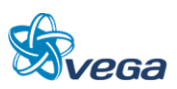

prazo da empresa (Ativo Circulante) e as dívidas de curto prazo (Passivo Circulante).

- Liquidez Seca Similar a Liquidez Corrente, porém exclui os estoques, por não terem uma liquidez compatível com o objetivo.
- Liquidez Geral Leva em consideração a situação a longo prazo da empresa.

#### **3.2.5 Resultados da Avaliação**

Os resultados das avaliações realizadas segundo a ótica exposta são comentados a seguir:

Nos Quadros 8 e 9 estão apresentados os Resultados Contábeis e o Fluxo de Caixa do Projeto elaborados segundo a ótica do Poder Concedente.

Buscou-se neste caso, a definição do preço mínimo a ser exigido na licitação da Concessão. Os resultados obtidos indicam que Descontado o Fluxo de Caixa a taxa recomendada de 9,76%, obteve-se o Valor Presente Líquido de R\$ 6.076 milhões de reais, o qual deve ser considerado o preço mínimo a ser aceito pelo Poder Concedente pela Concessão da Ferrovia.

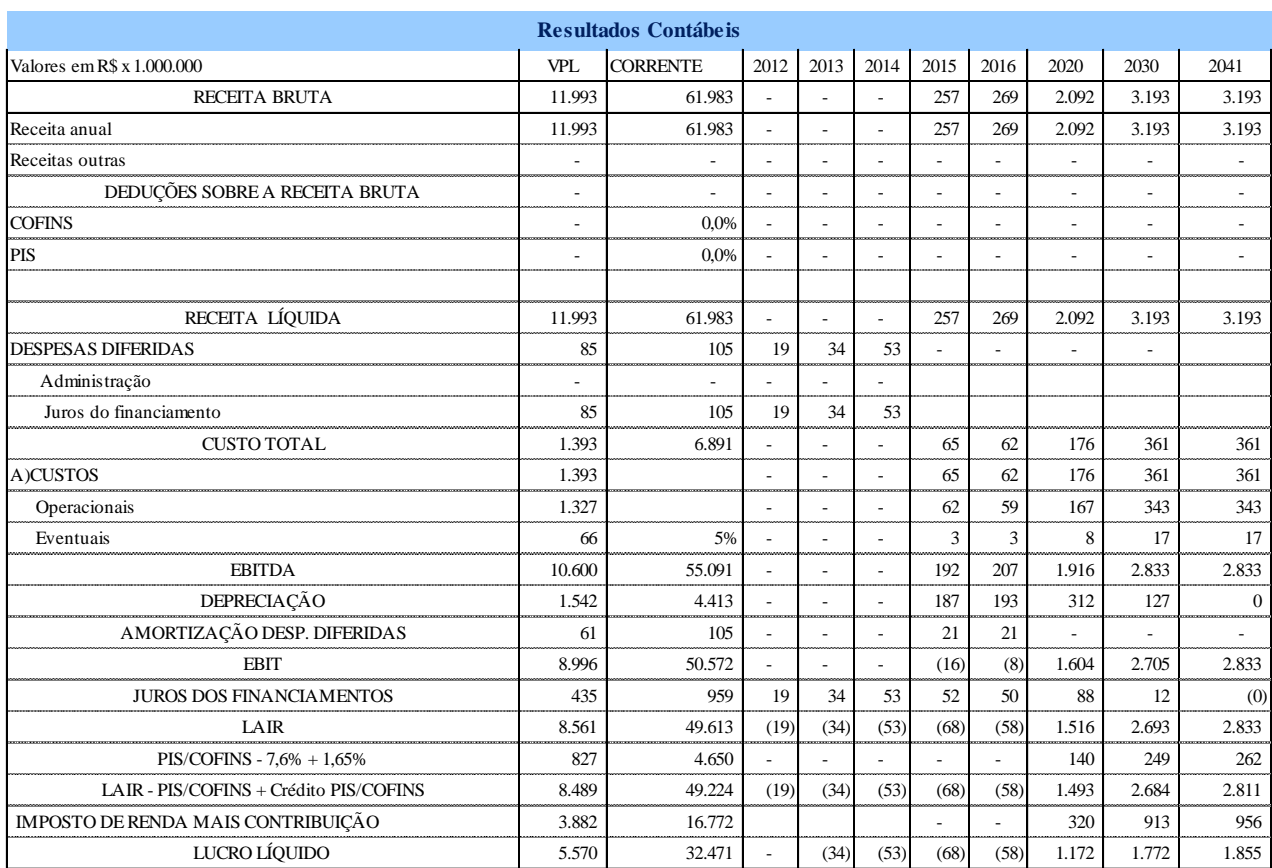

**Quadro 8**

A tabela acima apresenta os seguintes elementos:

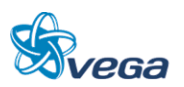

- Receitas Anuais do Projeto;
- Despesas Diferidas despesas que ocorrem antes do início da operação composto basicamente pelas Despesas Administrativas e pelos juros dos Financiamentos;
- Custos Operacionais Aplicados na forma apresentada no Quadro 4;
- EBITDA sigla para *earnings before interest, taxes, depreciation and amortization*, que pode ser traduzido como o lucro antes dos juros (após o início da operação), impostos, depreciação e amortização;
- Depreciação Custo pelo desgaste dos ativos, considerando a vida útil de cada um dos itens que fazem parte do mencionado ativo imobilizado;
- Amortização das despesas diferidas A legislação permite que os valores dispendidos antes do início das operações de transporte, possam ser abatidos no imposto de renda em um período de 5 anos.
- EBIT Igual a EBITDA só que agora descontando a depreciação e amortização;
- Juros dos Financiamentos Juros pagos ao longo da vida útil do projeto dos investimentos que foram financiados;
- LAIR Lucro Antes do Imposto de Renda;
- PIS/COFINS Gastos com PIS e COFINS;
- LAIR (-) PIS/COFINS (+) crédito PIS/COFINS Lucro Antes do Imposto de Renda deduzindo o PIS/COFINS e adicionando o crédito PIS/COFINS.
- IMPOSTO DE RENDA (+) CONTRIBUIÇÃO Imposto de renda a ser pago adicionado da Contribuição Social;
- Lucro Líquido Resultado Final Contábil.
- Resultados Operacionais Resultado da soma da despesa diferida (negativa), lucro líquido, depreciação e amortização da despesa diferida.
- Investimento Investimentos realizados, com ou sem financiamento. Os investimentos realizados do Governo não estão contemplados nesse Fluxo e Caixa.
- Resultados Financeiros Relaciona a entrada dos empréstimos de longo prazo com o respectivo pagamento (amortização).
- Saldo do Período Resultado do Fluxo de Caixa.
- VPL Valor Presente Líquido considerando a taxa de remuneração de 9,76% ao ano.

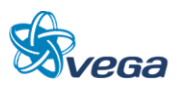

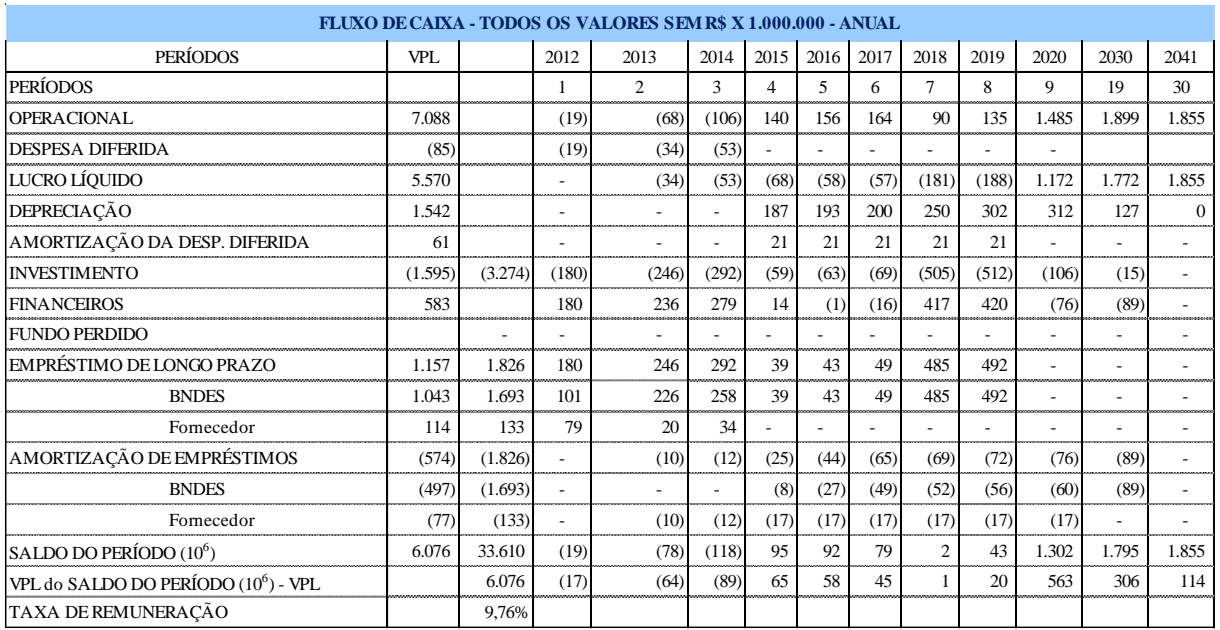

#### **Quadro 9**

O empreendimento mostra-se extremamente atraente, a partir do momento que os investimentos em infraestrutura e superestrutura estão a fundo perdido e existe ainda a demanda de minério de ferro, que representa cerca de 82% da receita total.

A conjunção destes fatores resultou em um fluxo de caixa com taxa interna de retorno (TIR) de 62,2% e preço da Concessão de R\$ 6.076 milhões, o qual representa o valor que ao ser cobrado do Concessionário reduziria a TIR para 9,76%.

Esta alternativa apresentada acima exige do Concessionário um aporte adicional dos Acionistas de R\$214 milhões, para cobrir basicamente a entrada em operação do minério de ferro com a compra de vagões e locomotivas.

O valor de R\$ 1.826 milhões é proveniente do Quadro 7 – Esquema de Financiamentos, financiamento do BNDES no valor de R\$1692,7 milhões de reais e de R\$133,0 milhões de reais do financiamento pelo fornecedor de locomotivas.

A simulação do fluxo de caixa apresenta um *Pay-Back* em moeda corrente de 6 anos e, de 8 anos para uma cenário com o *Pay-Back* descontado.

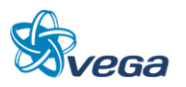

No Quadro 10 abaixo, estão demonstradas estas informações.

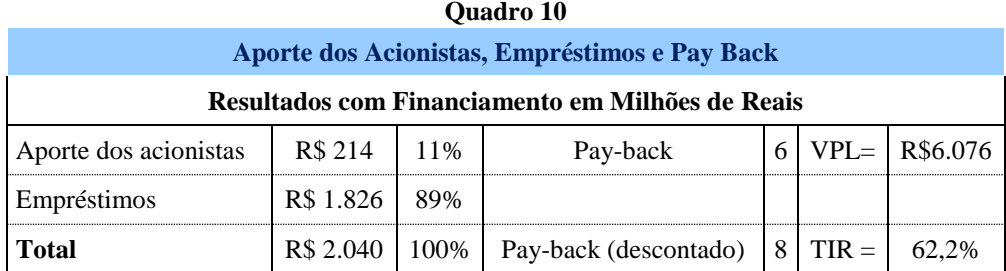

- Aporte dos acionistas Representa o ponto mais negativo do fluxo de caixa que deverá ser coberto pelos acionistas.
- Empréstimos Recursos financeiros obtidos junto a Bancos ou Instituições de fomento.
- *Pay-Back* Tempo necessário para que o investimento possa ser recuperado, considerando os valores correntes.
- *Pay-Back* descontado Tempo necessário para que o investimento possa ser recuperado, considerando os valores correntes atualizados.
- VPL Valor Presente Líquido do projeto utilizando a taxa de desconto de 9,76% ao ano. Este é o valor que deve ser cobrado pela Concessão.
- TIR –Taxa que iguala os investimentos aos retornos apresentados do Projeto.

Se a TIR for maior que a taxa mínima de interesse, então é um projeto que irá atrair os investidores.

## *A. NECESSIDADES DE CAPITAL DE GIRO E GERAÇÃO DOS INDICADORES DE LIQUIDEZ*

Como mencionado anteriormente, a próxima etapa é apresentar a formação do capital de giro e os indicadores de liquidez corrente, seca e geral, na estruturação financeira que já foi exposta acima. Os resultados desta estruturação estão demonstrados nos Quadros 11 e 12.

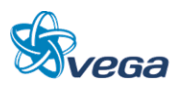

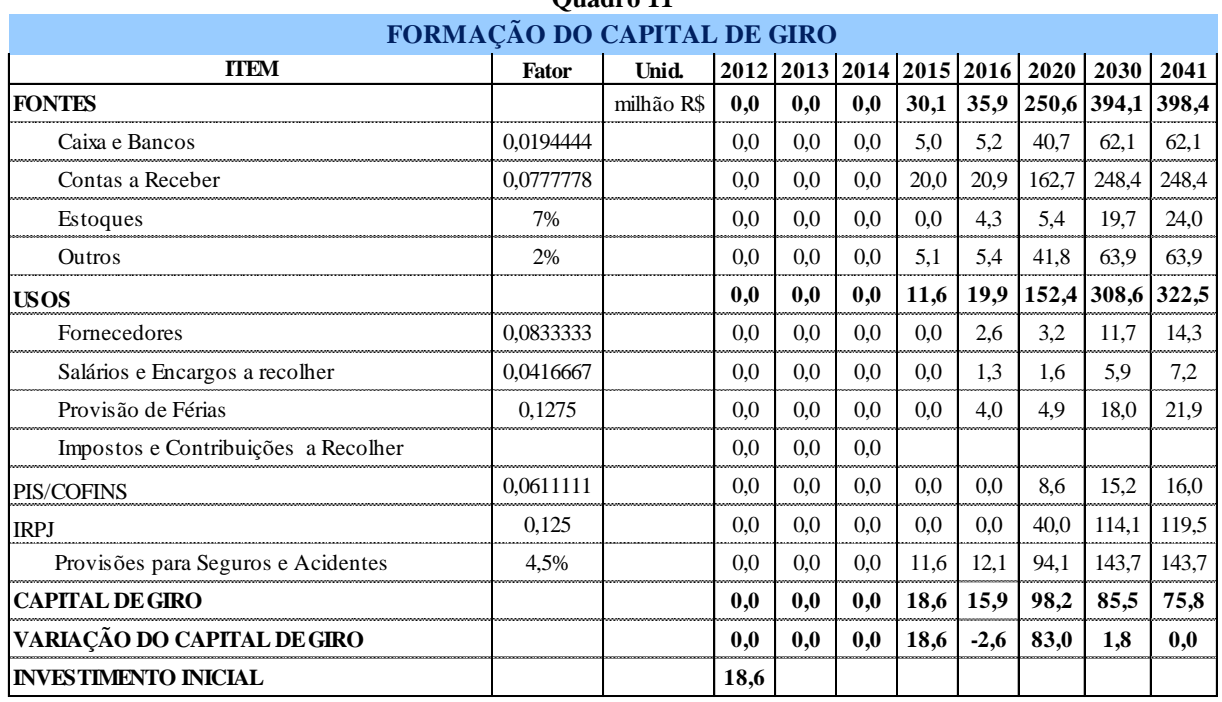

**Quadro 11**

O Capital de Giro representa os valores de Liquidez imediata para o negócio e foi considerado obedecendo aos seguintes critérios:

- Disponibilidades correntes correspondente a 7 dias da Receita Operacional Líquida;
- Contas a receber correspondente a 28 dias da Receita Operacional Líquida;
- Estoques correspondentes a 7% da soma dos Custos Fixos e Custos Variáveis;
- Outros correspondente a 2% da Receita Operacional Líquida, a título de Usos diversos.
- Fornecedores correspondente a 30 dias da soma dos 50% dos Custos Fixos e Custos Variáveis;
- Salários e Encargos correspondentes a 15 dias de 50% da soma dos Custos Fixos e Custos Variáveis e de 100% dos Custos Administrativos;
- Provisão de Férias correspondente a 1,2 meses de 50% da soma dos Custos Fixos e Variáveis, e 100% dos Custos Administrativos, multiplicando o resultado por 1,33;
- Impostos e Contribuições correspondente a 22 dias de contribuição do PIS/COFINS e ICMS, somados a 45 dias de Imposto de Renda e Contribuição Social sobre o Lucro Líquido – CSLL;
- Provisão para Seguros e Acidentes correspondente a 4,5% da Receita Operacional Líquida.

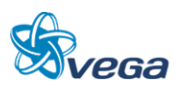

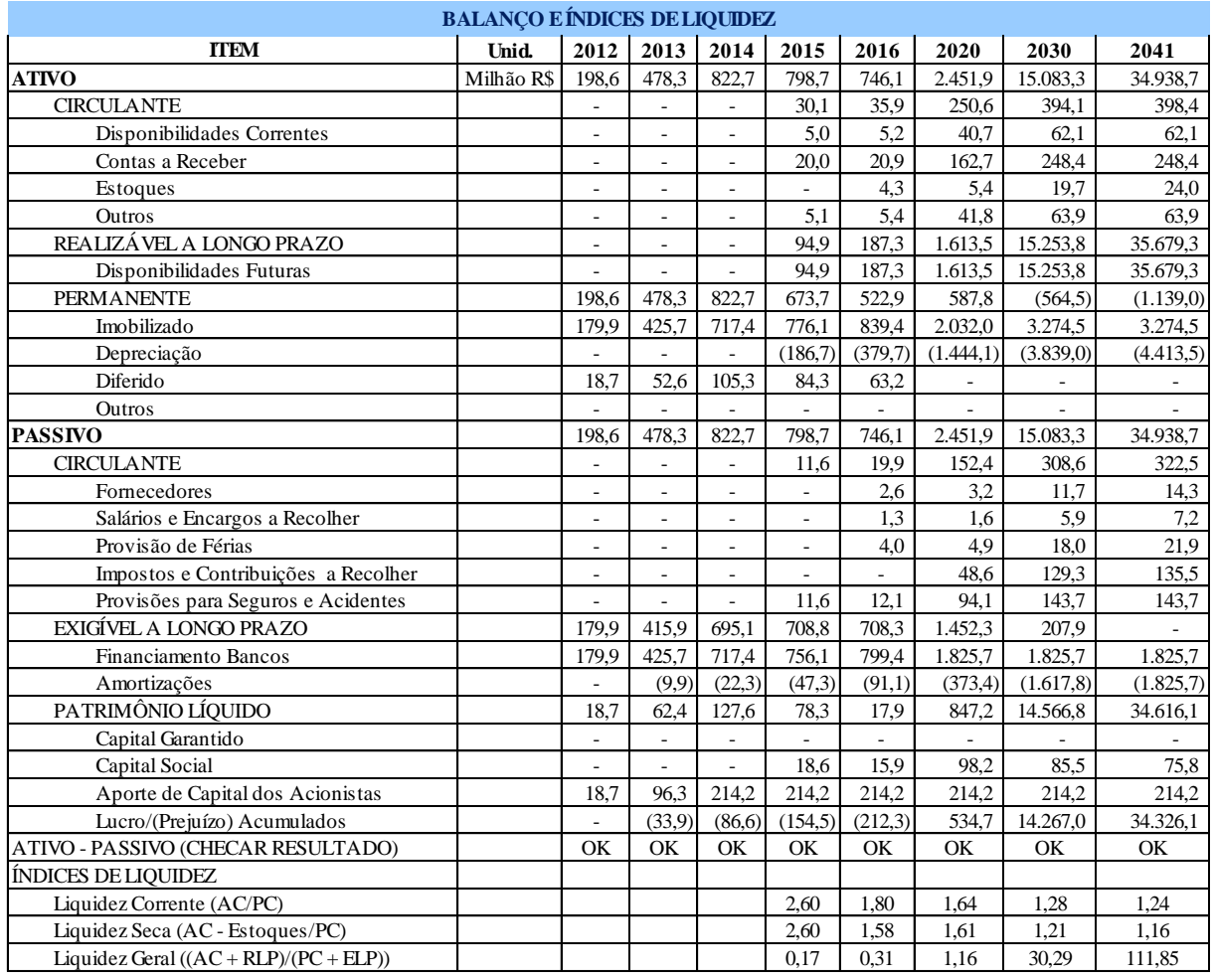

#### **Quadro 12**

#### **Balanço Patrimonial do Projeto compostos pelos Ativos e Passivos**

- Ativo Circulante Retirado do Capital de Giro;
- Realizável no Longo Prazo Saldo positivo do Fluxo de Caixa;
- Ativo Permanente Composto dos Investimentos subtraídos da Depreciação;
- Passivo circulante Retirado do Capital de Giro;
- Exigível de Longo prazo Entrada de Financiamento dos Bancos ou Instituição de fomento subtraída a Amortização;
- Patrimônio Líquido Basicamente composto das variações do Capital de Giro, dos aportes dos acionistas e dos resultados de Lucro ou Prejuízo do Fluxo de Caixa.

Na tabela também são apresentados os Índices de Liquidez do tipo:

• Liquidez Corrente – Este índice demonstra a folga no disponível para uma possível liquidação das obrigações no curto prazo. É calculada a partir da razão entre os direitos de curto prazo da empresa (Ativo Circulante) e as dívidas de curto prazo (Passivo Circulante).

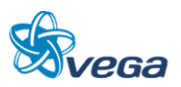

#### **3.2.6 Análise de Risco**

O Manual de Apresentação de Estudos de Viabilidade de Projetos de Grande Vulto, em sua versão 2.0, sugere considerar as hipóteses de aumento dos custos (investimentos) de 0%, 10%, 20% e 30%; combinando-se com as hipóteses de redução dos benefícios (receitas) de 0%, 10%, 20% e 30%. A consultora achou interessante apresentar os resultados em termos de VPL, Aporte dos Acionistas, Empréstimos, TIR, *Pay-Back* e P*ay-Back* descontado.

## *A. RESULTADOS*

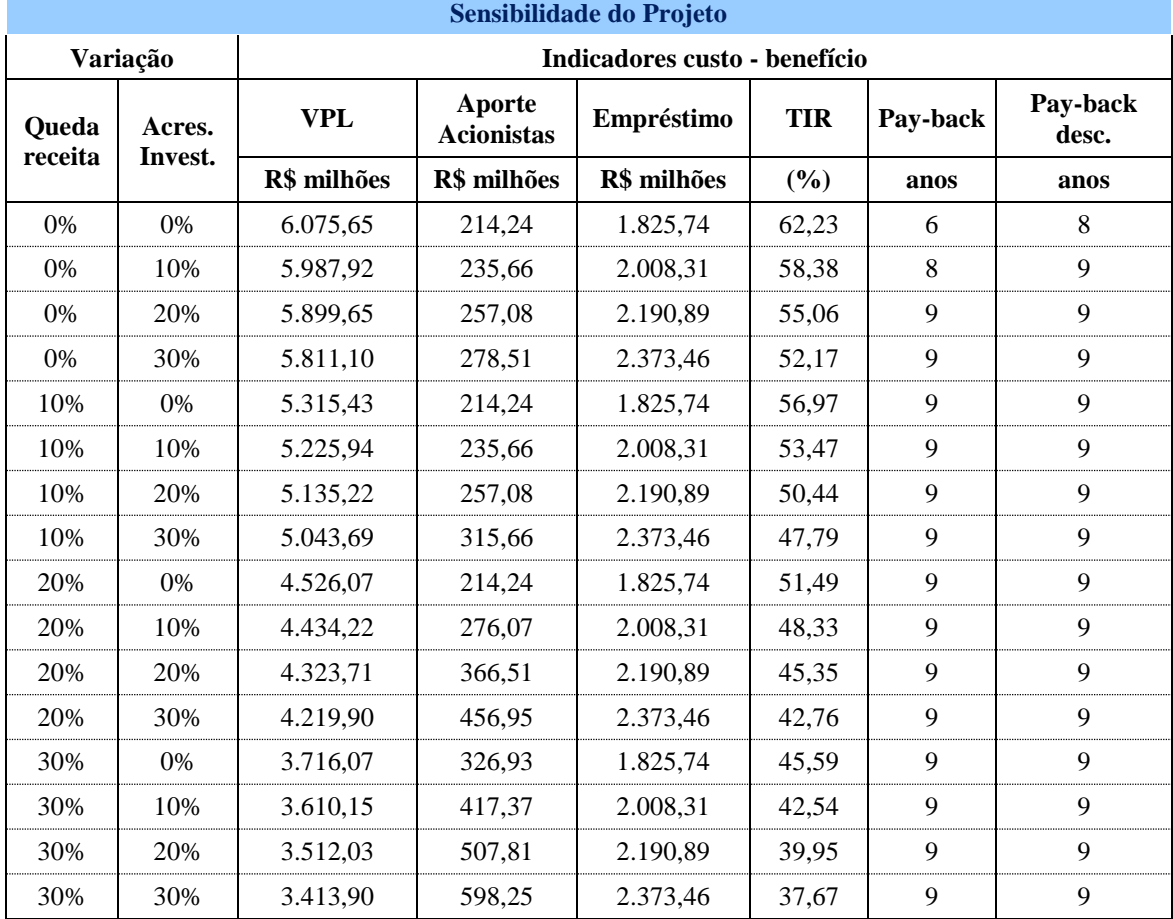

#### • Caso Base

Mesmo com a redução das receitas em 30% combinada com o aumento dos investimentos também de 30% simultaneamente, o projeto mostrou-se viável.

A TIR neste cenário mais pessimista é de 37,67 % com um Pay Back descontado (valor atualizado) de 9 anos, tempo muito inferior ao da Concessão, o que se confirma por um VPL atrativo no valor de R\$3.413,90 milhões.

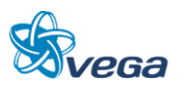

No cenário mais confortável, sob o ponto de vista do Investidor, ou seja, aquele em que as previsões para despesas e receitas se mantenham de acordo com os estudos, a TIR é de 62,23 % e o Pay Back descontado (valor atualizado) de apenas 8 anos, entretanto, o valor a ser pago pela concessão (VPL) é de R\$6.075,65 milhões.

Portanto, se confirmando um projeto viável sob o ponto de vista financeiro, quando os investimentos iniciais são suportados pelo Governo.

## **3.2.7 Análise da Alternativa em que o Concessionário Realiza todos os Investimentos**

O Quadro 13 apresenta para cada item de investimento a fonte financiadora no respectivo ano.

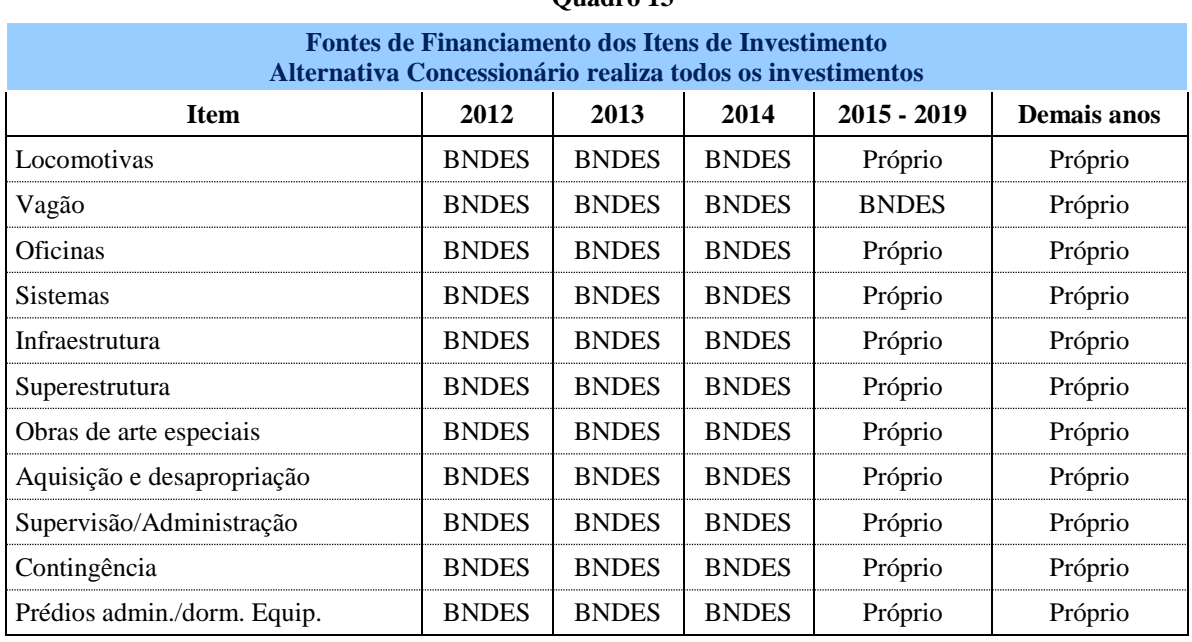

**Quadro 13**

No Quadro acima é apresentado para cada item de Financiamento (vagão, locomotiva, oficina, etc.) a informação se o mesmo será financiado, por quem e em que ano.

- Fornecedor: Financia, em moeda corrente, entre 2012 e 2014 as locomotivas, no montante de R\$ 133,0 milhões.
- BNDES: Financia, em moeda corrente, entre 2012 e 2014 todos os investimentos restantes no montante de R\$ 3.311,7 milhões.
- BNDES: Financia, em moeda corrente, entre 2015 e 2019 os investimentos em vagões no montante de R\$ 1.108,3 milhões.
- Governo: Não participa.
- Próprio: O concessionário investe de capital próprio ou gerado pelo fluxo de caixa o montante de R\$ 1.448,8 milhões.

O esquema de financiamento é apresentado no Quadro 14.

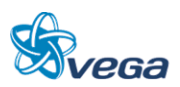

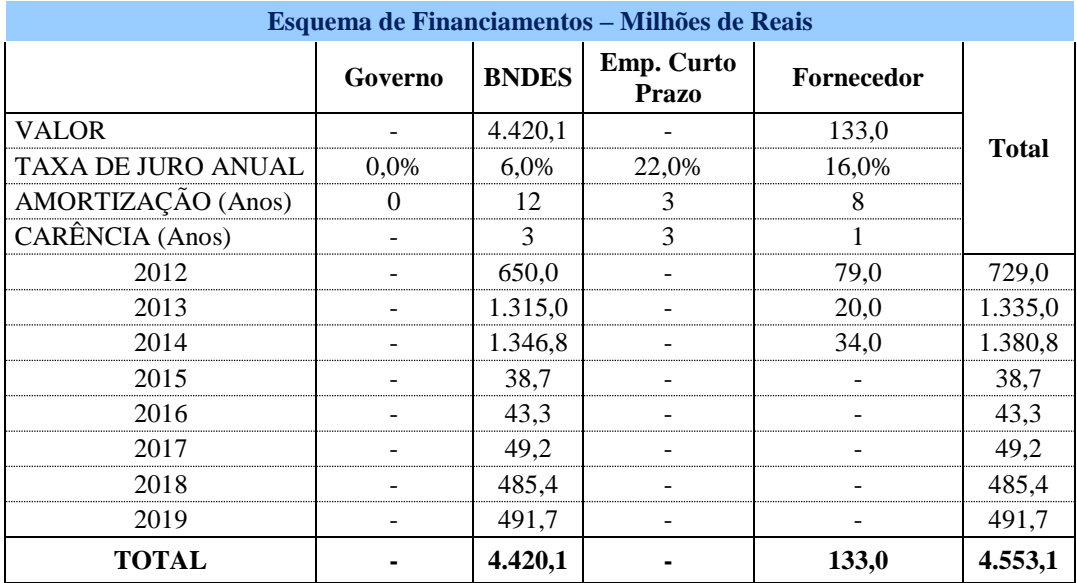

#### **Quadro 14**

A partir deste ponto, todas as premissas relativas ao Balanço Patrimonial e Avaliação Financeira são iguais.

Os resultados das avaliações realizadas segundo a ótica exposta são apresentados nos Quadros 15 e 16 - Resultados Contábeis e Fluxo de Caixa do Projeto.

Os resultados obtidos indicam que descontado o fluxo de caixa a taxa de 9,76%, temos o Valor Presente Líquido de R\$ 4.202 milhões, o qual deve ser considerado o preço mínimo a ser aceito pelo Poder Concedente.

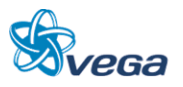

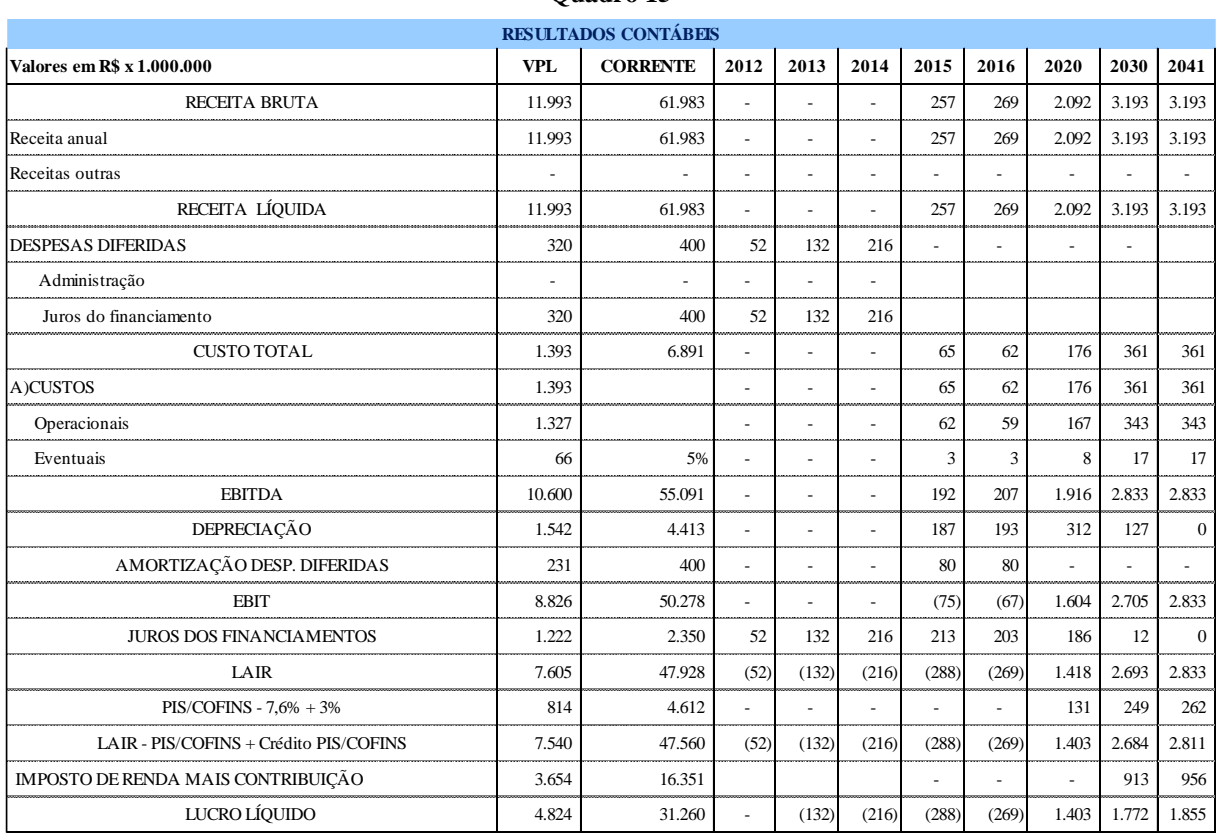

**Quadro 15**

A planilha acima apresenta, em milhões, os seguintes elementos:

- Receitas Anuais do Projeto;
- Despesas Diferidas despesas que ocorrem antes do início da operação composto basicamente pelas Despesas Administrativas e pelços juros dos Financiamentos;
- Custos Operacionais Aplicados na forma apresentada no quadro 4;
- EBITDA sigla para *Earnings Before Interest,Taxes,Depreciation and Amortization*, que pode ser traduzido como o lucro antes dos juros (após o inicio da operação), impostos, depreciação e amortização;
- Depreciação Custo pelo desgaste dos ativos, considerando a vida útil de cada um dos itens que fazem parte do mencionado ativo imobilizado;
- Amortização das despesas diferidas A legislação permite que os valores dispendidos antes do início das operações de transporte, possam ser abatidos no imposto de renda em um período de 5 anos;
- EBIT Igual a EBITDA só que agora descontando a depreciação e amortização;
- Juros dos Financiamentos Juros pagos ao longo da vida útil do projeto dos investimentos que foram financiados;
- LAIR Lucro Antes do Imposto de Renda;
- PIS/COFINS Gastos com PIS e COFINS;
- LAIR (-) PIS/COFINS Lucro Antes do Imposto de Renda deduzindo o PIS/COFINS;

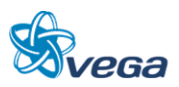

- IMPOSTO DE RENDA CONTRIBUIÇÃO Imposto de renda a ser pago adicionado da Contribuição Social;
- LUCRO LÍQUIDO Resultado Final Contábil;
- RESULTADOS OPERACIONAIS Resultado da soma da despesa diferida (negativa), lucro líquido, depreciação e amortização da despesa diferida;
- INVESTIMENTO Investimentos realizados, com ou sem financiamento. Investimentos do Governo estão fora, pois este é um fluxo do Concessionário.
- RESULTADOS FINANCEIROS Relaciona a entrada dos empréstimos de longo prazo com o respectivo pagamento (amortização).
- SALDO DO PERÍODO Resultado do Fluxo de Caixa.
- VPL Valor Presente Líquido considerando a taxa de remuneração de 9,76% ao ano.

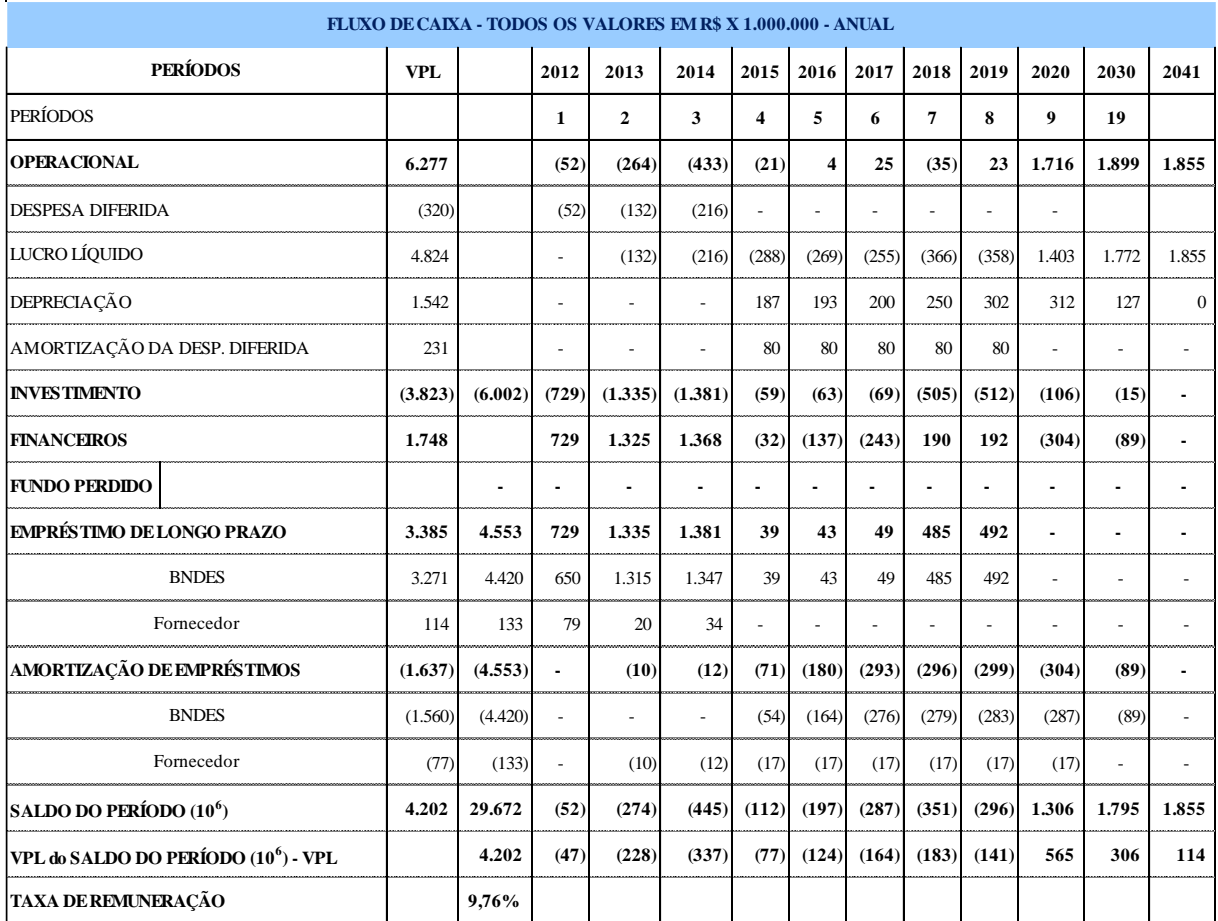

#### **Quadro 16**

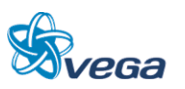

# *A. NECESSIDADES DE CAPITAL DE GIRO E GERAÇÃO DOS INDICADORES DE LIQUIDEZ*

Como mencionado anteriormente, a próxima etapa é apresentar a formação do Capital de Giro e os Indicadores de Liquidez Corrente, Seca e Geral, na estruturação da Alternativa Concessionário realiza Todos os Investimentos necessários.

Os resultados estão nos Quadros 17 e 18.

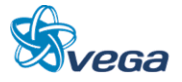

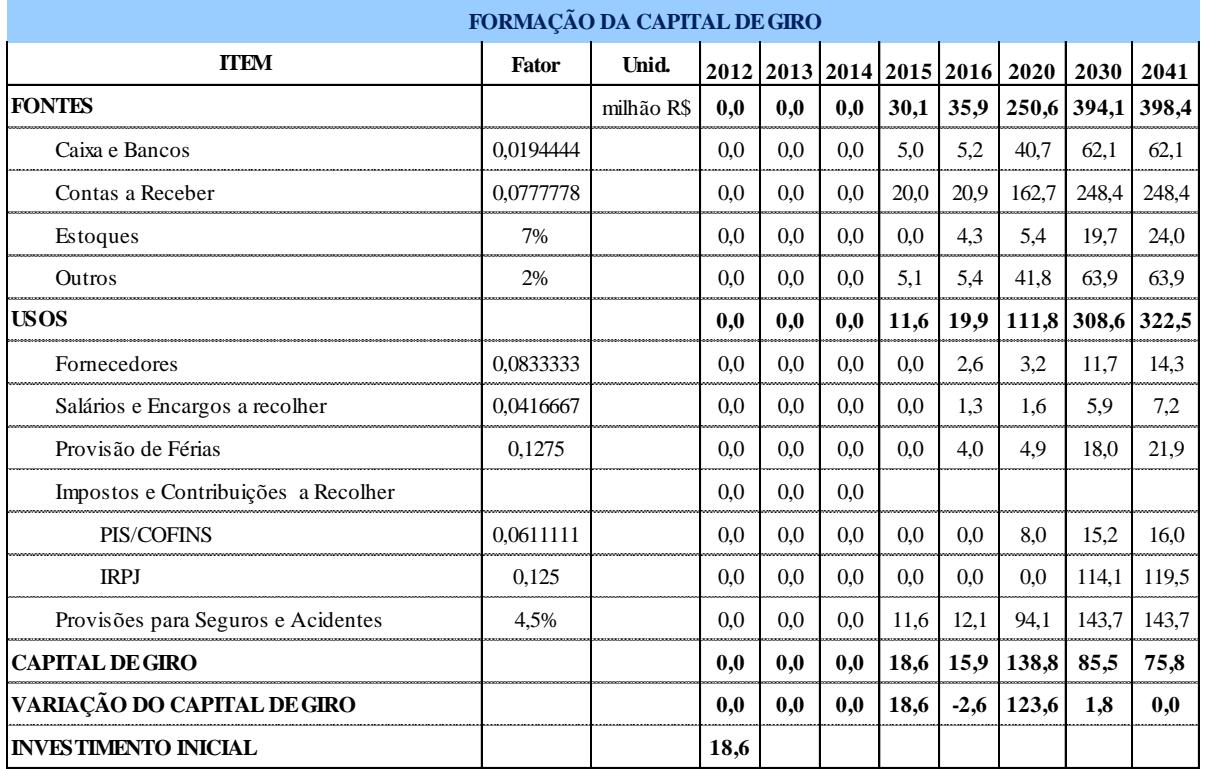

#### **Quadro 17**

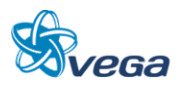

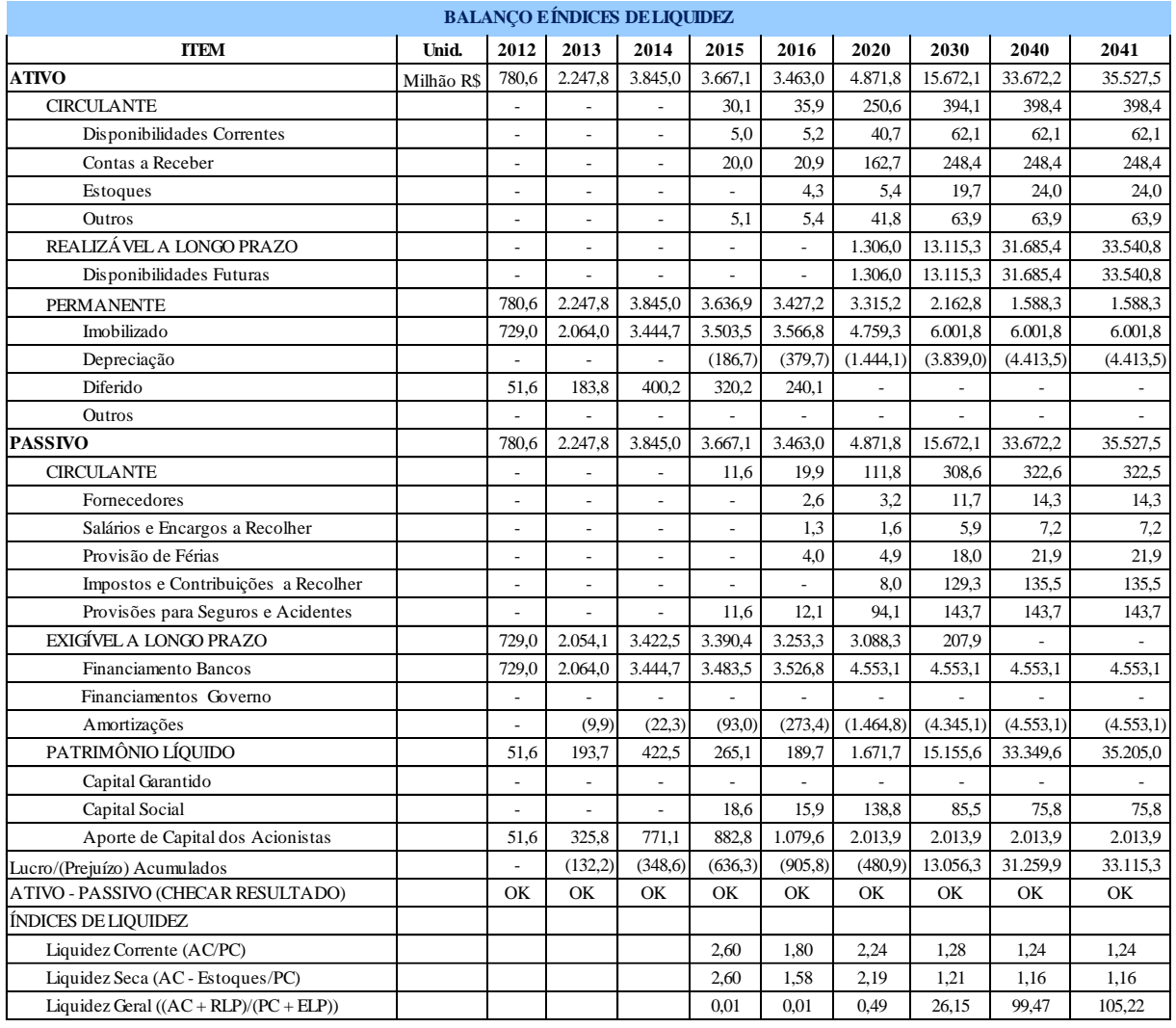

#### **Quadro 18**

O Capital de Giro representa os Valores de Liquidez imediata para o negócio e considerando os seguintes critérios:

- Disponibilidades correntes correspondente a 7 dias da Receita Operacional Líquida;
- Contas a receber correspondente a 28 dias da Receita Operacional Líquida;
- Estoques correspondentes a 7% da soma dos Custos Fixos e Custos Variáveis;
- Outros correspondente a 2% da Receita Operacional Líquida, a título de Usos diversos.
- Fornecedores correspondente a 30 dias de 50% dos Custos Fixos + Custos Variáveis;
- Salários e Encargos correspondentes a 15 dias de 50% da soma dos Custos Fixos e Custos Variáveis e de 100% dos Custos Administrativos;
- Provisão de Férias correspondente a 1,2 meses de 50% da soma dos Custos Fixos e Variáveis, e 100% dos Custos Administrativos, multiplicando o resultado por 1,33;
- Impostos e Contribuições correspondente a 22 dias de contribuição do PIS/COFINS e ICMS, somados a 45 dias de Imposto de Renda e Contribuição Social sobre o Lucro Líquido – CSLL;

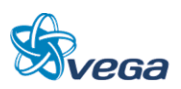

Provisão para Seguros e acidentes – correspondente a 4,5% da Receita Operacional Líquida.

## **Balanço Patrimonial do Projeto compostos pelos Ativos e Passivos**

- Ativo Circulante Retirado do Capital de Giro;
- Realizável a Longo Prazo Saldo positivo do Fluxo de Caixa;
- Ativo Permanente Composto pelos Investimentos subtraídos da Depreciação;
- Passivo Circulante Retirado do Capital de Giro;
- Exigível de Longo Prazo Entrada de recursos obtidos junto aos Bancos ou Instituições de fomento subtraída a Amortização;
- Patrimônio Líquido Basicamente composto das variações do Capital de Giro, dos Aportes dos Acionistas e dos resultados de lucro ou prejuízo do Fluxo de Caixa.

Nesta Tabela também são apresentados os Índices de Liquidez do tipo:

 Liquidez Corrente – Este índice demonstra a folga no disponível para uma possível liquidação das obrigações no curto prazo.

# *B. ANÁLISE DE RISCO RELACIONADAS A ALTERNATIVA EM QUE O CONCESSIONÁRIO REALIZA TODOS OS INVESTIMENTOS*

O Manual de Apresentação de Estudos de Viabilidade de Projetos de Grande Vulto, em sua versão 2.0, sugere considerar as hipóteses de aumento dos custos (investimentos) de 0%, 10%, 20% e 30%; combinando-se com as hipóteses de redução dos benefícios (receitas) de 0%, 10%, 20% e 30%. A Consultora achou interessante apresentar os resultados em termos de VPL, Aporte dos Acionistas, Empréstimos, TIR, Pay-Back e Pay-Back descontado.

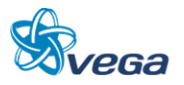

## *C. RESULTADOS*

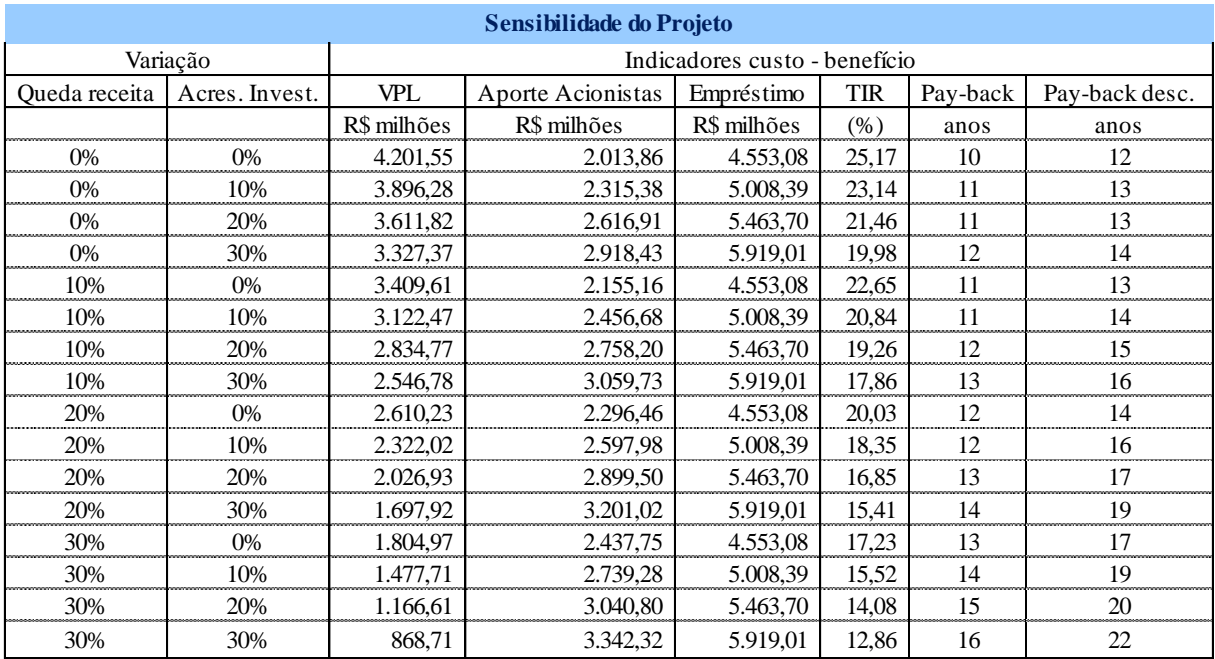

Para um cenário mais extremo, ou seja, uma queda de receita de 30% e simultaneamente um aumento dos investimentos também de 30%, o resultado do VPL é de R\$ 868,71 milhões com uma TIR de 12,86% e Pay Back descontado (valor atualizado) de 22 anos.

Num cenário em que as previs

ões se mantiverem sem alteração tanto nas receitas como nas despesas, a TIR é de 25,17% e, o Pay Back descontado (valor atualizado) é de 12 anos, indicando um Projeto viável com retorno garantido ao investidor. Para este caso o VPL é de R\$4.201,55 milhões.

Nesta alternativa todos os investimentos ficarão por conta do Concessionário, sendo que todos os investimentos realizados entre 2012 e 2014 serão financiados: R\$ 3.311,7 milhões pelo BNDES (basicamente infra e super) e R\$ 133,0 milhões pelos Fornecedores de Locomotivas.

No período entre 2015 e 2019 o BNDES também irá financiar R\$ 1.108,4 milhões dos investimentos em vagões.

Durante o período entre 2012 e 2021 haverá a necessidade ainda, de um aporte dos acionistas que chegará a R\$ 2.013,86 milhões; pois o fluxo de caixa da ferrovia (acumulado da diferença entre receitas e custos), apresenta um resultado negativo, muito em função da amortização dos juros dos empréstimos, parte do principal e dos próprios custos operacionais.

Ao final dos 30 anos teremos, considerando a taxa de atratividade de 9,76% um resultado de R\$

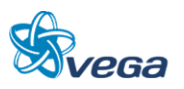

4.201,55 milhões que seria o valor da Concessão.

## **3.2.8 Análise da Alternativa em que o Governo Realiza Todos os Investimentos e Opera a Ferrovia**

Nesta alternativa todos os investimentos, um montante de R\$ 6.001,8 milhões são realizados pelo Governo (Quadro 5) em moeda corrente.

A partir deste ponto, todas as premissas relativas ao Balanço Patrimonial e Avaliação Financeira são iguais.

Os resultados das avaliações realizadas segundo a ótica exposta são apresentados nos Quadros 19 e 20 - Resultados Contábeis e Fluxo de Caixa do Projeto.

Os resultados obtidos indicam que descontado o fluxo de caixa a taxa recomendada de 9,76%, obtevese o Valor Presente Líquido de R\$ 3.653 milhões.

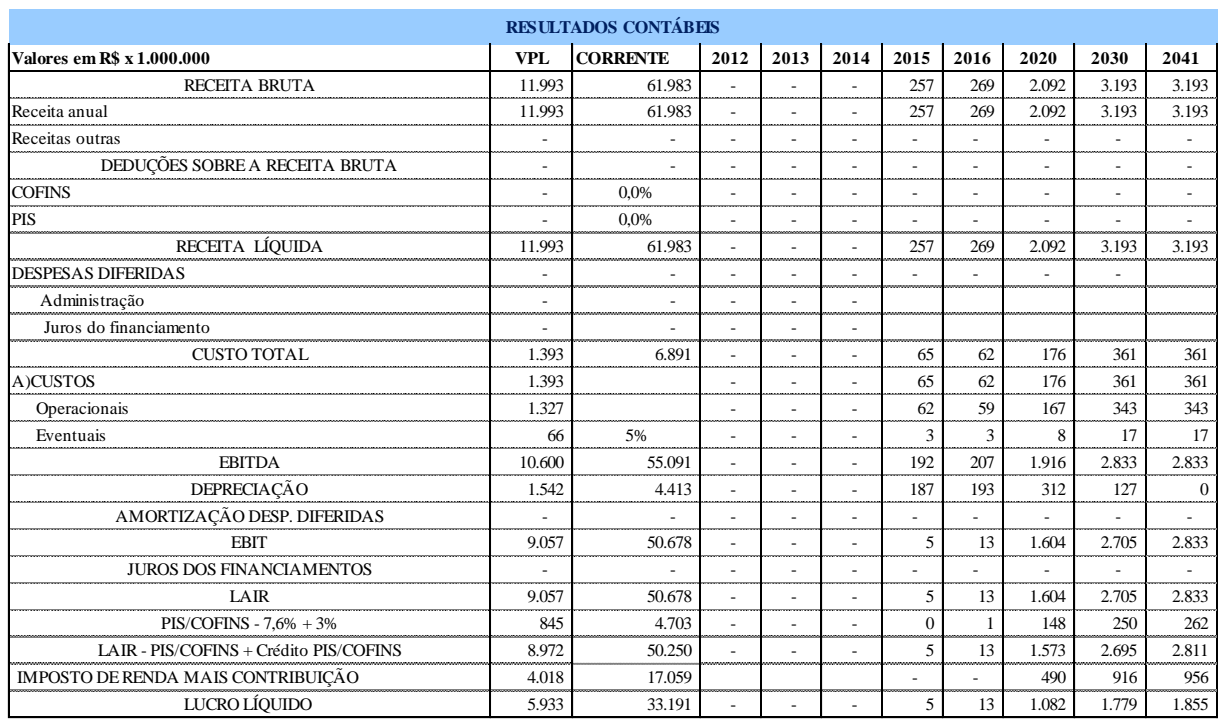

## **Quadro 19**

A planilha acima apresenta, em milhões de reais, os seguintes elementos:

- Receitas Anuais do Projeto;
- Despesas Diferidas despesas que ocorrem antes do início da operação composto basicamente pelas Despesas Administrativas e pelos juros dos Financiamentos;
- Custos Operacionais Aplicados na forma apresentada no quadro 4;

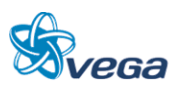

- EBITDA sigla para *earnings before interest, taxes, depreciation and amortization*, que pode ser traduzido como o lucro antes dos juros (após o inicio da operação), impostos, depreciação e amortização;
- Depreciação Custo pelo desgaste dos ativos, considerando a vida útil de cada um dos itens que fazem parte do mencionado ativo imobilizado;
- Amortização das despesas diferidas A legislação permite que os valores dispendidos antes do início das operações de transporte, possam ser abatidos no imposto de renda em um período de 5 anos.
- EBIT Igual a EBITDA só que agora descontando a depreciação e amortização;
- Juros dos Financiamentos Juros pagos ao longo da vida útil do projeto dos investimentos que foram financiados;
- LAIR Lucro Antes do Imposto de Renda;
- PIS/COFINS Gastos com PIS e COFINS;
- LAIR (-) PIS/COFINS) + Crédito PIS/COFINS Lucro Antes do Imposto de Renda deduzindo o PIS/COFINS e adicionando o crédito PIS/COFINS
- IMPOSTO DE RENDA CONTRIBUIÇÃO Imposto de renda a ser pago adicionado da Contribuição Social;
- LUCRO LÍQUIDO Resultado Final Contábil.
- RESULTADOS OPERACIONAIS Resultado da soma da despesa diferida (negativa), lucro líquido, depreciação e amortização da despesa diferida.
- INVESTIMENTO Investimentos realizados, com ou sem financiamento. Investimentos do Governo estão fora, pois este é um fluxo do Concessionário.
- RESULTADOS FINANCEIROS Relaciona a entrada dos empréstimos de longo prazo com o respectivo pagamento (amortização).
- SALDO DO PERÍODO Resultado do Fluxo de Caixa
- VPL Valor Presente Líquido considerando a taxa de remuneração de 9,76% ao ano.

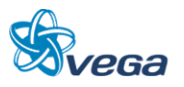

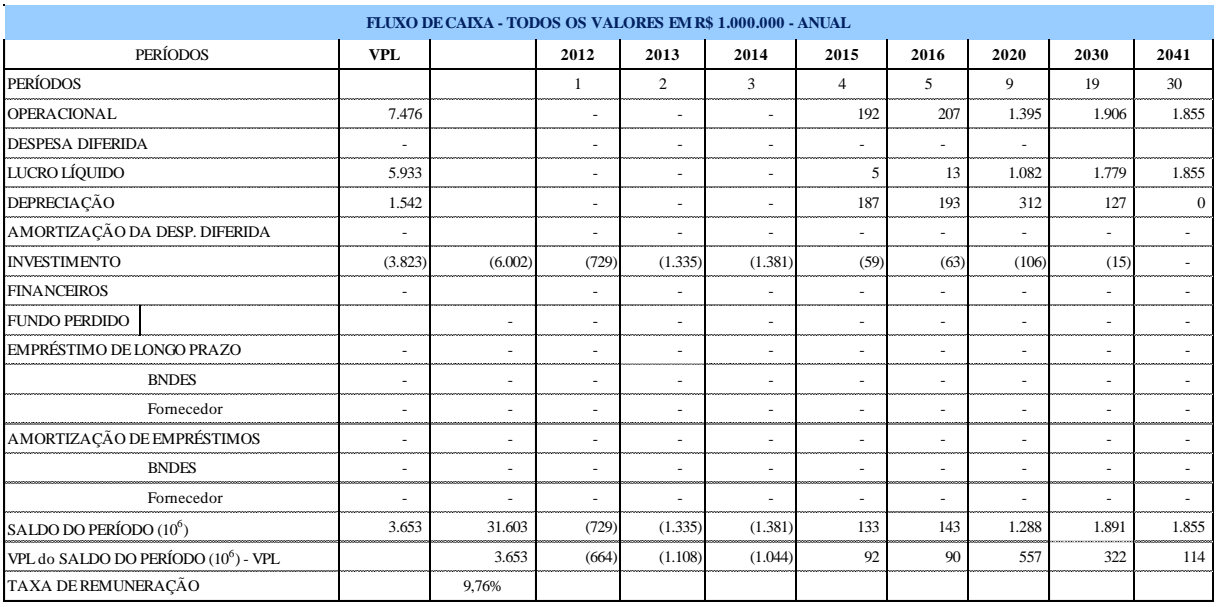

#### **Quadro 20**

# *A. NECESSIDADES DE CAPITAL DE GIRO E GERAÇÃO DOS INDICADORES DE LIQUIDEZ*

A próxima etapa é apresentar a formação do Capital de Giro e os Indicadores de Liquidez Corrente, Seca e Geral, na estruturação da Alternativa Governo Realiza Todos os Investimentos e a Operação.

Os resultados estão nos Quadros 21 e 22.

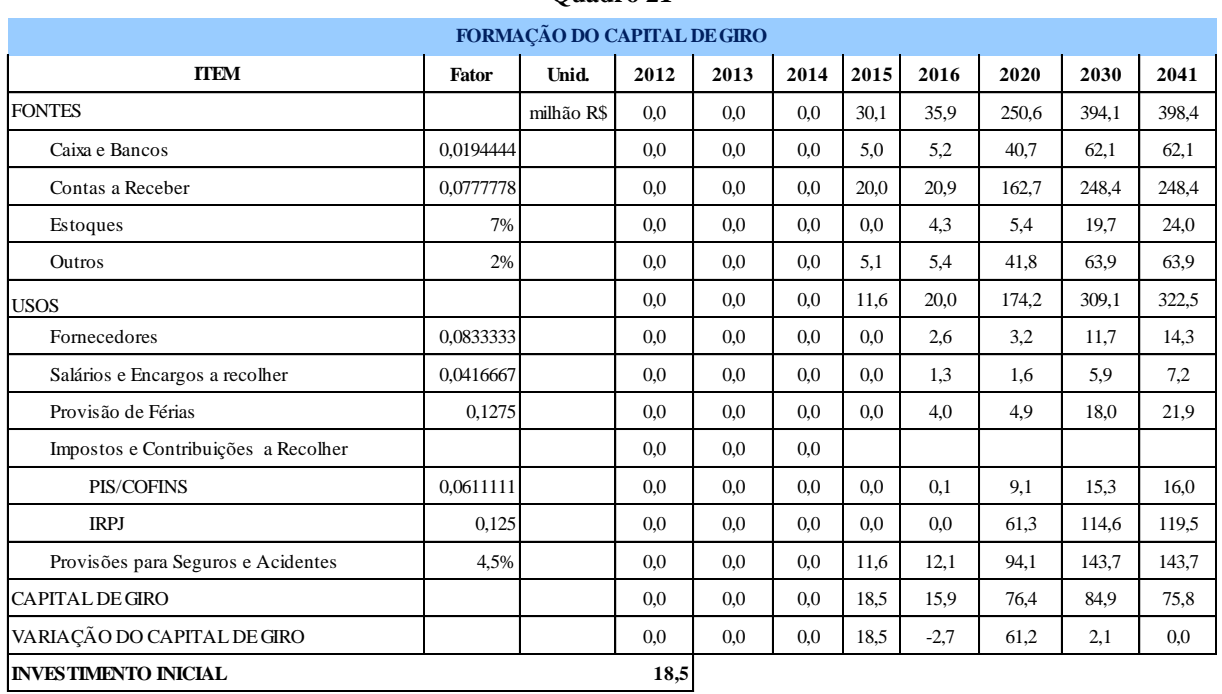

#### **Quadro 21**

O Capital de Giro representa os valores de Liquidez imediata para o negócio e foi considerado

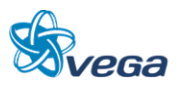

obedecendo aos seguintes critérios:

- Disponibilidades correntes correspondente a 7 dias da Receita Operacional Líquida;
- Contas a receber correspondente a 28 dias da Receita Operacional Líquida;
- Estoques correspondentes a 7% da soma dos Custos Fixos e Custos Variáveis;
- Outros correspondente a 2% da Receita Operacional Líquida, a título de Usos diversos.
- Fornecedores correspondentes a 30 dias de 50% dos Custos Fixos + Custos Variáveis;
- Salários e Encargos correspondentes a 15 dias de 50% da soma dos Custos Fixos e Custos Variáveis e de 100% dos Custos Administrativos;
- Provisão de Férias correspondente a 1,2 meses de 50% da soma dos Custos Fixos e Variáveis, e 100% dos Custos Administrativos, multiplicando o resultado por 1,33;
- Impostos e Contribuições correspondentes a 22 dias de contribuição do PIS/COFINS e ICMS, somados a 45 dias de Imposto de Renda e Contribuição Social sobre o Lucro Líquido – CSLL;
- Provisão para Seguros e acidentes correspondente a 4,5% da Receita Operacional Líquida.

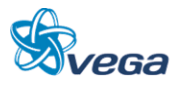
# **ESTUDO DE VIABILIDADE**

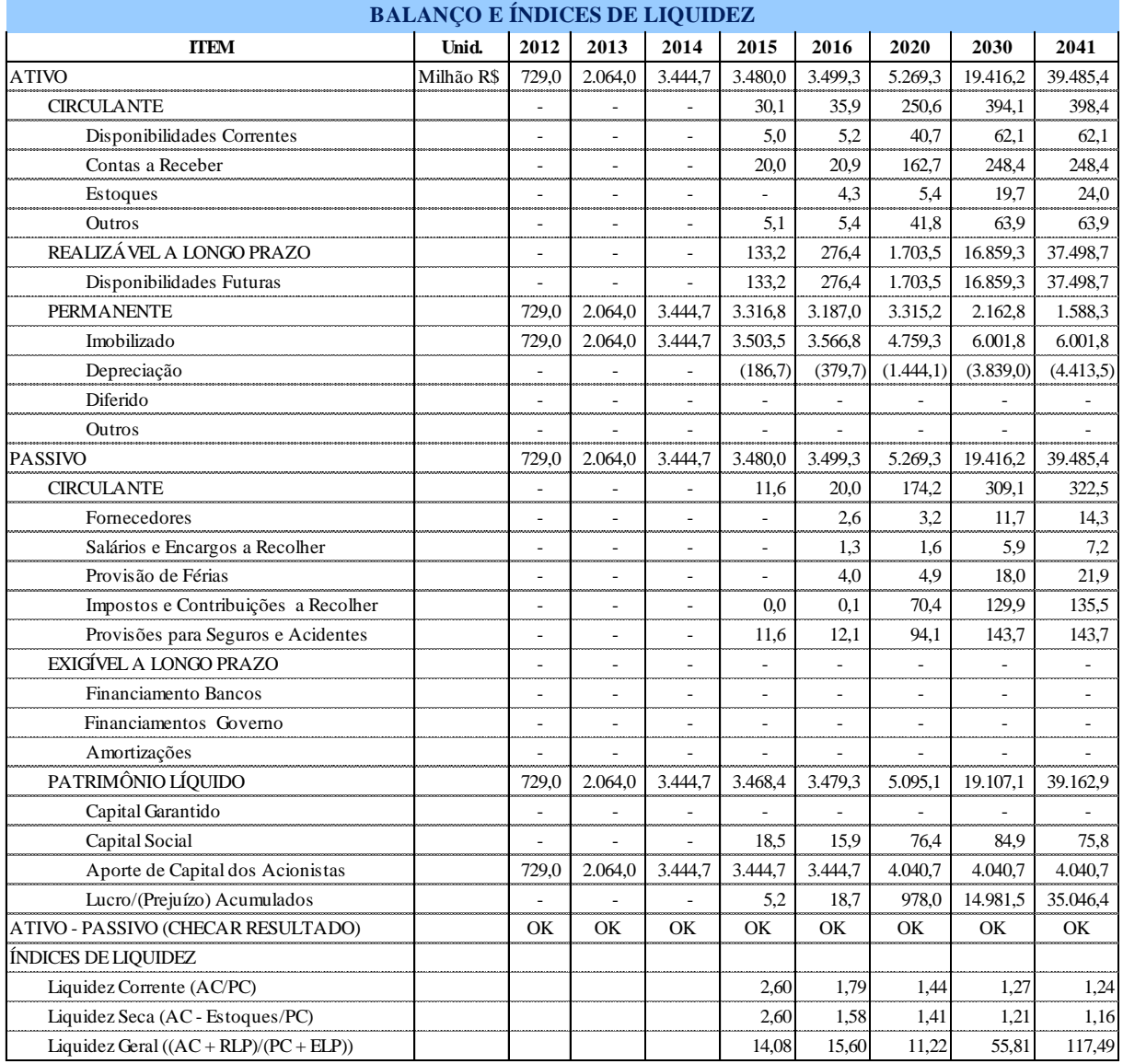

#### **Quadro 22**

Balanço do projeto dividido em Ativos e Passivos:

- Ativo Circulante Retirado do Capital de Giro;
- Realizável a Longo Prazo Saldo positivo do Fluxo de Caixa;
- Ativo Permanente Quase todo composto dos investimentos subtraídos da depreciação;
- Passivo Circulante Retirado do Capital de Giro;
- Exigível de Longo Prazo Entrada de Financiamento dos Bancos ou Instituições de fomento subtraída a Amortização;
- Patrimônio Líquido Basicamente composto das variações do Capital de Giro, dos aportes dos Acionistas e dos resultados de lucro ou prejuízo do Fluxo de Caixa.

Nesta tabela também são apresentados os Índices de Liquidez do tipo:

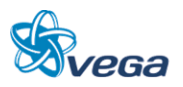

### **ESTUDO DE VIABILIDADE**

• Liquidez Corrente – Este índice demonstra a folga no disponível para uma possível liquidação das obrigações.

É calculada a partir da razão entre os direitos de curto prazo da empresa (Ativo Circulante) e as dívidas de curto prazo (Passivo Circulante).

# *B. ANÁLISE DE RISCO RELACIONADAS A ALTERNATIVA EM QUE O GOVERNO FAZ TODOS OS INVESTIMENTOS E OPERAÇÃO*

O Manual de Apresentação de Estudos de Viabilidade de Projetos de Grande Vulto, em sua versão 2.0, sugere considerar as hipóteses de aumento dos custos (investimentos) de 0%, 10%, 20% e 30%; combinando-se com as hipóteses de redução dos benefícios (receitas) de 0%, 10%, 20% e 30%. A Consultora achou interessante apresentar os resultados em termos de VPL, aporte dos Acionistas, Empréstimos, TIR, Pay-Back e Pay-Back descontado.

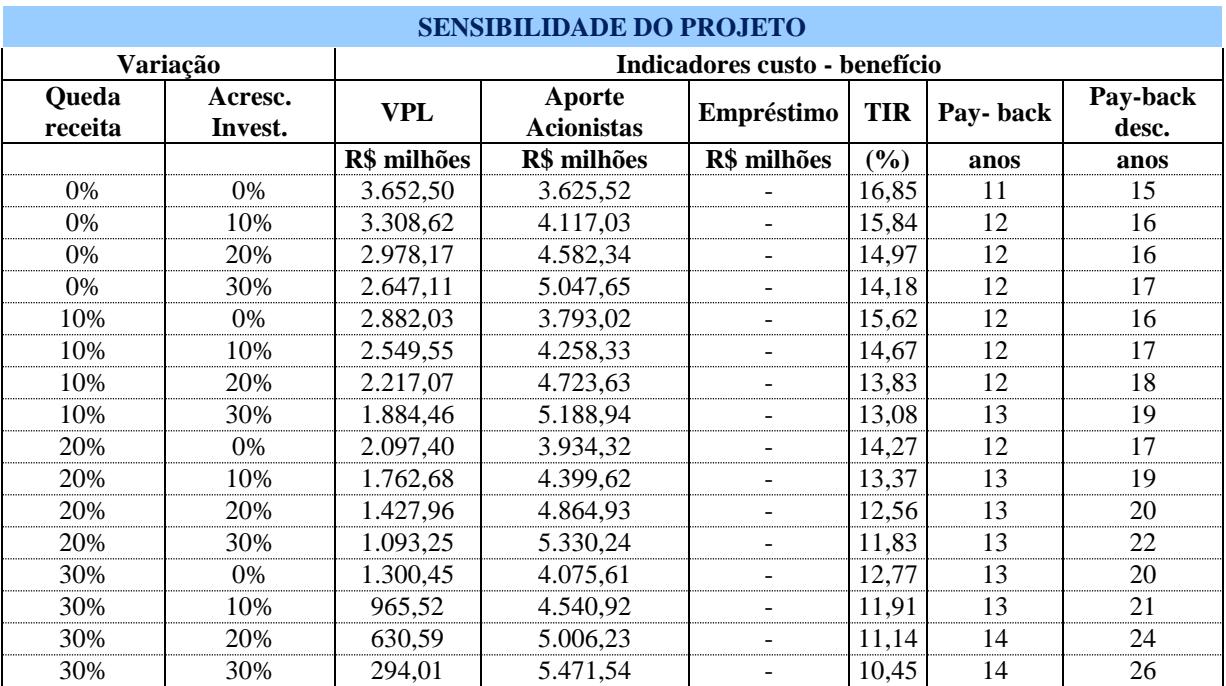

# *C. RESULTADOS*

Para o cenário em que as previsões de despesas e de receitas estimadas no Estudo se mantenham inalterados, a TIR é de 16,85% e o Pay Back descontado (valor atualizado) de 15 anos, mostrando ser um Projeto viável.

Num cenário mais extremo quando as receitas se reduzem em 30% e as despesas aumentam também em 30% simultaneamente, a TIR é de 10,45% e o Pay Back descontado (valor atualizado) é de 26 anos.

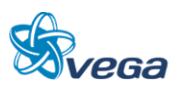

#### **3.2.9 Conclusões**

#### *A. RESULTADOS OBTIDOS*

Para cada Alternativa Proposta foram feitas dezesseis Análises de Sensibilidade, variando as receitas de forma negativa em 10%, 20% e 30% e combinando estes resultados com acréscimo de investimentos dos mesmos percentuais de acordo com orientações da CMA.

#### **3.2.10 Analise dos Resultados**

#### *A. ALTERNATIVA BASE*

Risco do Concessionário/acionista: Entre médio e baixo.

Os investimentos da construção ferroviária ficam por conta do Governo e na medida em que houver demanda, será adquirida a frota necessária, sendo que nos três primeiros anos de operação foi considerado financiamento dos vagões por parte do BNDES e das locomotivas por fornecedores estrangeiros.

Tempo de recuperação do investimento – Entre baixo e médio.

O prazo de 8 anos é considerado um prazo aceitável.

TIR e VPL – A taxa de retorno é muito alta (62,2%), porém esta não é a taxa de retorno do Concessionário, visto que o Poder Concedente fixaria a taxa em 9,76% e para isso irá cobrar pela Concessão o valor de R\$ 6.076 milhões.

Geralmente nas Concessões realizadas até hoje no Brasil, é dado um sinal entre 10% e 30% e, o valor restante é pago em prazos que podem ser de até 30 anos, renováveis.

Caso a receita seja reduzida em 30% e os investimentos aumentem em 30% simultaneamente, ainda assim a TIR teria um valor expressivo de 37,67% com um Pay Back descontado de 9 anos.

Considerando que a obra levará 3 anos, será possível ter uma maior sensibilidade por parte do governo de eventuais flutuações do mercado ao final deste período da implantação, o que permitirá uma maior segurança nesta avaliação.

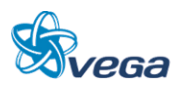

#### **ESTUDO DE VIABILIDADE**

# *B. ALTERNATIVA CONCESSIONÁRIO*

Risco do Concessionário/Acionista: Entre médio e alto.

Os investimentos da construção ferroviária e operação ficam todos por conta do Concessionário, o que resulta em um aporte dos acionistas alto – R\$ 2.013,86 milhões, sem contar o valor da Concessão de R\$ 4.201,55 milhões a ser paga ao Governo.

O BNDES fornece um fluxo regular de financiamento em toda obra e em parte do período de aquisição dos vagões, sendo que para as locomotivas é considerado um financiamento por parte dos fornecedores estrangeiros.

Tempo de Recuperação do Investimento – Entre médio e alto.

TIR e VPL – A taxa de retorno – TIR é de 25,17% considerada boa e caso haja uma redução das receitas em 30% - queda das tarifas, e os investimentos planejados aumentem em 30%, a TIR fica em 12,86%, ainda superior a taxa de atratividade de 9,76% .

Um fator de risco para o Concessionário é que ele terá investimentos elevados durante 3 anos, antes de começar a ter a receita, com eventuais alterações de mercado podendo ocorrer neste período. E para vencer este período de investimento sem receitas deverá fazer empréstimos para cobrir o Fluxo de Caixa o que acentua as dificuldades.

#### *C. ALTERNATIVA GOVERNO*

No cenário atual não parece ser uma alternativa viável, pois o Governo deixou de operar as ferrovias, fazendo Contratos de Concessão com a iniciativa privada.

De qualquer forma, temos um Pay Back descontado dos investimentos de 15 anos, visto que o Governo não irá contar, naturalmente, com empréstimos que permitam a alavancagem do empreendimento.

Em termos financeiros o Governo terá de fazer um aporte de R\$ 3.652,50 milhões e levaria 15 anos, como já foi citado, para recuperar este investimento, sem o Concessionário para dividir os riscos do projeto ficando a TIR em 16,85%, considerada boa.

#### **3.2.11 Analise De Risco**

Num estudo de viabilidade onde são levados em conta cenários internos e externos para um período longo, neste caso de 30 anos, fica difícil estabelecer-se cenário onde as coisas tenham uma assertividade de 100% das previsões.

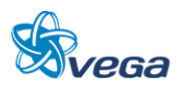

Portanto, é justo que tenhamos a cautela de sinalizar possíveis riscos a efetividade do que foi estudado para o período.

No plano interno, chamamos a atenção para os investimentos planejados para serem realizados no Porto de Barcarena em Belém do Pará. Eles devem ocorrer dentro do período de construção da ferrovia de modo a permitir que o Porto ofereça as condições necessárias ao escoamento da produção prospectada no estudo ora apresentado quando da conclusão da implantação da ferrovia.

No plano externo, é o interesse da "*commodity*" minério de ferro. Se houver uma redução no interesse por este produto no mercado internacional, ou se o preço da *commodity* diminuir além dos 30 % previstos por dificuldades econômicas dos países que demandam esta exportação, os resultados projetados podem ser postergados e ficarem para um período mais distante do o previsto. Esta condição poder reduzir o interesse para a implantação imediata da ferrovia, embora os resultados apontados sejam muito promissores para o Investidor e para o Governo.

#### **3.2.12 Conclusões Finais**

Os resultados da avaliação indicam tanto para o Caso Base - Governo investe a fundo perdido a construção quanto para a situação em que o Concessionário arca com todas as despesas, os valores de TIR são superiores a taxa de atratividade, o que indica um projeto atraente, inclusive na análise do Pay-Back.

Para o Governo o que importa é o desenvolvimento da região e da população em termos de geração de emprego e aumento da renda. Viabilizar as exportações dos produtos da região e das áreas de influência, o que permitirá um aumento das receitas de exportação brasileiras e, consequentemente da melhora das transações correntes do País.

A incerteza do Projeto reside na tarifa e em uma eventual queda nas demandas do mercado internacional pelo interesse na "*commodity*" minério de ferro. As metas para atingir a produção de 250 milhões de toneladas de minério de ferro para exportação pela empresa mineradora devem ficar comprometidas no período estimado no estudo. Caso contrário, será postergado os ganhos temporariamente e, em consequência, reduzindo a atratividade do negócio para a iniciativa privada.

Neste Cenário, o Governo deverá realizar os investimentos e decidir se irá operar a ferrovia através da VALEC ou, transferir a Operação à iniciativa privada.

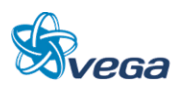

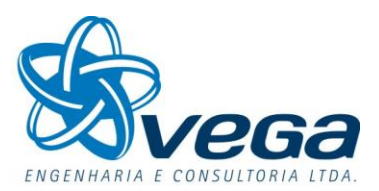

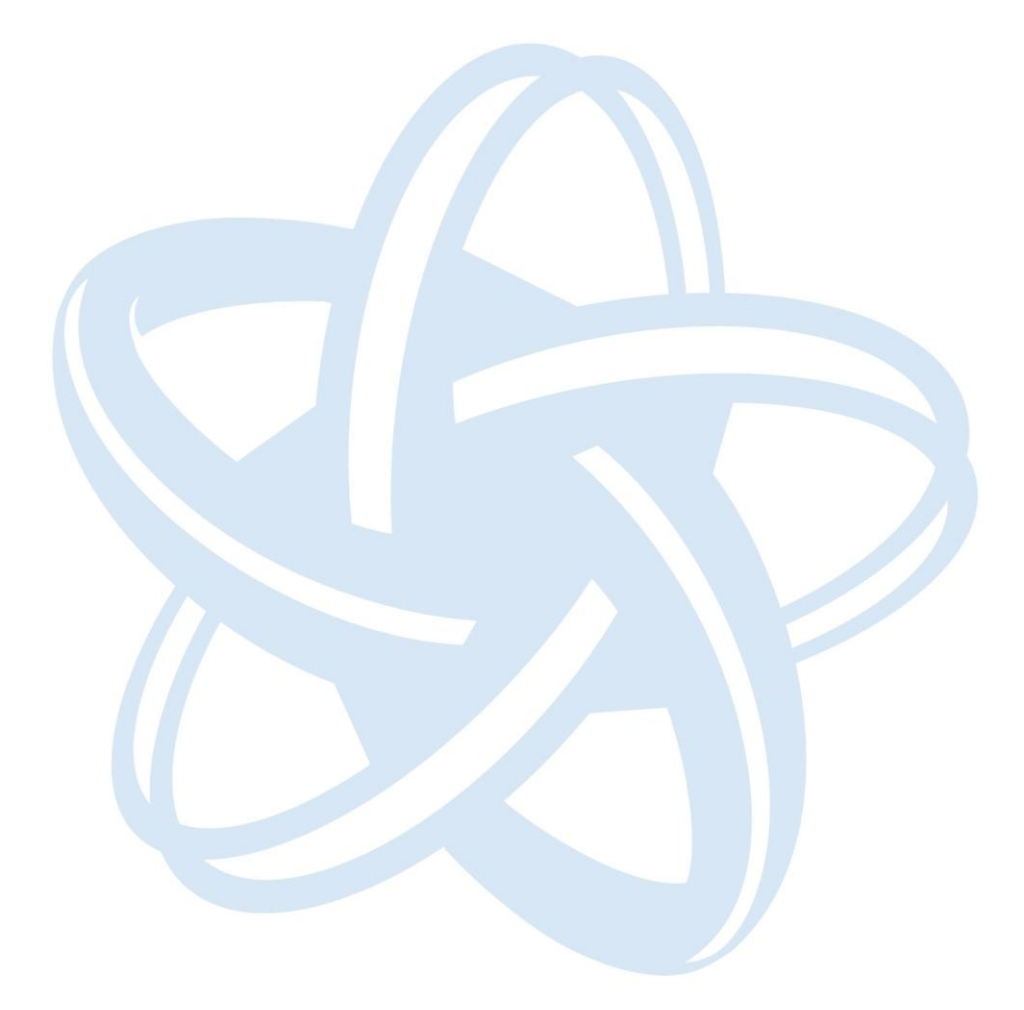

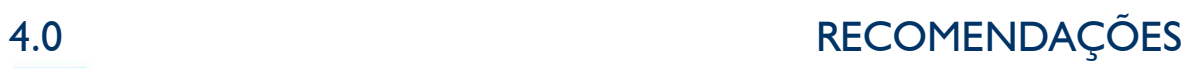

# **4.0 RECOMENDAÇÕES**

# **4.0 RECOMENDAÇÕES**

4.1 PROGRAMAS

### **4.1.1 Programa de Gestão Ambiental**

#### *A. OBJETIVOS*

O Programa de Gestão Ambiental tem como objetivo minimizar os impactos ambientais identificados nas fases de implantação e operação do empreendimento.

# *B. ABRANGÊNCIA*

Áreas de Influencia Diretamente Afetada e Direta.

### *C. AÇÕES PREVISTAS*

- Execução de obras de drenagem (valas revestidas, canaletas, bueiros, escadas d' água, caixas de dissipação, drenos horizontais profundos, etc);
- Execução de obras de contenção e implantação de cobertura vegetal para a proteção superficial do terreno e conservação da geometria prevista;
- Evitar a intensificação dos processos erosivos, e o aporte de sedimentos nos cursos d'água;
- Realização dos serviços de manutenção do maquinário em local adequado e pré-determinado, com sistema de caixas separadoras de água/óleo, áreas de armazenamento de graxas e combustíveis e local adequado para lavagem de equipamentos, entre outros.

# *D. CRONOGRAMA*

Este programa compreenderá a fase de implantação do empreendimento, estendendo-se por até seis meses além do período das obras para verificação do pleno funcionamento de todos os dispositivos de proteção ambiental preconizados.

# *E. RESPONSÁVEIS*

Este programa será de responsabilidade da Empreiteira a ser contratada para a execução das obras, devendo sua supervisão e fiscalização a ser exercida pelo Empreendedor.

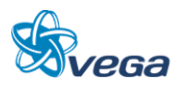

# *F. RECURSOS*

A empreiteira a ser contratada deverá designar um técnico de nível superior com experiência em gestão ambiental como chefe de equipe, para coordenar as atividades previstas.

Os equipamentos mínimos a serem utilizados serão aqueles previstos no Plano de Execução e os materiais e serviços necessários devidamente quantificados no orçamento, derivados dos projetos de obras complementares, drenagem e proteção vegetal, todos integrantes do Projeto de Engenharia.

# **4.1.2 Programa de Recuperação de Áreas Degradadas**

# *A. OBJETIVOS*

Este programa tem como objetivo promover a recuperação das áreas degradadas oriundas da implantação do projeto, evitando o empobrecimento do solo exposto, a ocorrência de processos erosivos e o assoreamento de rios, além de promover a minimização dos impactos ambientais.

Além disso, visa propiciar a conectividade entre os fragmentos da vegetação natural, a recomposição das Áreas de Preservação Permanente e o pleno atendimento da legislação pertinente.

# *B. AÇÕES PREVISTAS*

O Programa de Recuperação de Áreas Degradadas deverá ser incorporado ao Projeto de Engenharia considerando-se as seguintes etapas:

- Identificação e mapeamento das diferentes áreas a serem reabilitadas; definição do uso futuro das áreas, segundo os requerimentos ambientais e de segurança da obra;
- Definição das etapas e métodos da recomposição, considerando-se: estabilidade de aterros e escavações; solo; hidrologia; recomposição topográfica e paisagística; métodos de revegetação, conforme a tipologia vegetal da região;
- Definição do Cronograma de Execução.

O programa deverá prever a execução de trabalhos de recomposição ambiental abrangendo as áreas de lavra, de deposição de estéril, de rejeitos, de empréstimo e de apoio.

Deverão ser identificados, conforme os objetivos da recuperação ambiental em cada local, os aspectos ambientais e aqueles relacionados à segurança da ferrovia, as espécies arbóreas nativas melhor indicadas à recomposição ambiental.

Para cada tipo de ambiente degradado (matas ciliares, taludes de corte e aterro, bota-foras, acessos, entre outros) deverão ser definidas as metodologias específicas para o preparo do solo, incluindo-se a

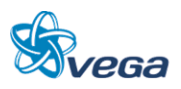

recomposição topográfica, correção e adubação (química e/ou orgânica), e o uso de espécies forrageiras que propiciem o rápido recobrimento do solo, adequadas aos objetivos finais de recomposição em cada local.

Os procedimentos para a execução dos plantios deverão ser baseados em técnicas adequadas de restauração, levando-se em consideração a composição da flora local e as exigências lumínicas, pedológicas e hídricas de cada espécie. Deve se proceder o plantio exclusivamente de espécies arbóreas nativas dos ecossistemas da região.

Ressalta-se a importância da realização dos tratos silviculturais, visando a obtenção de melhores resultados, tais como poda, roçada, combate a formigas, adubação de cobertura, entre outras demandas, ao longo de no mínimo 1 ano, após a implantação das medidas de recomposição.

Deverão ser inseridas atividades que propiciem:

- A criação de áreas de proteção ao longo da ferrovia;
- A recomposição das Áreas de Preservação Permanente;
- A recomposição das áreas degradadas decorrentes da implementação do projeto;
- A redução da fragmentação florestal.

#### *C. ABRANGÊNCIA*

A área de abrangência se estende a toda Área de Influência Direta do empreendimento, sendo consideradas todas as áreas potencialmente degradadas pela obra em ambas as margens de implantação da ferrovia, incluindo áreas de preservação permanente, acessos, depósitos de rejeitos, cortes e aterros, áreas de empréstimo, entre outras.

#### *D. CRONOGRAMA*

Este programa deverá ser mantido durante todo o período de implantação da obra, estendendo-se em 1 ano, após a implementação, visando possibilitar a realização dos tratos silviculturais necessários.

#### *E. RESPONSÁVEIS*

Este programa será de responsabilidade da Empreiteira a ser contratada para a execução das obras, que deverá executar o Projeto de Proteção Vegetal e Recuperação de Áreas Degradadas a ser obrigatoriamente incluído no Projeto Executivo de Engenharia, devendo sua supervisão e fiscalização ser exercida pelo Empreendedor.

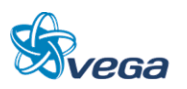

# *F. RECURSOS*

A execução deste programa requer a participação de um técnico do meio biológico (biólogo ou eng. florestal), especializado na recuperação de áreas degradadas, como chefe de equipe, um auxiliar de nível médio com formação específica ambiental e do apoio de uma viatura leve e equipamentos. Os equipamentos mínimos a serem utilizados serão aqueles previstos no Plano de Execução e os materiais e serviços necessários devidamente quantificados no orçamento, derivados dos projetos de obras complementares, drenagem e proteção vegetal, todas as partes integrantes do Projeto de Engenharia.

### **4.1.3 Programa de Segurança e Comunicação Social**

Este Programa está baseado no estabelecimento de um espaço para inter-relacionamento entre o empreendedor e a população direta ou indiretamente afetada pela implantação do empreendimento. Suas ações básicas estão centradas na definição do público, dos instrumentos e dos meios para que o espaço de comunicação entre empreendedor e população se estabeleça de forma eficaz. É através do presente programa que as informações sobre a natureza, importância estratégica, implantação, andamento das obras, medidas de segurança e funcionamento do empreendimento ferroviário serão compartilhadas com o público interessado.

Por um lado, todas as intervenções do empreendimento sobre a população, identificadas pelo Estudo de Impacto Ambiental e ocorridas em função da implantação da obra, deverão ser abordadas pelo Programa. Por outro, todas as medidas adotadas pelo empreendedor, no sentido de prevenir, mitigar ou compensar tais intervenções também deverão ser divulgadas. Essas ações permitem o equacionamento dos possíveis conflitos gerados pela obra e o exercício da cidadania, uma vez que a divulgação de informações permite uma análise coerente sobre os impactos positivos e negativos e quais as atitudes a serem tomadas pela população e pelo empreendedor.

# *A. OBJETIVOS*

Este Programa tem por objetivo principal o estabelecimento de uma via de comunicação entre o empreendedor e os diversos segmentos envolvidos no projeto. Significa o estabelecimento de espaços para apresentação e troca de informações referentes, principalmente, ao andamento das obras e a interferência destas em relação aos moradores.

# *B. AÇÕES PREVISTAS*

A identificação dos diversos públicos (população do entorno, do município, poder público) deverá ser realizada através de entrevistas qualitativas e observações no município. Utilizando a mesma metodologia, deverão ser estabelecidos os meios de comunicação (rádio, palestras, atividades educativas, etc.) que serão utilizados no Programa. Uma vez identificado o público-alvo e possíveis formas de comunicação, deverão ser realizados estudos de compatibilidade entre estes dois segmentos,

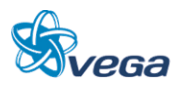

visando uma comunicação clara e precisa.

A metodologia a ser utilizada se diferencia em termos de qualidade/intensidade e forma de repasse de informações para os diferentes públicos. A forma de repasse também deverá possuir características próprias, as quais possam responder às expectativas da população. Portanto, o material e as palestras devem ser elaborados levando-se em conta essa premissa.

As atividades previstas são as seguintes:

- Identificação dos diferentes públicos afetados, para que haja adequação de material e linguagem. Isso inclui determinados segmentos da população: funcionários, representantes dos poderes públicos municipais e estaduais, lideranças do município e das vilas do entorno;
- Identificação dos principais veículos de informação disponíveis, bem como suas potencialidades em nível de quantidade/categoria do público que atinge;
- Estabelecer os meios de comunicação (rádio, palestras, atividades educativas, etc.) que serão utilizadas no Programa;
- Elaboração do programa propriamente dito, que deverá abordar, principalmente, o aspecto da divulgação, feito por profissional da área competente, consolidando os conteúdos das informações disponíveis;
- Realizar estudos de compatibilidade entre os diversos públicos a serem atingidos e os meios de comunicação a serem utilizados, visando obter uma comunicação clara e precisa;
- Informar, esclarecer e orientar a população residente ao longo da alternativa de implantação do projeto sobre as implicações do novo meio de transporte;
- Possibilitar a comunicação entre o empreendedor e a comunidade.

# *C. ABRANGÊNCIA E PÚBLICO ALVO*

Todos os municípios presentes na área de influência direta do projeto deverão ser atingidos pelas ações deste programa, enfatizando os moradores do entorno das faixas ferroviárias especialmente aquela que será atingida pela implantação/operação do novo trecho ferroviário. Porém, outros segmentos da população deverão ser inseridos nesse processo: representantes dos poderes públicos municipais e estaduais, lideranças do município e organizações não governamentais, entre outros.

# *D. CRONOGRAMA*

O Programa de Comunicação Social deve ter início a partir da emissão da Licença Prévia e se estende até a finalização da obra.

# *E. RESPONSÁVEL*

Os responsáveis pela implantação da obra, em parceria com o Empreendedor, serão os responsáveis

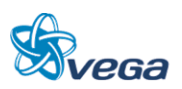

pela implantação do programa, para o qual contratarão uma empresa especializada, que deverá desenvolver todo o programa. Na contratação, essa empresa, responsável pela implantação e execução do programa, deverá apresentar um plano detalhado das atividades que serão desenvolvidas, incluindo as peças publicitárias, textos e demais mensagens escritas e visuais.

# *F. RECURSOS*

O Empreendedor deverá reforçar a sua estrutura de comunicação e assistência social para a implementação deste programa, alocando os recursos necessários para produção do material de divulgação e designação de um responsável pelo programa, dotado do devido apoio logístico.

### **4.1.4 Controle do Canteiro de Obras**

De forma complementar ao canteiro de obras propriamente dito, este programa detalha todo e qualquer trabalho relacionado aos Canteiros de Obras e sua operacionalização.

### *A. OBJETIVOS*

Este Programa tem por objetivo principal o estabelecimento auxiliar e monitorar todo o trabalho realizado nos Canteiros de Obras para manter a segurança dos trabalhadores e atender efetivamente todas as normativas ambientais.

# *B. AÇÕES PREVISTAS*

Deverão ser observadas:

- A localização de áreas cobertas do canteiro, instalações sanitárias adequadas (caso não exista rede de esgotos locais), de área de lavagem de veículos. Áreas de estocagem de combustíveis e eventuais instalações industriais provisórias deverão incidir sobre sítios posicionados fora das faixas de preservação permanente de cursos de água;
- A regularização do terreno a ser ocupado pelo canteiro de obras deve ser restrita apenas às áreas efetivamente utilizadas limitando as áreas a serem alteradas e impermeabilizadas;
- Ajardinamento e plantio de espécies arbustivas, com ênfase no entorno imediato das edificações e nas divisas confrontantes com áreas residenciais;
- Execução de sistema de drenagem superficial no canteiro, com dispositivos de contenção e condução de águas pluviais, evitando surgimento de processos erosivos nas áreas limítrofes e carreamento de material para cursos d´água próximos;
- Previsão de instalações sanitárias adequadas para o quadro funcional com proteção para o ambiente, caso não exista rede de esgoto local.

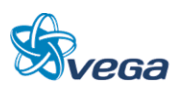

# *C. ABRANGÊNCIA E PÚBLICO ALVO*

As medidas destes programas deverão englobar todos os trabalhadores envolvidos com as rotinas diárias dos Canteiros de Obras.

# *D. CRONOGRAMA*

O Programa de Canteiro de Obra deve ter início desde a implantação da alternativa e se estende até a finalização da obra.

### *E. RESPONSÁVEL*

O Responsável por este programa é a empreiteira, sob supervisão do Empreendedor.

### *F. RECURSOS*

Empreiteira.

### **4.1.5 Programa de Educação Ambiental**

Este programa prevê a realização de ações informativas e educativas, especialmente com os colaboradores associados à implantação da ferrovia, de forma a reduzir potenciais impactos ambientais.

#### *A. OBJETIVOS*

Este Programa tem por objetivo principal informar os trabalhadores da obra sobre como reduzir os potenciais impactos das atividades relacionadas à implantação da ferrovia. Além disso, prevê a divulgação da importância da conservação da flora e fauna da região, contribuindo à sua conservação.

# *B. AÇÕES PREVISTAS*

- Elaborar folder sobre a flora, fauna e aspectos conservacionistas relevantes para distribuição para os diferentes atores envolvidos com a implementação do projeto;
- Elaborar folder sobre a adequada gestão dos resíduos sólidos produzidos especialmente nos Canteiros de Obras;
- Promover palestras aos funcionários sobre a importância do controle das atividades que possam a vir impactar o meio ambiente.

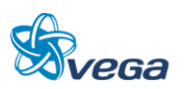

# *C. ABRANGÊNCIA E PÚBLICO ALVO*

As medidas destes programas deverão englobar todos os trabalhadores envolvidos com as rotinas diárias de implantação do empreendimento.

# *D. CRONOGRAMA*

O Programa de Educação Ambiental deve iniciar na implantação da ferrovia e se estender até a finalização da obra.

### *E. RESPONSÁVEL*

O Responsável por este programa é a empreiteira, sob supervisão do Empreendedor.

# *F. RECURSOS*

Empreiteira.

4.2 Recomendações para o Projeto Básico do Empreendimento

Com base na Avaliação de Impactos Ambientais e na Definição de Medidas Mitigadoras, deverão ser apresentados os Programas Ambientais de Mitigação/Potencialização e Monitoramento dos impactos identificados. Os Programas a serem apresentados deverão ser no mínimo os que encontram-se a seguir:

- Programa de Gestão Ambiental (PGA);
- Programa de Treinamento e Capacitação de Técnicos da Obra em Questões Ambientais;
- Programa de Comunicação Social (PCS);
- Programa de Gerenciamento de Risco e Ação de Emergência.

#### Programas de Controle Ambiental

- Programa de Identificação e Salvamento de Bens Arqueológicos (quando couber);
- Programa de Indenização de Terras e Benfeitorias;
- Programa de Reassentamento de Populações (quando couber);
- Programa de Controle da Saúde Pública;
- Programa de Controle da Supressão de Vegetação.

#### Programas de Mitigação:

Programa de Educação Ambiental;

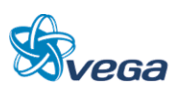

- Programa de Apoio Técnico às Prefeituras;
- Programa de Desenvolvimento de Comunidades Tradicionais/Extrativistas (quando couber);
- Programa de Apoio às Unidades de Conservação;
- Programa de Apoio ao Desenvolvimento Sustentável.

#### Programas de Monitoramento:

- Programa de Monitoramento da Qualidade da Água;
- Programa de Monitoramento da Fauna e da Flora;
- Programa de Monitoramento da Qualidade do Ar;
- Programa de Monitoramento de Ruídos.

Os Programas Ambientais deverão ser detalhados, conforme a seguinte estrutura para a futura obtenção da Licença de Instalação:

#### 1) Justificativa

- Descrever qual (is) a (s) situação (ões) e problema (s) e ser (em) trabalhado (s), ou seja, qual (is) o (s) impacto (s) resultante (s) da atividade que pode (m) ser minimizado (s).
- 2) Objetivos, Metas e Requisitos do Programa
	- Explicar o objetivo geral do programa/plano. Os objetivos específicos deverão demonstrar a maneira pela qual será alcançado o objetivo geral e deverão ser definidos para cada etapa do plano/programa, quando couber.
	- Apresentar metas, que deverão ser vinculadas aos objetivos específicos.
	- Todos os programas/plano deverão considerar os requisitos legais, bem como normas e diretrizes aplicáveis. O atendimento aos requisitos deverá fazer parte dos objetivos do programa/plano.
- 3) Indicadores e Público Alvo
	- Para o estabelecimento de indicadores, quando pertinente, dever-se-á considerar sua representatividade e sensibilidade às mudanças, objetivando determinar as condições do meio ambiente e a eficiência da gestão ambiental durante o desenvolvimento da atividade.
	- Identificar o público-alvo a ser atingido com o programa/plano.

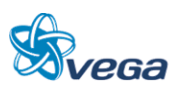

- 4) Metodologia, Descrição e Etapas de Execução do Programa
	- Descrever o modo como será desenvolvido o programa/plano, explicando claramente seus métodos e técnicas específicas.
	- Descrever as etapas que compõem o programa/plano.
- 5) Interelação com Outros Planos e Programas
	- Quando houver interação entre programas/planos, a interelação e o grau de interferência para se alcançarem os objetivos determinados deverão ser explicitados, sempre que cabível.
- 6) Recursos Necessários e Cronograma Físico-Financeiro
	- Descrever os recursos físicos, humanos e financeiros.
	- Detalhar as ações a serem implementadas em cada etapa do programa/plano, bem como os recursos que serão gastos em cada uma.
- 7) Acompanhamento, Avaliação e Responsáveis pela Implementação do Programa
	- Estabelecer procedimentos para o acompanhamento e avaliação do desempenho no cumprimento do programa/plano.
	- Especificar os responsáveis pela implementação do programa, incluindo as instituições envolvidas e as respectivas responsabilidades durante todo o processo de implementação. Incluir informações como: o tipo de instituição (governamental, privada, etc.), endereço e responsável, dentre outros.
	- Deve ser indicada a forma prevista para a sua implementação (execução própria, contratação de serviço, convênio, etc.).

Ainda deverá constar no PBA:

- Equipe Técnica Deverá ser apresentada equipe técnica multidisciplinar responsável pela elaboração do PBA, indicando a área profissional e o número de registro no Cadastro Técnico Federal de Atividades e Instrumentos de Defesa Ambiental do IBAMA;
- Cronograma Físico-financeiro Geral Deverá contemplar todos os programas e projetos ambientais considerando as fases do empreendimento;
- Bibliografia Apresentar as referências bibliográficas utilizadas na elaboração do PBA de acordo com as normas técnicas da ABNT;
- Glossário Deverá constar uma listagem de todas as siglas e dos termos técnicos utilizados.

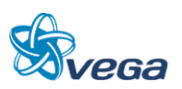

# 4.3 CONSIDERAÇÕES GERAIS

A análise ambiental efetuada considerou inicialmente os dados secundários disponíveis, para a elaboração da caracterização geral da região, em relação ao meio físico, biótico e socioeconômico.

Num segundo momento, foi realizado o levantamento de campo para a caracterização local da região a ser afetada pela implementação do empreendimento, tendo sido analisadas as condições atuais, para a caracterização local e identificadas principalmente às áreas especiais, como terras indígenas, unidades de conservação, áreas urbanas, entre outros.

A execução dessas atividades serviu como base para a avaliação dos potenciais impactos ambientais nas fases de planejamento, implantação e operação de cada alternativa estudada para a ferrovia.

Considerou-se uma distância de 10 km para a área de influência indígena baseando-se na resolução CONAMA, nº 378, de 19 de outubro de 2006, que define os empreendimentos potencialmente causadores de impacto ambiental nacional ou regional para fins do disposto no inciso III, § 1o, art. 19 da Lei no 4.771, de 15 de setembro de 1965, e dá outras providências.

Consta no seu Art. 4º, que: A autorização para exploração de florestas e formações sucessoras que envolva manejo ou supressão de florestas e formações sucessoras em imóveis rurais numa faixa de dez quilômetros no entorno de terra indígena demarcada deverá ser precedida de informação georreferenciada à Fundação Nacional do Índio-FUNAI, exceto no caso da pequena propriedade rural ou posse rural familiar, definidas no art. 1o, § 2o, inciso I da Lei no 4.771, de 1965.

Como todo projeto de infraestrutura, a implantação da Ferrovia Norte-Sul, entre os municípios de Açailândia (MA) e Barcarena (PA), acarretará inúmeros impactos ambientais, muitos adversos, enquanto alguns benéficos, especialmente em termos socioeconômicos.

Porém, comparando-se os impactos ambientais das três alternativas, pode-se concluir que a alternativa 3 é a que implicará em menor impacto, para os diversos meios analisados.

No Meio Biótico, destaca-se a menor interferência em fragmentos de floresta secundária e primária, pois a alternativa 3 atravessa porções menores destas florestas, implicando em um volume menor de supressão florestal, consequentemente alterando em menor grau a flora e a fauna da área de influência direta.

Do ponto de vista do Meio Socioeconômico, a alternativa 3 representa menor interferência, pois irá passar em um número menor de áreas urbanas, com menos riscos de acidentes.

Para todas as alternativas estudadas, foram indicadas para cada impacto adverso as potenciais medidas mitigadoras. Uma vez implantadas as medidas de mitigação, controle e os programas ambientais

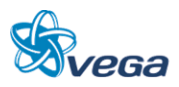

previstos, muitos dos impactos ambientais identificados serão significativamente reduzidos.

Destaca-se como fundamental, a realização dos diversos programas ambientais, visando a real redução do ônus ambiental, proveniente da modificação do uso do solo atual e da supressão da vegetação e alteração dos ambientes naturais.

# 4.4 ORIENTAÇÃO PARA ELABORAÇÃO DE TERMO DE REFERÊNCIA PARA ESTUDO DE IMPACTO AMBIENTAL

#### **4.4.1 Introdução**

Este Termo de Referência (TR) tem por finalidade informar os objetivos e diretrizes gerais dos serviços inerentes à elaboração do Estudo de Impacto Ambiental e respectivo Relatório de Impacto Ambiental (EIA/RIMA), instrumento que subsidiará o licenciamento ambiental prévio e de instalação, respectivamente, referente ao empreendimento denominado "Ferrovia Norte-Sul (FNS), entre os municípios de Açailândia-MA e de Barcarena-PA".

A Ferrovia Norte-Sul será implantada na região Centro-Nordeste da Amazônia Oriental, partindo de Açailândia, no Estado do Maranhão até alcançar o Porto de Vila do Conde, em Barcarena no Estado do Pará.

#### **4.4.2 Estudo de Impacto Ambiental – EIA e Relatório de Impacto Ambiental - RIMA**

#### *A. INTRODUÇÃO*

Os estudos ambientais, ora contratados, deverão ser desenvolvidos em várias etapas, iniciando com a execução do Estudo de Impacto Ambiental (EIA) e Relatório de Impacto Ambiental (RIMA).

O EIA deverá ser elaborado, as expensas do empreendedor, por equipe multidisciplinar habilitada, responsável tecnicamente pelos estudos apresentados, devendo constar no documento, nome, assinatura, formação profissional, registro no respectivo Conselho Profissional e a Anotação de Responsabilidade Técnica (ART) de cada profissional e da empresa.

O EIA e o RIMA deverão ser apresentados no formato A4 e no formato digital, em arquivo PDF, obedecendo às diretrizes constantes deste documento.

As ilustrações, cartas, plantas, desenhos, mapas e fotografias, que não puderem ser apresentadas nos formatos sugeridos nos itens anteriores, deverão constituir um volume anexo e ser perfeitamente legíveis em todas as cópias do EIA e do RIMA.

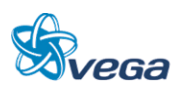

# *B. EMBASAMENTO LEGAL*

A Lei nº 6.938, de 31 de agosto de 1981 estabeleceu a "avaliação dos impactos ambientais" (art. 9º, III) como instrumento da Política Nacional do Meio Ambiente.

A Resolução CONAMA nº 001, de 23 de janeiro de 1986, definiu especificamente os requisitos e condições para desenvolvimento de Estudo de Impacto Ambiental (EIA) e respectivo Relatório de Impacto Ambiental (RIMA).

O Decreto nº 99.274, de 06 de junho de 1990 no seu Art. 19º, § 5º e os preceitos do Art. 4º, § 1º da Resolução do CONAMA nº 237, de 19 de dezembro de 1997, também estabelecem normas para o Estudo de Impacto Ambiental. Como parte integrante do processo de licenciamento, observado o princípio da publicidade, o IBAMA poderá promover Audiência Pública, nos termos da Resolução CONAMA nº 09, de 3 de dezembro de 1987.

### *C. ESTUDO DE IMPACTO AMBIENTAL (EIA)*

#### Generalidades

É um documento de natureza técnica, que tem como finalidade avaliar os impactos ambientais gerados por atividades e/ou empreendimentos potencialmente poluidores ou que possam causar degradação ambiental. Deverá propor medidas mitigadoras e de controle ambiental, garantindo assim o uso sustentável dos recursos naturais. Este estudo se desenvolverá considerando as seguintes abordagens técnicas:

- Legislação e normas técnicas aplicáveis ao projeto nas fases de elaboração, execução e operação, inclusive às relativas ao uso e ocupação do solo e à preservação de recursos naturais e ambientais;
- Limites da área geográfica a ser direta e indiretamente afetada pelos impactos, denominada Área de Influência do empreendimento (Diretamente Afetada, Direta e Indireta);
- Diagnóstico Ambiental da Área de Influência, através da caracterização dos meios físico, biótico e socioeconômico, contemplando dados primários e secundários. A caracterização ambiental deverá ser individualizada quando da identificação de pontos notáveis, como Unidades de Conservação e Comunidades Tradicionais e Extrativistas. O Diagnóstico Ambiental deverá ser realizado através de uma análise integrada, multi e interdisciplinar, com base nos dados obtidos na fase de caracterização ambiental. Os resultados dos levantamentos e estudos deverão ser apresentados com o apoio de mapas e/ou cartas imagem, gráficos, tabelas e fotos;
- Deverá ser apresentada a relação dos planos e programas governamentais (municipais, estaduais e federais) em desenvolvimento ou propostos para a Área de Influência do empreendimento e a sua compatibilidade com o mesmo;
- O prognóstico ambiental deverá ser elaborado considerando as alternativas de execução e de não execução do projeto. Esse prognóstico deverá considerar, também, a proposição e a existência de

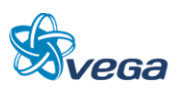

outros empreendimentos na região, e deverá constituir um conjunto de cenários futuros a partir do diagnóstico, considerando as distintas fases de execução das obras e operação da ferrovia;

- As descrições dos meios físico, biótico e socioeconômico e suas interações deverão ser apresentadas, caracterizando a situação ambiental na Área de Influência antes e após a execução do projeto;
- As informações ambientais básicas deverão ser obtidas nos Órgãos Oficiais, Universidades e demais entidades, sendo complementadas com visitas de campo para validação ou refinamento desses dados;
- Deverão ser utilizados dados de sensoriamento remoto (imagens de satélite), assim como mapas temáticos de informações ambientais da região, em escala adequada, (mapa de cobertura vegetal, solos, geologia, geomorfologia, pedologia, entre outros). Técnicas de geoprocessamento deverão ser empregadas na avaliação integrada das informações temáticas ambientais;
- Deverão ser indicados as áreas ou aspectos de maior sensibilidade ambiental que requeiram uma avaliação ambiental mais detalhada. Neste caso poderão ser utilizados dados de sensoriamento remoto de melhor resolução espacial, tais como: imagens de satélite ou fotografias aéreas, as quais poderão ser fornecidas pelo contratante, uma vez disponíveis;
- A abordagem metodológica do meio socioeconômico deverá considerar o histórico das relações entre o homem e a natureza na área de influência, analisando de forma dinâmica, as inter-relações entre os diversos grupos socioeconômicos ao longo do tempo, de forma a possibilitar o estabelecimento de tendências e cenários.

# *D. CARACTERIZAÇÃO DO EMPREENDIMENTO*

# Identificação do Empreendedor e da Empresa Consultora

- Nome ou razão social;
- Número dos registros legais;
- Endereço completo;
- Telefone e fax;
- Representantes legais (nome, CPF, endereço, fone, fax e e-mail);
- Pessoa de contato (nome, CPF, endereço, fone, fax e e-mail).

Detalhamentos administrativos e técnicos do empreendimento necessário ao correto entendimento do funcionamento do mesmo, constando as características legais e operacionais da empresa. As informações são compostas por:

- CNPJ / MF;
- Composição Acionária;
- Organograma da Empresa com os escalões administrativos superiores.

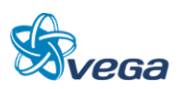

# Histórico

Descrever o histórico da implantação e operação da Malha Ferroviária do Centro-Nordeste da Amazônia Oriental, apresentado uma síntese da evolução da malha regional e das interrelações com os demais segmentos ferroviários. Deverão ser incluídos os planos futuros e sua compatibilidade com os planos e programas governamentais propostos e em implantação na área de influência do empreendimento.

### **Objetivos**

Apresentar os objetivos e as metas da ferrovia com indicação das melhorias resultantes no sistema de transporte hoje existente. Indicar as potenciais cargas a serem transportadas no segmento.

### Justificativas

Deverão ser apresentados estudos do potencial de desenvolvimento relacionado ao empreendimento, consolidando sua justificativa econômica e social e a justificativa técnica para o projeto.

A justificativa do empreendimento deverá considerar as alternativas existentes e potenciais de transporte, incluindo uma perspectiva multimodal.

#### Localização Geográfica

Apresentar mapa com a localização geográfica da ferrovia, incluindo a malha viária existente, os principais núcleos urbanos e povoados da área de influência, principais áreas produtivas atravessadas, principais cursos d'água transpostos e respectivas bacias hidrográficas, Unidades de Conservação, Terras Indígenas, Comunidades Tradicionais e Extrativistas, e outras interferências relevantes.

#### Descrição do Empreendimento

Descrever o traçado ferroviário a ser implantado com base nos dados técnicos do Projeto de Engenharia, onde deverá contendo:

- Caracterização da Malha Ferroviária com: localização e extensão da via permanente faixa de domínio, tipos de dormente, dimensões da infraestrutura e superestrutura, sistema de operação, velocidades, sistema de controle de tráfego e de sinalização, frota e suas dimensões, tipos de obras de arte, viadutos, túneis, passagens de nível;
- Tipos de transporte: transporte de passageiros, modalidade de cargas transportadas, quantidades e volumes, periodicidade, características de operação para cada modalidade de carga;
- Unidades de apoio: descrição das características, operações e localização das unidades de apoio estações, oficinas, postos de abastecimento, ramais, terminais de cargas, alças;

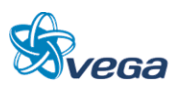

- Descrição do Material Rodante com: quantidades e características das locomotivas e dos vagões;
- Cargas Transportadas, quanto a: tipos, características, quantidades transportadas por trecho.
- Atividades previstas para cada uma das fases de planejamento, implantação, operação e, se for o caso, desativação;
- Quando a implantação forem etapas, ou quando forem previstas expansões, as informações deverão ser detalhadas para cada uma delas;
- Apresentar cronograma de implantação do empreendimento, especificando as etapas/atividades previstas;
- Volumes de terraplenagem (cortes, aterros, empréstimos e bota-foras), área afetada por remoção de vegetação, localização das áreas de jazidas, bota-fora e canteiros de obra;
- Origem, quantificação e qualificação de mão de obra a ser empregada nas diferentes etapas de implementação do empreendimento (estimativa);
- Equipamentos de infraestrutura dos canteiros de obra e alojamentos (captação de água).

# *E. ÁREA DE INFLUÊNCIA DO EMPREENDIMENTO*

O Estudo de Impacto Ambiental deverá definir os limites da área geográfica a ser direta e indiretamente afetada pelos impactos, denominada área de influência do empreendimento.

Deverá ser definida, identificada, delimitada (utilizando mapas em escala adequada) e justificada, de acordo com esses critérios de incidência dos impactos, conforme cada área temática abordada (meio físico, biológico e socioeconômico):

- **Área Diretamente Afetada:** esta área está restrita ao espaço físico definido pela faixa onde será instalado o empreendimento e onde ocorrerá a interferência direta sobre o ambiente após a instalação da ferrovia, sendo definida em aproximadamente 40 m para cada lado do eixo da linha férrea;
- **Área de Influência Direta:** área sujeita aos impactos diretos da implantação e operação o da ferrovia. A sua delimitação deverá ser em função das características físicas, biológicas, sociais e econômicas e das particularidades do empreendimento;
- **Área de Influência Indireta:** é aquela real ou potencialmente ameaçada pelos impactos indiretos da execução e operação do projeto, abrangendo os ecossistemas e o sistema socioeconômico.

# *F. ALTERNATIVA LOCACIONAL*

Deverão ser apresentados estudos de alternativas de traçado, avaliando os aspectos técnicos, econômicos e ambientais, com apresentação de croquis de cada uma das alternativas de traçado do empreendimento ferroviário. Identificando sua faixa de domínio, os núcleos urbanos atendidos, principais áreas rurais produtivas atravessadas, principais cursos d'água transpostos e outras interferências consideradas relevantes, acompanhados de esclarecimentos e uma análise comparativa sobre as possíveis alternativas tecnológicas e locacionais, inclusive aquela de não se proceder à sua

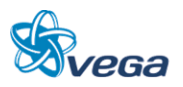

implantação e a hipótese de não realização do empreendimento.

Todas as alternativas estudadas deverão ser plotadas em mapa, em escala adequada.

# *G. DIAGNÓSTICO AMBIENTAL*

Para possibilitar uma visão sistemática da área de influência, a caracterização dos diversos meios deverá ser apresentada, inicialmente, em separado e, posteriormente, de forma multi e interdisciplinar no item Análise Integrada.

O Diagnóstico Ambiental deverá retratar a atual qualidade ambiental da área de abrangência dos estudos, indicando as características dos diversos fatores que compõem o sistema ambiental, de forma a permitir o pleno entendimento da dinâmica e das interações existentes entre os meios físico, biótico e socioeconômico. As unidades territoriais básicas devem possuir contiguidade espacial, serem georeferenciadas e pertencentes a uma classificação tipológica que permita seu agrupamento em diversas ordens de grandeza. Existem algumas entidades geográficas que atendem a esses requisitos básicos, tais como bacias hidrográficas, municípios e distritos, fitofisionomias, unidades de paisagens ou regiões geoeconômicas.

Deverão ser abordados, no mínimo, os temas apresentados a seguir.

#### **a) Meio Físico**

#### Clima e Condições Meteorológicas

Efetuar a caracterização meteorológica e climática, considerando entre outros, os aspectos de precipitação, temperatura, umidade e direção dos ventos.

#### Qualidade do Ar

Deverá ser feita a caracterização da qualidade do ar na área de influência do empreendimento, com base em dados disponíveis.

#### Geologia e Geomorfologia

Descrever a geologia e a geomorfologia, das áreas de influência direta e indireta, contemplando:

 Elaborar mapas geológicos e geomorfológicos, da área de influência com interpretação de imagens de satélite e observações de campo, identificando suas condições geotécnicas mediante o uso de parâmetros de mecânica de rochas e solos, identificando áreas de risco para deslizamento e/ou desmoronamento, classes de susceptibilidade à erosão (identificação de

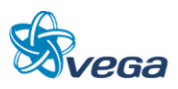

áreas com processos erosivos e com potencial de movimentos de massa);

- Descrever geomorfologicamente as áreas, abordando a fisiografia e morfologia do terreno, incluindo aspectos como declividade e forma do relevo;
- Caracterizar o relevo da Área de Influência Direta da ferrovia (dados de altimetria e declividade do terreno produzido com base nas informações disponíveis);
- Deverá ser identificada a localização geográfica dos recursos minerais de interesse econômico, dentro da área de influência.

### Solos

- Definir as classes ao nível taxonômico de série, características morfológicas e analíticas e sua distribuição espacial;
- Deverão ser descritas e mapeadas informações sobre os tipos de solos, aptidão agrícola e uso e ocupação do solo na Área de Influência da ferrovia, com base nos dados disponíveis;
- Deverão ser descritas e mapeadas as áreas com suscetibilidade a processos erosivos e de sedimentação. Quando necessário deverão ser realizadas análises de estabilidade dos solos.

### Recursos Hídricos (Hidrologia e Hidrogeologia)

Caracterizar o regime hidrológico das sub-bacias hidrográficas, das áreas de influência direta e indireta.

Caracterizar e mapear o sistema hidrográfico das áreas de influência direta e indireta.

# Qualidade da Água

Descrever a qualidade física, química e biológica das águas da área de influência direta, com base nos dados disponíveis. Identificar as possíveis fontes poluidoras, com identificação das áreas críticas.

# Usos da Água

Identificar os diferentes usos possíveis, em ordem de prioridade, tais como: abastecimento doméstico, diluição de despejos, lazer, etc.

#### **b) Meio Biótico**

A caracterização do Meio Biótico na área de influência do empreendimento será efetuada a partir de observações de campo, tomadas em distintas unidades representativas dos ecossistemas locais. Tais unidades deverão representar a heterogeneidade ambiental da região, sendo alvo de estudos mais detalhados na área diretamente afetada pelo empreendimento.

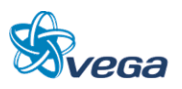

O diagnóstico não deverá se limitar à relação e descrição das espécies, mas apresentar resultados, como a caracterização das comunidades faunísticas e florísticas de cada um dos ambientes da área de interesse e os processos biológicos inerentes a elas, a interação entre estes ambientes e avaliação da pressão do empreendimento sobre os biótopos. O diagnóstico deverá identificar, caracterizar e dimensionar as áreas a serem afetadas pela implantação do empreendimento, visando, inclusive, subsidiar a indicação e localização de áreas a serem preservadas.

Deverá ser elaborado um mapa onde serão plotados a ferrovia, as áreas de influência direta e indireta específicas do meio biótico, os compartimentos terrestres, os cursos hídricos.

A amostragem primária do Meio Biótico deverá contemplar as áreas de influência direta e indireta, específicas para este meio, com metodologia científica reconhecida.

### Flora

Caracterizar e elaborar mapas da cobertura vegetal atual da área de influência direta e indireta com base em imagens de satélite, fotografias aéreas e análise de dados primários e secundários.

Deverá ser efetuado um levantamento florístico contendo a classificação taxonômica, nome vulgar e científico, caracterizando a vegetação por estágio sucessional, contendo estimativa da vegetação a ser suprimida em volume  $(m<sup>3</sup>)$ , dominância, abundância e frequência das espécies.

Destaque deve ser dado a espécies endêmicas, raras e ameaçadas de extinção, de interesse medicinal e econômico. Deverá ser fornecida uma relação das espécies protegidas por legislação específica. Classificar a vegetação original da área com base em IBGE (1992).

#### Fauna

Deverá ser feito levantamento das espécies da fauna (mastofauna, avifauna, ictiofauna e herpetofauna) da área de influência do empreendimento, seus "habitats", sua distribuição geográfica, biologia reprodutiva, diversidade e similaridade. Os grupos faunísticos também deverão ser caracterizados quanto a hábitos alimentares e sítios de reprodução. Deverão ser apresentadas em anexo as listas de espécies contendo os nomes científicos e populares, as referências e/ou especialistas reportados na identificação dos espécimes.

No levantamento das espécies e identificação das áreas de ocorrência, deverão ser destacados os seguintes resultados:

- Ameaçadas de extinção, raras e endêmicas;
- De interesse econômico;
- Espécies cinegéticas;

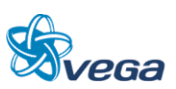

De interesse científico ou médico-veterinário.

A escolha dos pontos de amostragem da biota terrestre deverá ser feita de maneira a contemplar todos os compartimentos definidos pelas características fitofisionômicas, bem como as áreas de transição.

A escolha dos pontos de amostragem da biota aquática deverá ser feita de maneira a contemplar os cursos hídricos em conjunto com a escolha dos pontos de amostragem da qualidade da água.

As comunidades de transição entre os ecossistemas aquáticos e terrestres poderão ser amostradas conjuntamente com a biota terrestre.

Após o diagnóstico da biota, deverão ser propostos, com as devidas justificativas técnicas, os bioindicadores, ou seja, as espécies, ou grupos de espécies que poderão ser utilizados como indicadores de alterações da qualidade ambiental em programas de monitoramento.

#### **c) Meio Socioeconômico**

No Meio Antrópico deverão ser observados os aspectos referentes à dinâmica populacional, incluindo a demografia, a evolução local e sua distribuição, às atividades econômicas incluindo os setores primário, secundário e terciário. A infraestrutura econômica e social da área diretamente afetada pelo empreendimento (transporte, energia elétrica, comunicação, saúde, educação e saneamento) deverá ser avaliada.

Deverão ser identificadas as características de uso e ocupação do solo predominantes na área de inserção do empreendimento, inclusive, através da fotointerpretação das imagens disponíveis. Na área diretamente afetada, deverão ser quantificados e caracterizados os diferentes usos e a intensidade de sua distribuição espacial, os padrões construtivos, discriminando a paisagem natural daquela modificada.

Também deverão ser identificados as normas e os regulamentos existentes ou em discussão, referentes ao uso e ocupação do solo na área de influência do empreendimento, tais como Planos Diretores, Leis de Uso e Ocupação do Solo, Leis Orgânicas municipais e outros dispositivos das legislações ambiental e urbana, diretrizes metropolitanas, etc.

Deverão ser informadas as estatísticas atuais de acidentes e de congestionamentos no trecho viário existente.

A população atingida pela desapropriação deverá merecer atenção especial e ser analisada através de dados primários produzidos em pesquisa amostral dessa população e tratamento estatístico dos mesmos. Deverão ainda, serem avaliadas as comunidades afetadas, quanto à saúde e potencial de

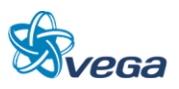

introdução de novas endemias; quanto à sua organização social e lideranças comunitárias, assim como a estrutura produtiva.

Deverão ser analisados e correlacionados:

#### Dinâmica Populacional

Demografia, distribuição e mapeamento da população, localização das aglomerações urbanas e rurais, áreas de expansão urbana e zoneamentos existentes.

Fluxos migratórios, identificando: origem, tempo de permanência e causas da migração.

Deslocamento populacional periódico na área de influência, resultante de atividades, tais como: recreação, trabalho, educação, caça e outros.

#### Uso e Ocupação Territorial

Caracterização da paisagem, através de análise descritiva e histórica da evolução da ocupação humana na região.

Estrutura fundiária, inclusive áreas ocupadas sem titulação de propriedades. Identificação dos principais usos da terra.

#### Infraestrutura Básica

Caracterização da infraestrutura da área de influência da ferrovia: transporte, energia elétrica (especificação das formas de geração), comunicação, abastecimento de água, saneamento etc.

#### Caracterização das Comunidades Existentes na Área de Influência

Estrutura ocupacional: População Economicamente Ativa (PEA) urbana e rural; contribuição de cada setor na geração de emprego e índices de desemprego.

Educação: caracterização do sistema de ensino, rural e urbano (recursos físicos e humanos); índice de alfabetização; cursos profissionalizantes existentes.

Saúde: coeficiente de mortalidade geral e proporcional; coeficiente de mortalidade por doenças infecciosas e parasitárias (redutíveis por saneamento básico e por imunização); caracterização da estrutura institucional e infraestrutura correspondente: programas de saúde em nível governamental e privado e ainda estudo da potencialidade de introdução de novas endemias.

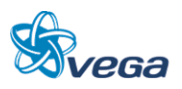

#### Estrutura Produtiva e de Serviços

Principais atividades econômicas exercidas nas áreas de influência, nível tecnológico por setor, aspectos da economia informal; relações de troca entre a economia local e regional, incluindo destinação da produção local.

Principais produtos e serviços a se utilizarem da ferrovia. Previsão de crescimento econômico, geração de renda e incremento de receita fiscal.

### Patrimônio Histórico, Cultural e Arqueológico

Identificação do patrimônio cultural da área a ser direta e indiretamente impactada, contendo as seguintes informações:

- Histórico da ocupação territorial da região afetada pelo empreendimento, caracterizando o contexto etnohistórico e arqueológico regional, por meio de levantamento exaustivo de dados secundários;
- Identificação do patrimônio arqueológico que contemple: (i) caracterização do contexto etnohistórico e arqueológico regional; (ii) levantamento de campo nas áreas de influência direta e indireta, com o objetivo de localizar sítios e/ou indícios de sítios; A estratégia a ser adotada para o levantamento deverá ser explicitada, discriminando-se as áreas que foram trabalhadas, e sua representatividade em relação à superfície total da área a ser impactada, de forma a gerar dados que orientem as etapas subsequentes e permitam discutir as alternativas de implantação do projeto; deverão também ser anexadas as fichas de registro dos sítios identificados no modelo oficial do IPHAN;
- Inventários de referências culturais das comunidades da área afetada, quando couber.

Apresentar, quando couber, o diagnóstico das comunidades tradicionais / extrativistas e grupos étnicos da área de influência do empreendimento.

# *H. ANÁLISE INTEGRADA*

Após os diagnósticos setoriais deverá ser realizada uma análise que caracterize a Área de Influência Direta e Indireta da ferrovia de forma global.

Para tanto, deverão ser analisadas as condições ambientais e suas tendências evolutivas, de forma a compreender a estrutura e a dinâmica ambiental da região, contemplando, inclusive, futuros projetos de ocupação.

Ressaltar o tipo de antropização em andamento e o tipo de antropização que poderá ocorrer com a implantação do projeto. Analisar sobre o aspecto de desenvolvimento da região com suas perdas e

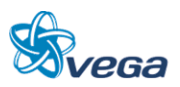

ganhos ambientais.

Deverá ser abordada, com base nos fatores analisados, a significância ecológica da área de influência com relação à raridade, à representatividade e ao grau de ameaça.

Em um quadro sintético, expor as interações dos fatores ambientais físicos, biológicos e socioeconômicos, indicando os métodos adotados para análise dessas interações com o objetivo de descrever as inter-relações entre os componentes bióticos, abióticos e antrópicos do sistema a ser afetado pelo empreendimento.

Esta análise terá como objetivo fornecer o conhecimento capaz de embasar a identificação e a avaliação dos impactos decorrentes do empreendimento, bem como a qualidade ambiental futura da região.

# *I. IDENTIFICAÇÃO E AVALIAÇÃO DOS IMPACTOS AMBIENTAIS*

Neste item deverão ser analisados os impactos da ferrovia, sobre o meio ambiente, de uma forma integrada em suas fases de planejamento, implantação e operação. Esta avaliação, abrangendo os impactos benéficos e adversos do empreendimento, levará em conta o fator tempo, determinando, na medida do possível, uma projeção dos impactos imediatos, a médio e longo prazo; temporários, permanentes e cíclicos; reversíveis e irreversíveis; locais, regionais e estratégicos. A mesma, ainda, levará em consideração as condições do meio ambiente na fase anterior às obras, bem como os impactos que não possam ser evitados ou mitigados, de modo a permitir um prognóstico das condições emergentes.

Deverá constar também a avaliação de impactos da ferrovia sobre o patrimônio cultural e sobre o patrimônio arqueológico regional de forma integrada em suas fases de construção e operação.

A metodologia de identificação dos impactos e os critérios adotados para a interpretação e análise de suas interações, deverá ser indicada assim como a valoração, a magnitude e a importância dos impactos e apresentar síntese conclusiva dos impactos que poderão ocorrer nas fases de planejamento, implantação, operação e desativação do empreendimento acompanhada de suas interações.

Deverão ser levadas em consideração na elaboração deste prognóstico as condições emergentes com e sem a implantação do projeto, conduzindo à proposição de medidas destinadas ao equacionamento dos impactos ambientais decorrentes do mesmo, garantindo a proteção dos ecossistemas da região.

Na análise dos impactos identificados, deverão constar:

 Metodologia de identificação dos impactos e os critérios adotados para a interpretação e análise de suas interações;

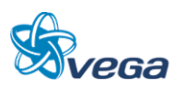

- Valoração, magnitude e importância dos impactos;
- Descrição detalhada dos impactos sobre cada fator ambiental relevante, considerado no diagnóstico ambiental;
- Síntese conclusiva dos impactos relevantes a serem ocasionados nas fases de planejamento, implantação e operação, acompanhada de suas interações;
- Alternativas tecnológicas para a realização do empreendimento, considerando-se os custos ambientais nas áreas críticas.

Ao final deste capítulo deverá ser apresentado um resumo na forma de planilha contendo o levantamento de impactos relacionados às atividades do empreendimento nas fases de planejamento, implantação e operação. Esta planilha deverá conter as condições de ocorrência dos impactos, suas magnitudes, grau de importância e as medidas necessárias para o seu controle.

### *J. PROGNÓSTICO AMBIENTAL*

Deverão ser levados em consideração na elaboração do prognóstico ambiental, os cenários futuros com e sem a implantação do projeto, conduzindo à proposição de medidas destinadas ao equacionamento dos impactos ambientais decorrentes do mesmo, garantindo a proteção dos ecossistemas da região e a qualidade ambiental futura da região de estudo.

# *K. PROPOSIÇÃO DE MEDIDAS MITIGADORAS E COMPENSATÓRIAS E RESPECTIVOS PROGRAMAS AMBIENTAIS*

Com base na comparação do prognóstico das condições emergentes, com e sem a implantação do projeto, deverão ser avaliados os impactos ambientais potenciais e as medidas recomendadas que venham a minimizá-los, maximizá-los, compensá-los ou eliminá-los.

Estas medidas serão implementadas visando tanto a recuperação, quanto a conservação do meio ambiente, bem como o maior aproveitamento das novas condições a serem criadas pela ferrovia, devendo ser consubstanciadas em programas/projetos.

As medidas mitigadoras e compensatórias deverão ser consideradas quanto:

- Ao componente ambiental afetado;
- À fase do empreendimento em que deverão ser implementadas;
- Ao caráter preventivo ou corretivo e sua eficácia;
- Ao agente executor, com definição de responsabilidades.

Na implementação das medidas, em especial àquelas vinculadas ao meio socioeconômico, deverá haver uma participação efetiva da comunidade diretamente afetada, bem como dos parceiros institucionais identificados, buscando-se, desta forma, a inserção regional do empreendimento.

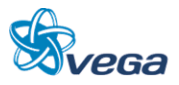

Deverão ser propostos programas integrados para monitoramento ambiental na área de influência, com o objetivo de acompanhar a evolução da qualidade ambiental e permitir a adoção de medidas complementares de controle.

Deverão ser apresentados, no mínimo, os seguintes Programas Ambientais.

#### Programas Obrigatórios (exigidos para todos os empreendimentos):

- Programa de Gestão Ambiental (PGA);
- Programa de Treinamento e Capacitação de Técnicos da Obra em Questões Ambientais;
- Programa de Comunicação Social (PCS);
- Programa de Gerenciamento de Risco e Ação de Emergência.

#### Programas de Controle Ambiental:

- Programa de Identificação e Salvamento de Bens Arqueológicos (quando couber);
- Programa de Indenização de Terras e Benfeitorias;
- Programa de Reassentamento de Populações (quando couber);
- Programa de Controle da Saúde Pública;
- Programa de Controle da Supressão de Vegetação.

#### Programas de Mitigação:

- Programa de Educação Ambiental;
- Programa de Apoio Técnico às Prefeituras;
- Programa de Desenvolvimento de Comunidades Tradicionais/Extrativistas (quando couber);
- Programa de Apoio às Unidades de Conservação;
- Programa de Apoio ao Desenvolvimento Sustentável.

#### Programas de Monitoramento:

- Programa de Monitoramento da Qualidade da Água;
- Programa de Monitoramento da Fauna e da Flora;
- Programa de Monitoramento da Qualidade do Ar;
- Programa de Monitoramento de Ruídos.

# *L. CONCLUSÕES*

Deverão ser apresentadas as conclusões sobre os resultados dos estudos de avaliação ambiental do empreendimento, enfocando os seguintes pontos:

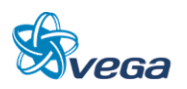

- Prováveis modificações ambientais na região (naturais, sociais ou econômicas) decorrentes da implementação do projeto, considerando a adoção das medidas mitigadoras e compensatórias propostas;
- Benefícios sociais, econômicos e ambientais decorrentes da execução das obras e operação da ferrovia;
- Avaliação do prognóstico realizado quanto à viabilidade ambiental do projeto.

# *M. BIBLIOGRAFIA*

Listar a bibliografia consultada para a realização dos estudos conforme as normas da ABNT.

# **4.4.3 Relatório de Impacto Ambiental (Rima)**

O Relatório de Impacto Ambiental (RIMA), deverá conter as informações técnicas geradas, apresentadas em linguagem acessível ao público. Este relatório deverá ser ilustrado por mapas, quadros, gráficos e demais técnicas de comunicação visual, de modo que se possa entender claramente as consequências ambientais do projeto e suas alternativas, comparando as vantagens e desvantagens de cada uma delas.

O RIMA deverá ser elaborado de acordo com o disposto na Resolução CONAMA nº 01, de 23 de janeiro de 1986, contemplando necessariamente os tópicos constantes do Art. 9º.

# **4.4.4 Equipe Técnica**

Deverá ser apresentada a equipe técnica responsável pela elaboração do Estudo de Impacto Ambiental e respectivo Relatório de Impacto Ambiental (EIA/RIMA), indicando a área profissional e o número do registro no respectivo Conselho de Classe.

A empresa e a equipe técnica responsável pela elaboração dos estudos deverão estar cadastradas no "Cadastro Técnico Federal de Atividades e Instrumentos de Defesa Ambiental" de pessoas físicas e jurídicas integrantes da referida equipe, bem como o registro da empresa responsável pelos estudos, conforme determina a Resolução CONAMA nº 01, de 16 de março de 1988.

A Equipe Técnica mínima necessária ao desenvolvimento dos Estudos Ambientais deverá contemplar, no mínimo, as seguintes áreas de atuação:

# Coordenação:

- Geral;
- Meio Físico;
- Biótico;

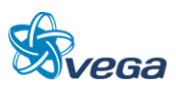

Socioeconômico.

# Meio Biótico:

- Flora;
- Consultor em avifauna;
- Consultor em icitiofuana;
- Consultor em mastofauna;
- Consultor em herpetofauna;
- Unidades de Conservação.

# Meio Físico:

- Geologia / Geotecnia / Solos;
- Geomorfologia;
- Hidrologia;
- Qualidade da Água / Saneamento;
- Qualidade do Ar / Ruídos.

# Meio Socioeconômico:

- Legislação Ambiental;
- Demografia / Educação;
- Estrutura Produtiva;
- Organização Social;
- Saúde;
- Urbanismo / Uso do Solo;
- Arqueologia / História / Antropologia.

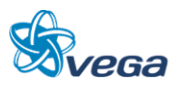

# **4.4.5 Anexos**

A seguir serão apresentados os seguintes anexos.

- 1. Demandas por Produto;
- 2. Receitas por Produto (dentro dos 477 km da ferrovia);
- 3. Depreciação;
- 4. Despesas Diferidas;
- 5. Despesas Financeiras Alternativa Base;
- 6. Resultados Contábeis com IR, PIS e COFINS Alternativa Base;
- 7. Fluxo de Caixa Alternativa Base.
- 8. Despesas Financeiras Alternativa Concessionária investe em tudo;
- 9. Resultados Contábeis com IR, PIS e COFINS alternativa Concessionária investe em tudo;
- 10. Fluxo de Caixa Alternativa Concessionária investe em tudo

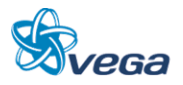

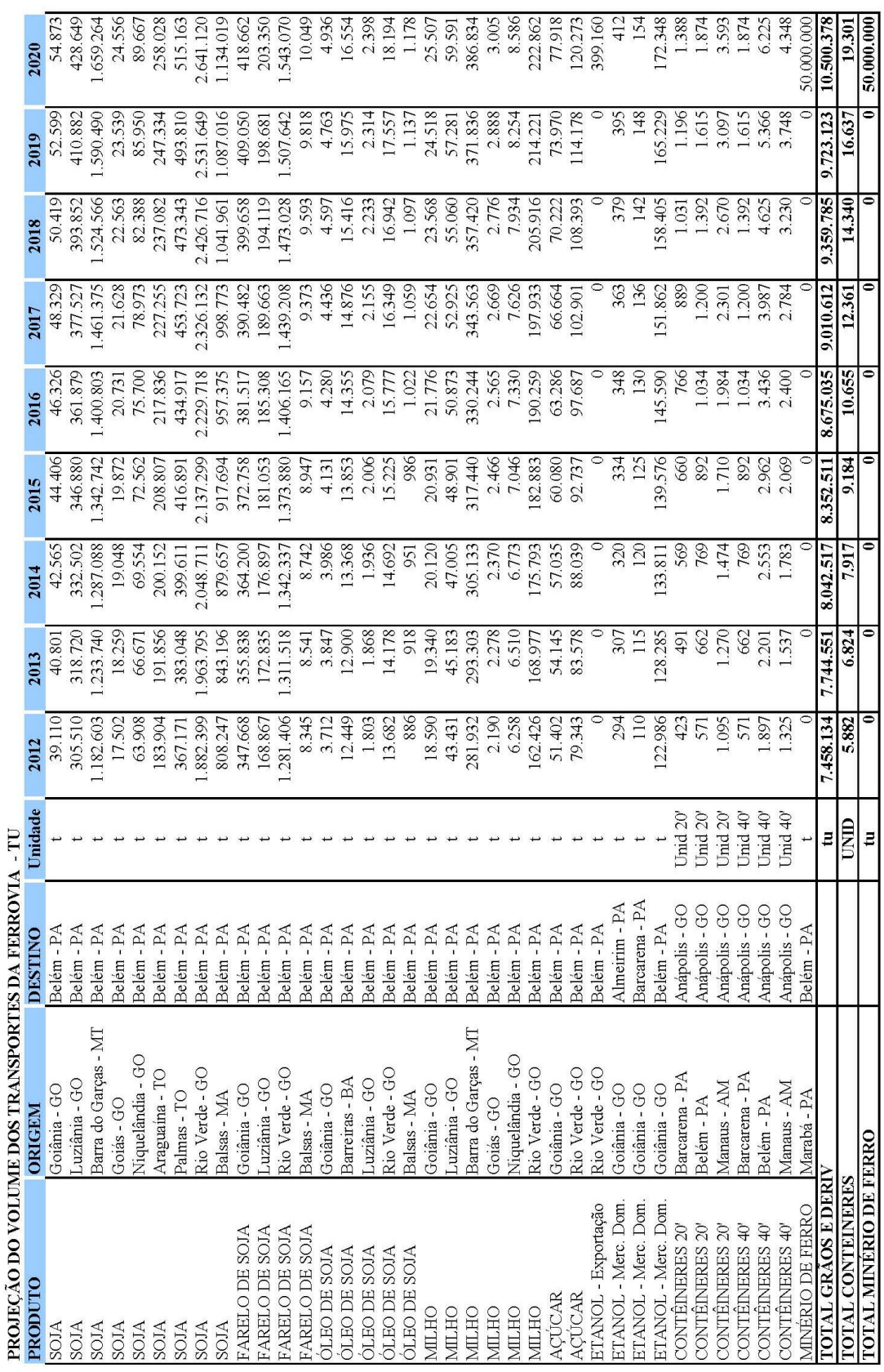

# **Anexo 1 – Demandas por Produtos**

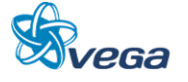

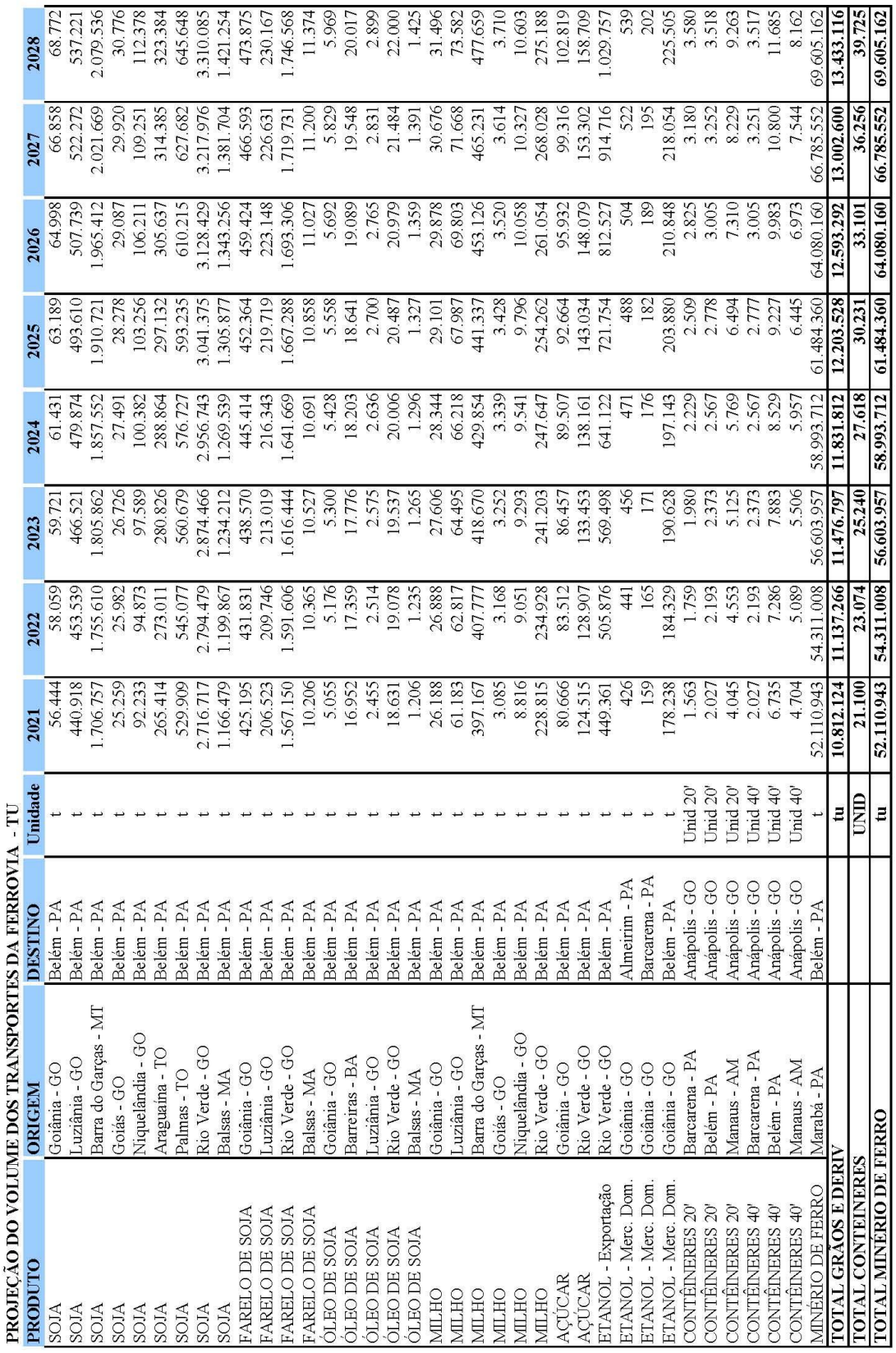

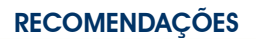

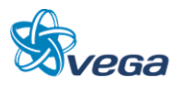
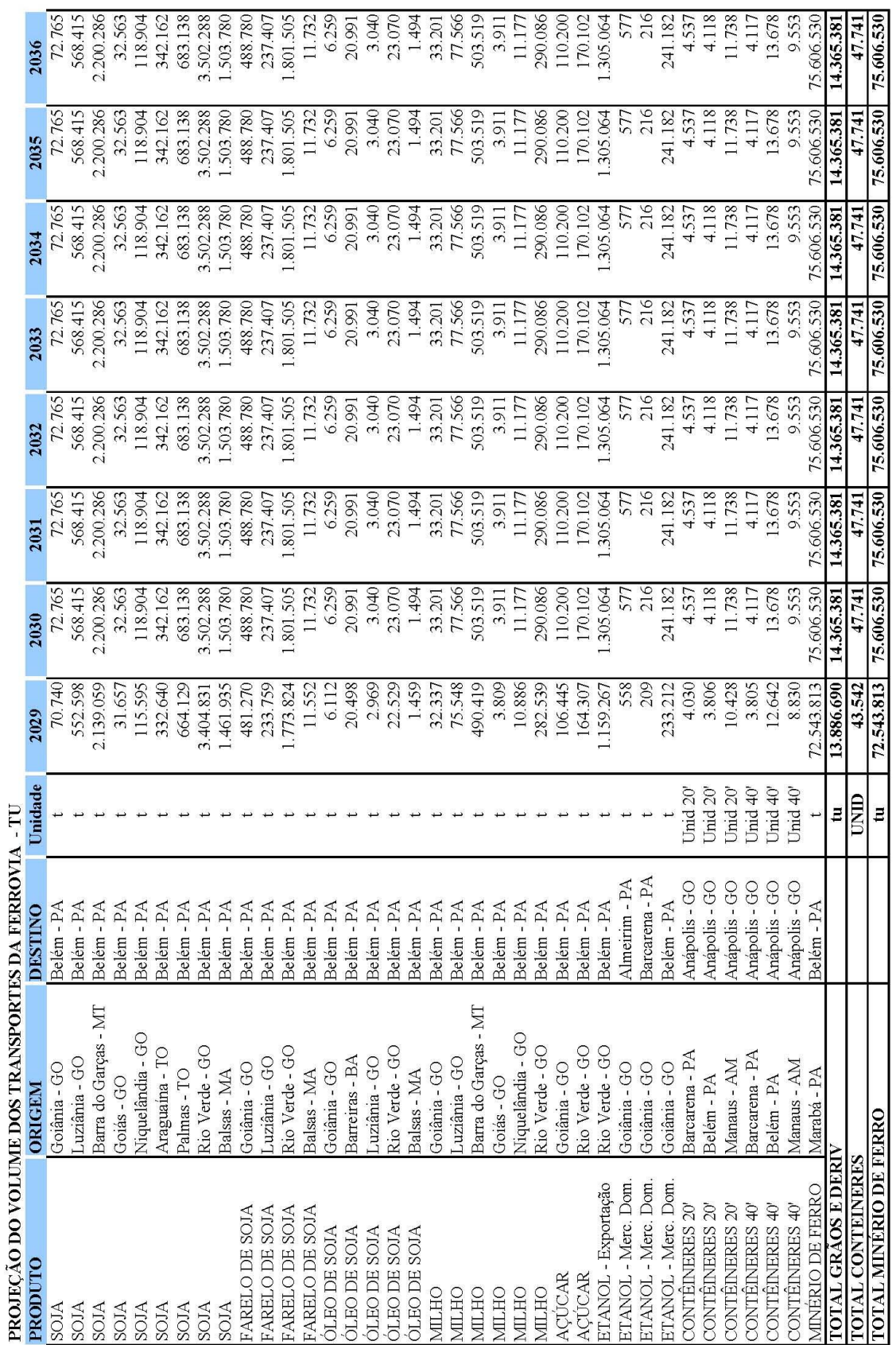

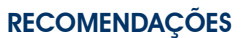

# **S**veca

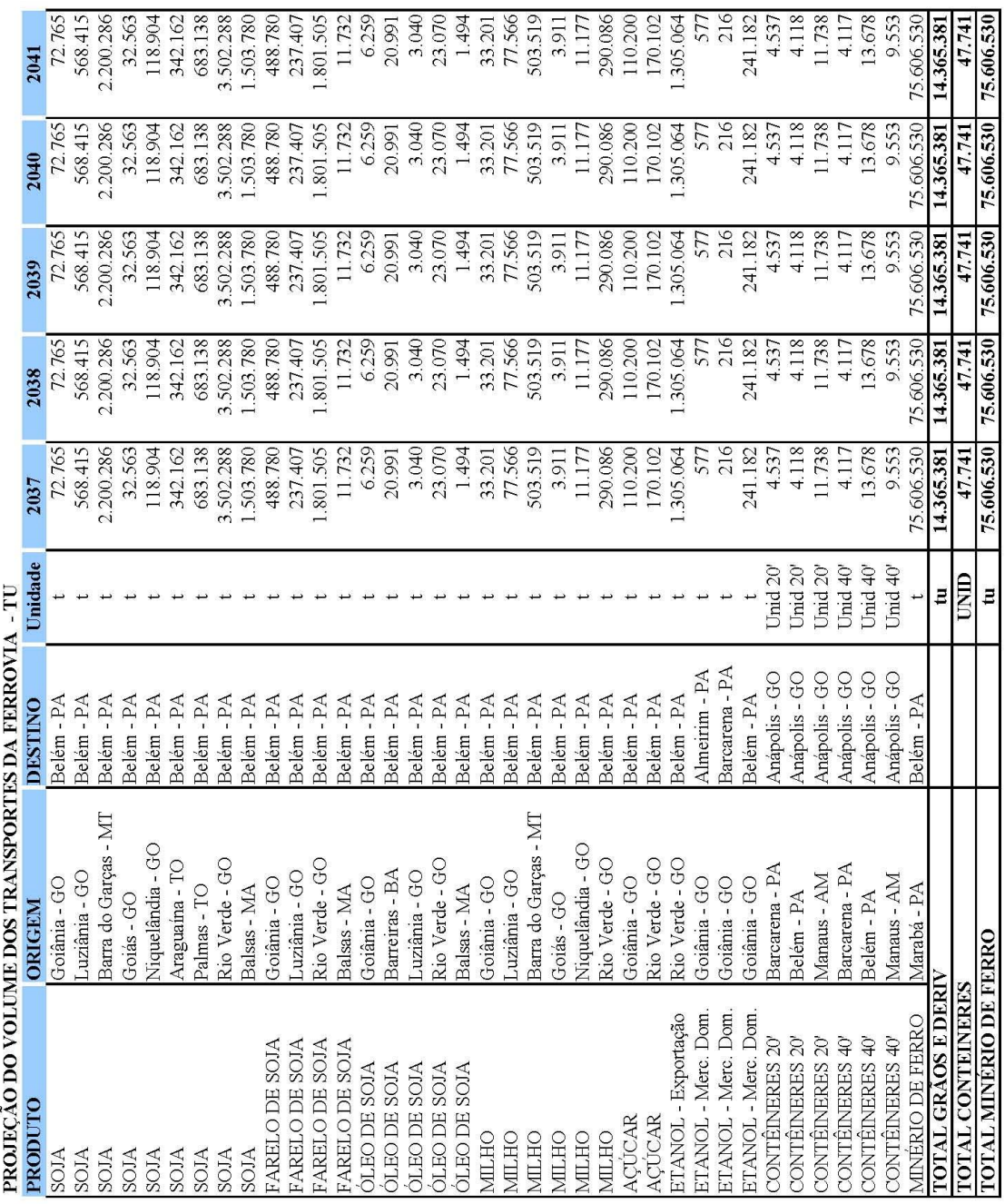

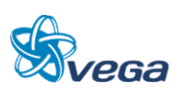

| PROJEÇÃO DAS RECEITAS R\$ milhão |                         |                |                    |                   |                                              |                         |                      |                      |         |                              |
|----------------------------------|-------------------------|----------------|--------------------|-------------------|----------------------------------------------|-------------------------|----------------------|----------------------|---------|------------------------------|
| PRODUTO                          | <b>ORIGEN</b>           | <b>DESTINO</b> | Valor              | 2012              | 2013                                         | 2014                    | 2015                 | 2016                 | 2017    | 2018                         |
| <b>SOJA</b>                      | Goiânia - GO            | Belém - PA     | R\$ milhão         | 1,01              |                                              | 1,10                    | 1,15                 | 1,20                 |         | 1,30                         |
| SOJA                             | uziânia - GO            | Belém - PA     | R\$ milhão         | 9,46              | 1,06                                         | 10,30                   | 10,74                | 11,21                | 11,69   | 12,20                        |
| <b>SOJA</b>                      | TN-<br>Barra do Garças  | Belém - PA     | R\$ milhão         | 30,72             | 32,06                                        | 33,45                   | 34,89                | 36,40                | 37,97   | 39,62                        |
| <b>SOJA</b>                      | Goiás - GO              | Belém - PA     | R\$ milhão         | 0,45              | 0,47                                         | $0,49$<br>$1,84$        | 0,52                 | 0,54<br>2,61<br>7,62 | 0,56    | 0,59                         |
| SOJA                             | Niquelândia - GO        | Belém - PA     | R\$ milhão         |                   | 17                                           |                         | 192                  |                      | 2,09    | 2,18                         |
| <b>SOJA</b>                      | Araguaina - TO          | Belém - PA     | R\$ milhão         | $1,69$<br>5,93    | 6,18                                         | 6,45                    | 6,73                 |                      | 7,32    | 7,64                         |
| <b>SOJA</b>                      | Palmas - TO             | Belém - PA     | R\$ milhão         |                   | 1,19                                         |                         | 12,18                | 12,70                | 13,25   |                              |
| <b>SOJA</b>                      | Rio Verde - GO          | Belém - PA     | R\$ milhão         | 10,72<br>48,69    | 50,79                                        | 11,67<br>52,35<br>28,35 | 55,28                | 57,67                | 60,16   | $13,82$<br>62,76             |
| <b>SOIA</b>                      | Balsas - MA             | Belém - PA     | R\$ milhão         | 26,05             | 27,17                                        |                         | 29,58                | 30,85                | 32,19   | 33,58                        |
| FARELO DE SOJA                   | Goiânia - GO            | Belém - PA     | R\$ milhão         | 8,99              | 9,20                                         |                         | 9,64                 | 9,87                 | 10,10   | 10,34                        |
| FARELO DE SOJA                   | Luziânia - GO           | Belém - PA     | R\$ milhão         |                   | 5,35                                         | 9,48                    | 5,61                 | 5,74                 | 5,87    | 6,01                         |
| FARELO DE SOJA                   | Rio Verde - GO          | Belém - PA     | R\$ milhão         | 5,23<br>33,14     | 33,92                                        | 34,72                   | 35,53<br>0,29        | 36,37                | 37,22   | 38,10                        |
| FARELO DE SOJA                   | Balsas - MA             | Belém - PA     | R\$ milhão         | 0,27              |                                              | 0,28                    |                      | 0,30                 | 0,30    | 0,31                         |
| <b>ÓLEO DE SOJA</b>              | Goiânia - GO            | Belém - PA     | R\$ milhão         | 0,13              | 0,13                                         | 0,13                    | 0,14                 | 0,14                 | 0,15    | 0,16                         |
| <b>ÓLEO DE SOJA</b>              | Barreiras - BA          | Belém - PA     | R\$ milhão         | 0,47              | 0,49                                         | 0,51                    | 0,53                 | 0,55                 | 0,57    | 0,59                         |
| <b>ÓLEO DE SOJA</b>              | Luziânia - GO           | Belém - PA     | R\$ milhão         | 0,08              | 0,08                                         | 0,08                    | 0,09                 | 0,09                 | 0,09    |                              |
| <b>ÓLEO DE SOJA</b>              | Rio Verde - GO          | Belém - PA     | R\$ milhão         | 0,46              | 0,48                                         | 0,50                    | 0,51                 | 0,53                 | 0,55    | 0,57                         |
| <b>ÓLEO DE SOJA</b>              | Balsas - MA             | Belém - PA     | R\$ milhão         | 0,04              | 0,04                                         | 0,04                    | 0,04                 | 0,05                 | 0,05    | 0,05                         |
| MILHC                            | Goiânia - GO            | Belém - PA     | R\$ milhão         | 0,48              | 0,50                                         | 0,52                    | 0,54                 |                      | 0,59    |                              |
| MILHO                            | Luziânia - GO           | Belém - PA     | R\$ milhão         | 1,34              |                                              | 1,46                    | 1,51                 | 0,56                 | 1,64    |                              |
| NILHO                            | - MT<br>Barra do Garças | Belém - PA     | R\$ milhão         | 7,33              | 7,62                                         | 7,93                    | 8,25                 | 8,58                 | 8,93    | 55<br>172<br>0,07            |
| NILHO                            | Goiás - GO              | Belém - PA     | R\$ milhão         | 0,06              | 0,06                                         | 0,06                    | 0,06                 | 0,07                 | 0,07    |                              |
| MILHO                            | Niquelândia - GO        | Belém - PA     | R\$ milhão         | 0,17              | 0,17                                         | 0,18                    | 0,19                 | 0,19                 | 0,20    |                              |
| <b>MILHO</b>                     | Rio Verde - GO          | Belém - PA     | R\$ milhão         | 4,20              | $4,37$<br>2,85<br>4,39                       | 4,55                    | 4,73                 | $43.33$<br>$5.33$    | 5,12    | 0,33<br>5,33<br>5,70<br>5,70 |
| AQUCAR                           | Goiânia - GO            | Belém - PA     | R\$ milhão         | 2.70              |                                              | 3,00                    | 3,16                 |                      | 3,50    |                              |
| ACUCAR                           | Rio Verde - GO          | Belém - PA     | R\$ milhão         | 4,17              |                                              | 4,63                    | 4,87                 |                      | 5,41    |                              |
| ETANOL - Exportação              | Rio Verde - GO          | Belém - PA     | R\$ milhão         |                   |                                              |                         |                      | $\mathbf{I}$         |         |                              |
| ETANOL - Merc. Dom               | Goiânia - GO            | Almeirim - PA  | R\$ milhão         | 0,03              | 0,03                                         | 0,03                    | 0,03                 | 0,03                 | 0,03    | 0,03                         |
| ETANOL - Merc. Dom               | Goiânia - GO            | Barcarena - PA | R\$ milhão         | 0,01              | 0,01                                         | 0,01                    | 0,01                 | 0,01                 | 0,01    | 0,01                         |
| ETANOL - Merc. Dom               | Goiânia - GO            | Belém - PA     | R\$ milhão         | 11,19             | $\begin{array}{c} 11,68 \\ 0,57 \end{array}$ | 12,18                   | $\frac{12,70}{0,74}$ | 13,25<br>0,86        | 13,82   |                              |
| CONTÉINERES 20                   | Barcarena - PA          | Anápolis - GC  | R\$ milhão         | 0,47              |                                              | 0,64                    |                      |                      | 1,00    |                              |
| CONTÉINERES 20                   | Belém - PA              | Anápolis - GO  | R\$ milhão         | 0,64              |                                              | 0,86                    | 1,00                 | 1,16                 | 1,34    | $14,42$<br>$1,56$<br>$1,56$  |
| CONTÉINERES 20                   | Manaus - AM             | Anápolis - GO  | R\$ milhão         | 1,23              | 1,42                                         | 1,65                    | 192                  | 2,22                 | 2,58    | 2,99                         |
| CONTÉINERES 40                   | Barcarena - PA          | Anápolis - GC  | R\$ milhão         |                   | 1,34                                         | 1,55                    | 1,80                 | 2,09                 | 2,42    | 2,81                         |
| CONTÉINERES 40                   | Belém - PA              | Anápolis - GC  | R\$ milhão         | $1,380$<br>$2,80$ | 4,44                                         | 5.15                    |                      | 6,93                 | 8,04    | 9,33                         |
| CONTÉINERES 40                   | Manaus - AM             | Anápolis - GO  | R\$ milhão         |                   | 3.1C                                         | 3,60                    | 417                  | 4,84                 | 5,62    | 6,52                         |
| <b>MINÉRIO DE FERR</b>           | Marabá.                 | Belém - PA     | R\$ milhão         |                   |                                              |                         |                      |                      |         |                              |
| TOTAL                            |                         |                |                    | 225,2             | 235,2                                        | 245,8                   | 257,0                | 269,0                | 281,7   | 295,3                        |
|                                  |                         |                |                    |                   |                                              |                         |                      |                      |         |                              |
| <b>TKU</b>                       |                         |                | milhão             | 3631,74           | 3780,24                                      | 3936,16                 | 4100,02              | 4272,41              | 4454,01 | 4645,54                      |
| Produto Médio                    |                         |                | <b>RS/1000 tku</b> | 62,01             | 62,22                                        | 62,44                   | 62,69                | 62,96                | 63,25   | 63,57                        |

**Anexo 2 – Receitas por Produto (dentro dos 477 km da Ferrovia**)

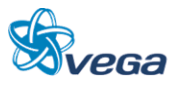

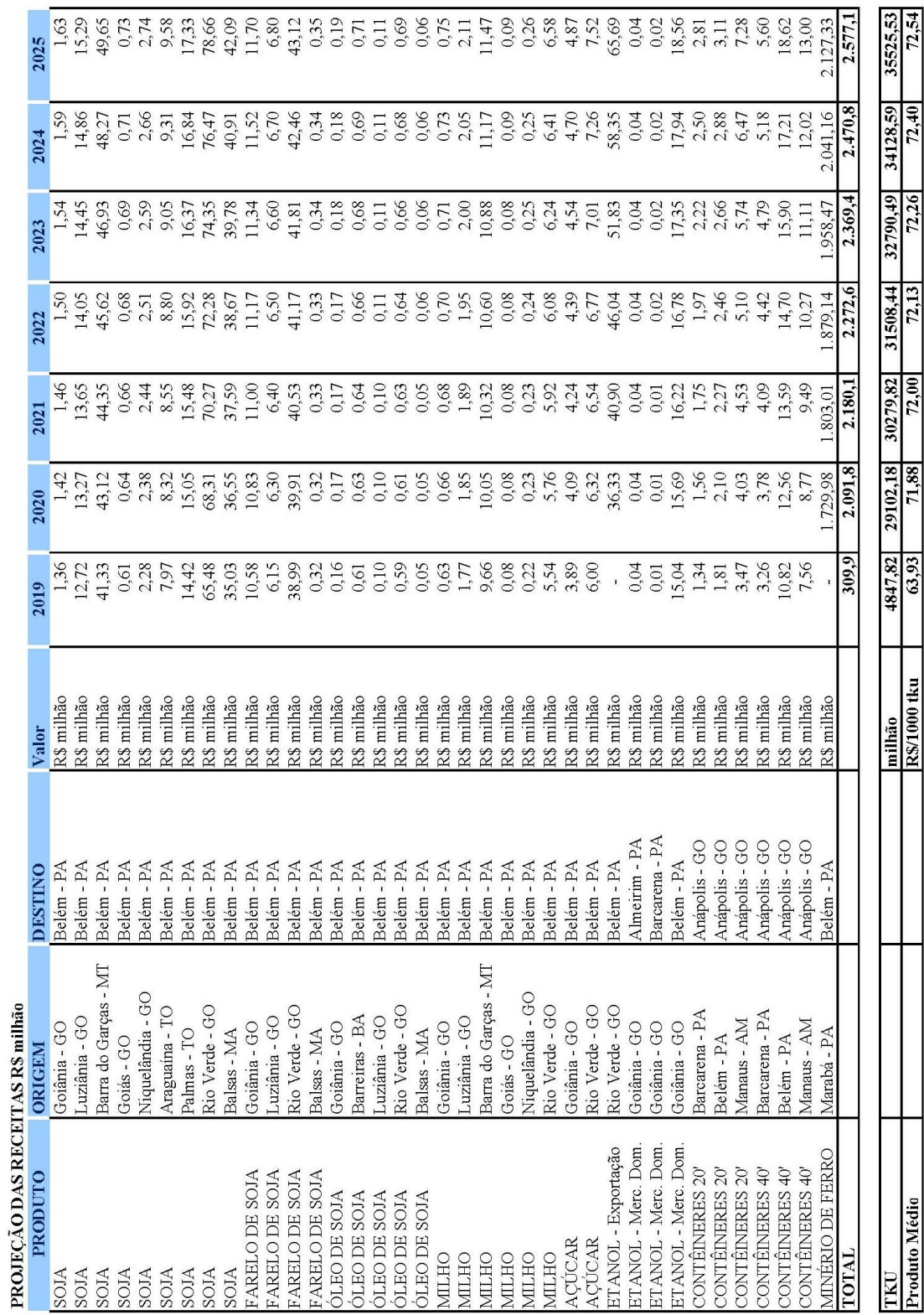

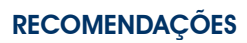

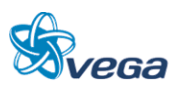

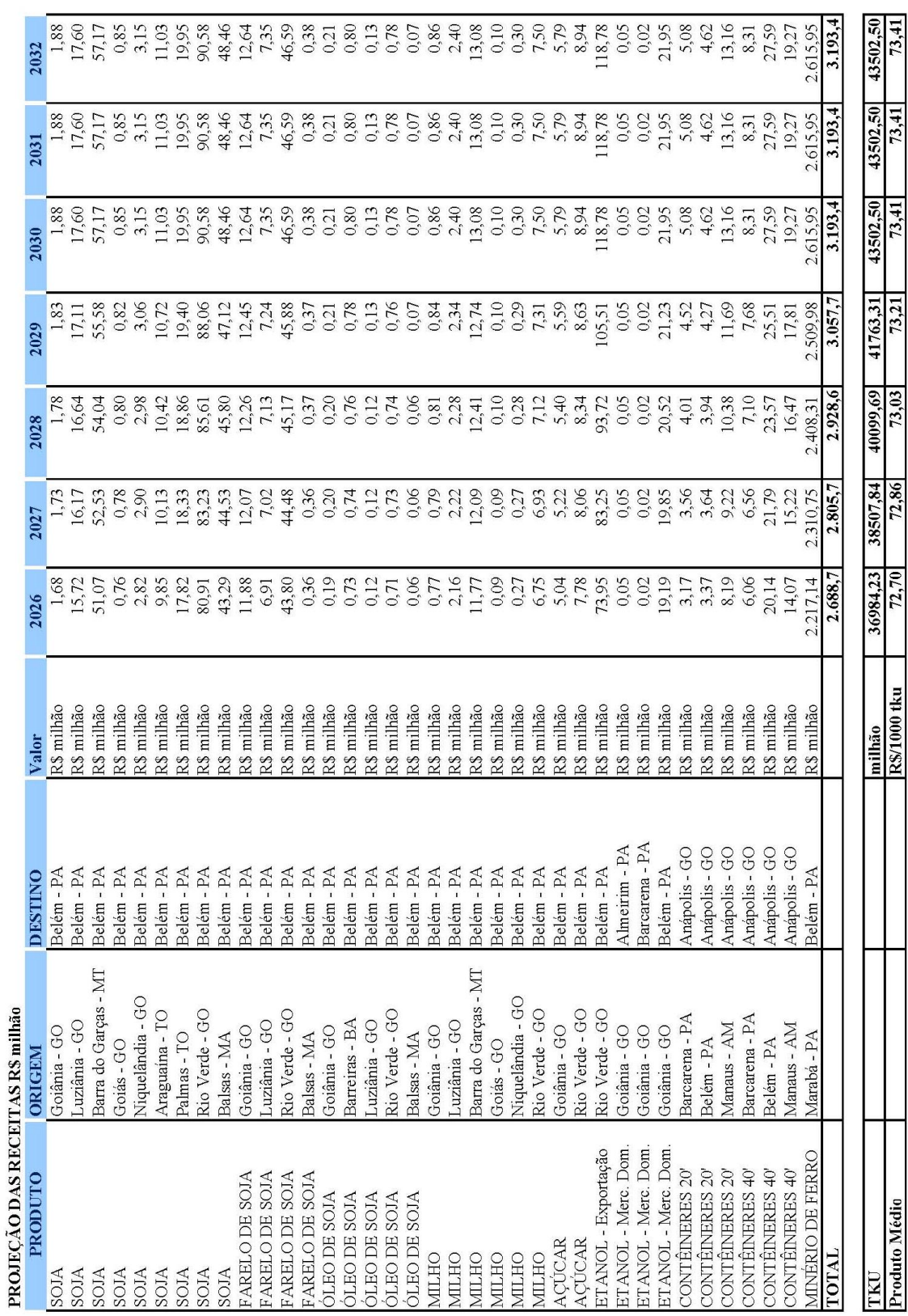

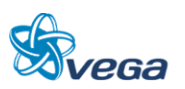

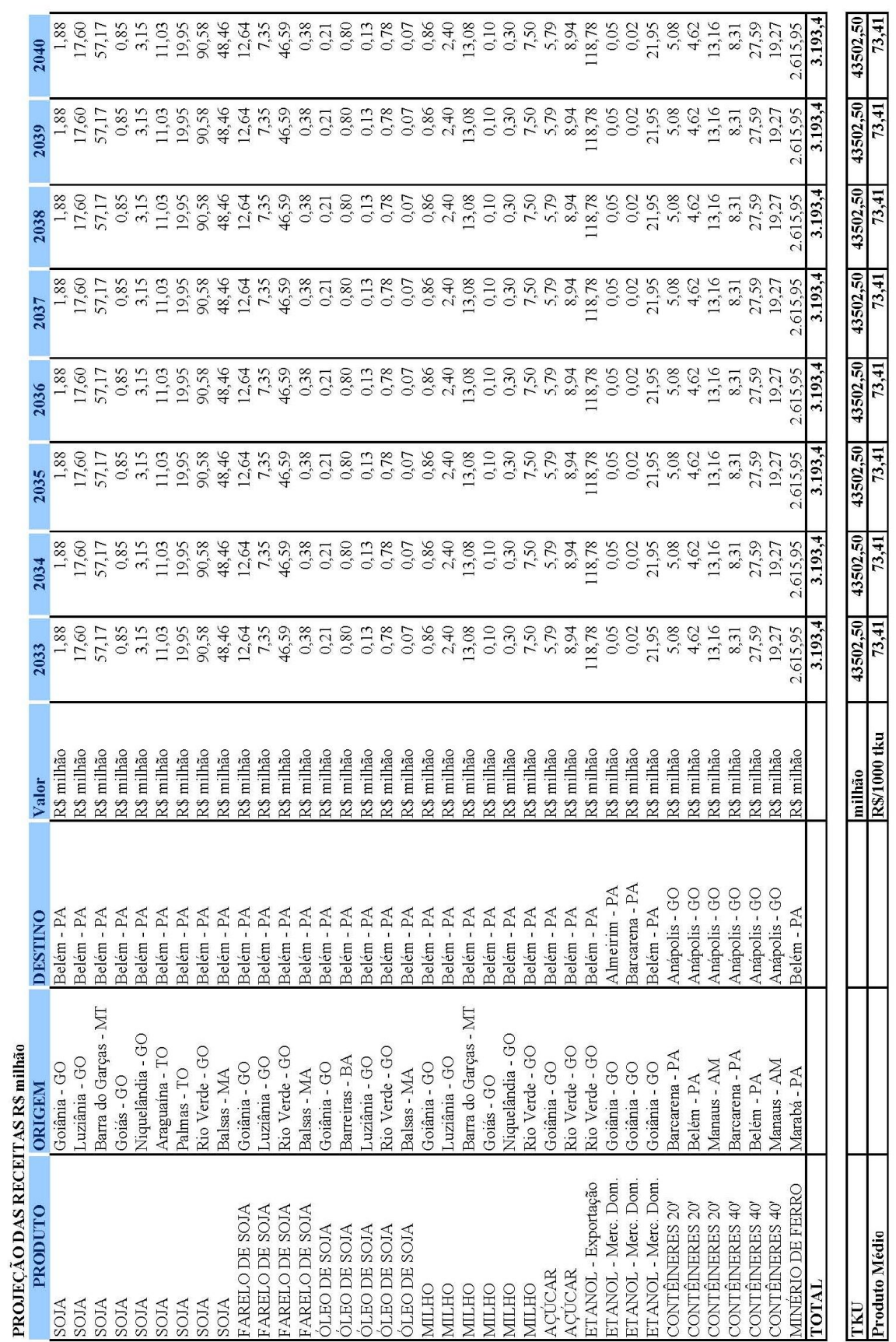

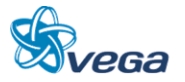

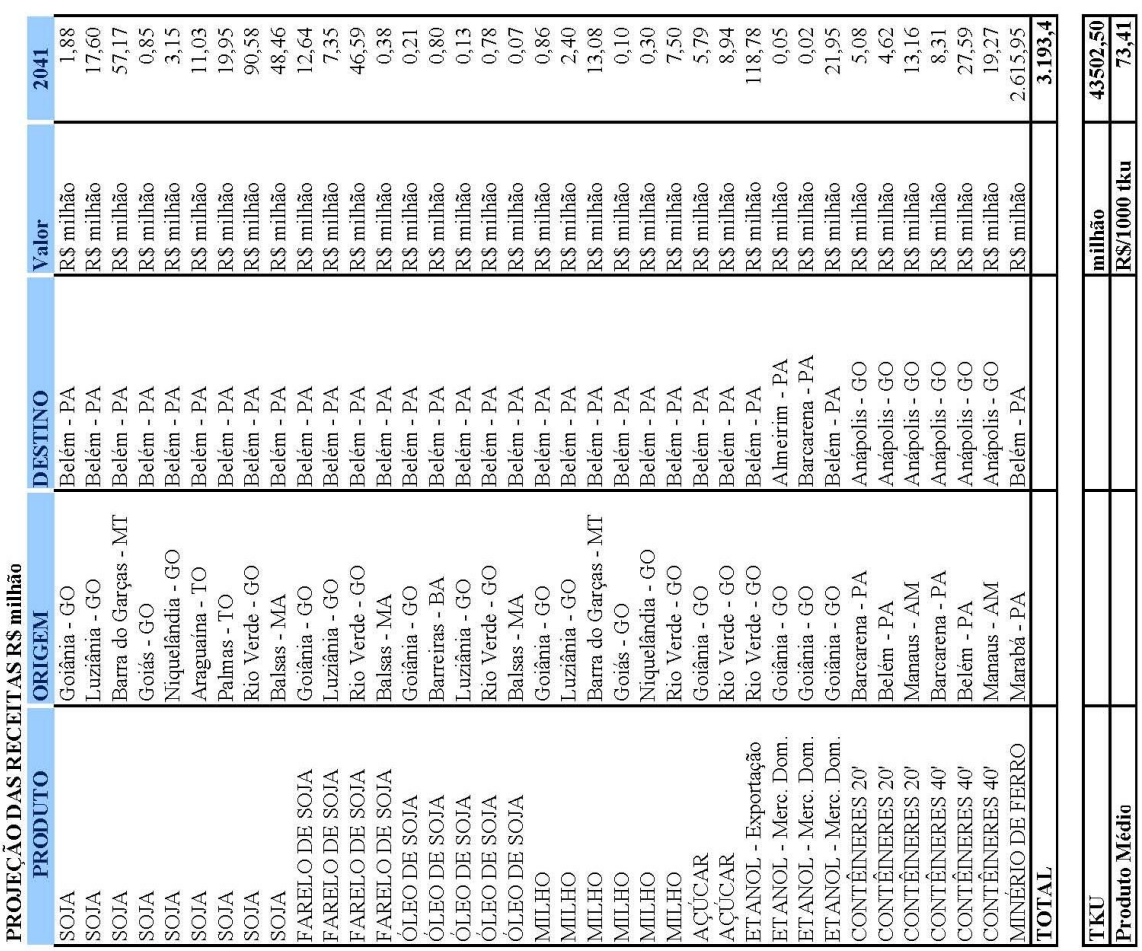

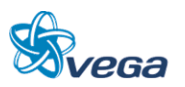

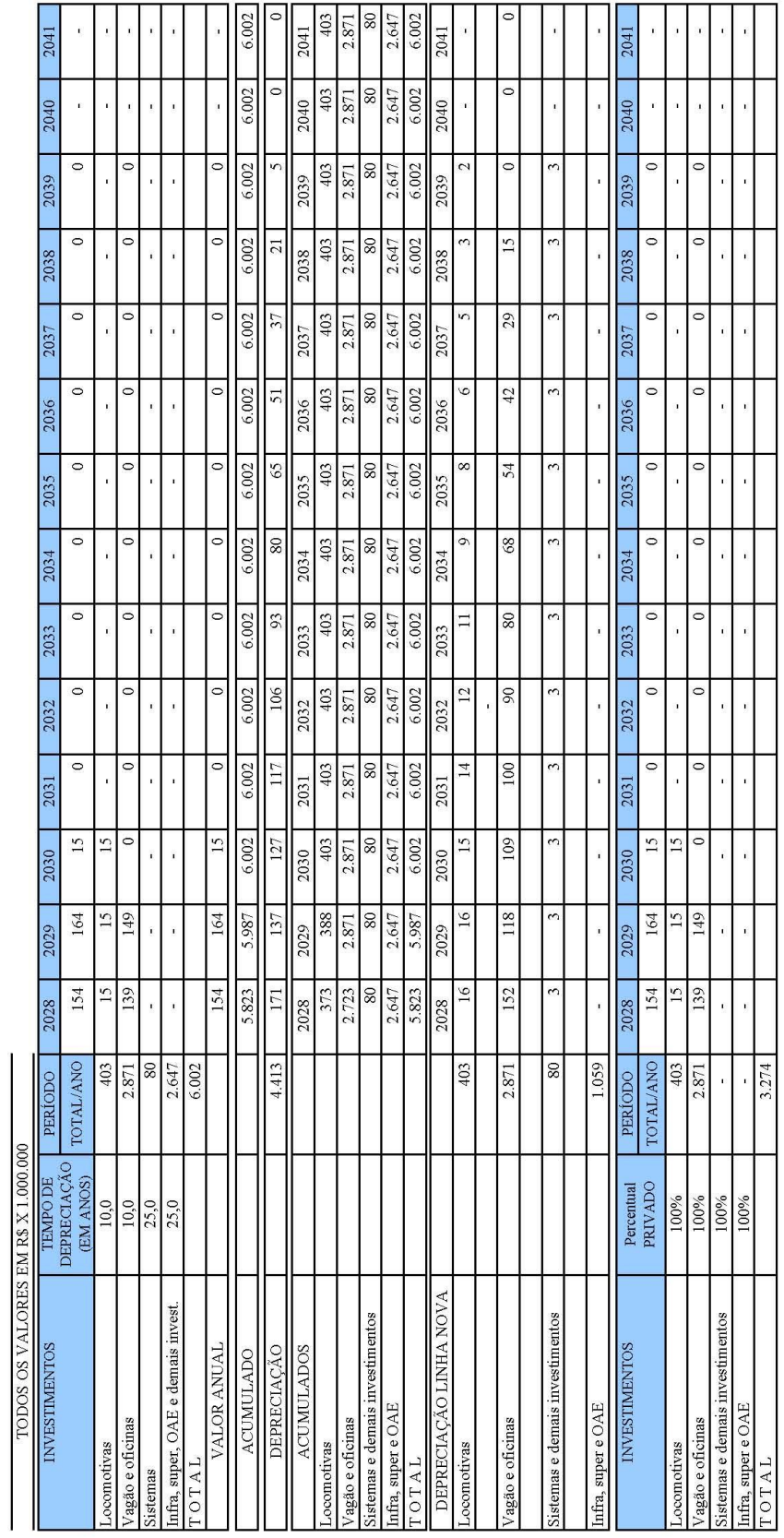

**Anexo 3 – Depreciação** - O tempo de depreciação de locomotivas e vagões foi retirado da Instrução Normativas SRF Nº 162/98, com as inclusões determinadas pela Instrução Normativa SRF 130/99)

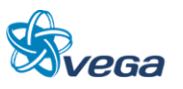

# **Anexo 4 – Despesas Diferidas**

Juros pagos antes do inicio da Operação (BNDES)

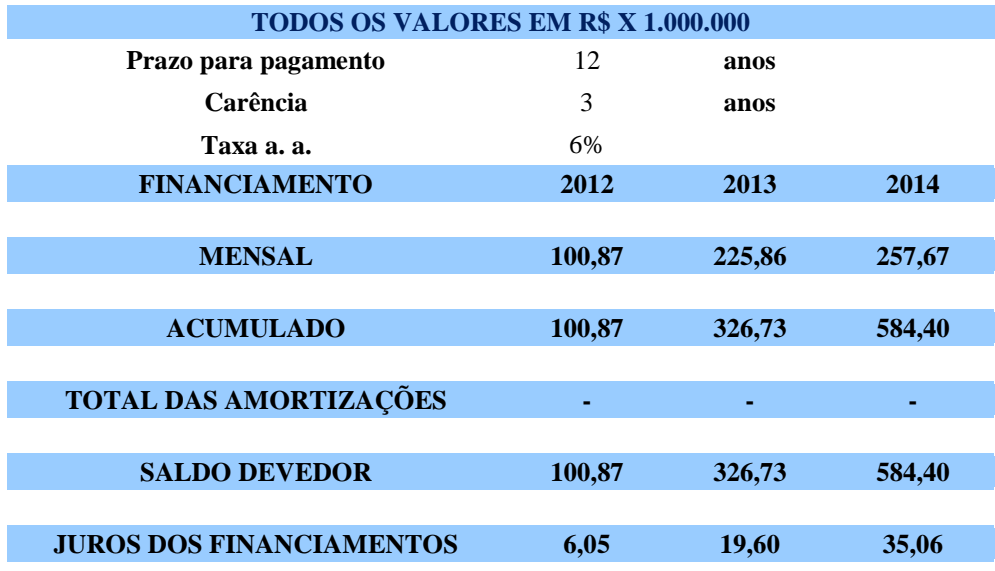

Fornecedores:

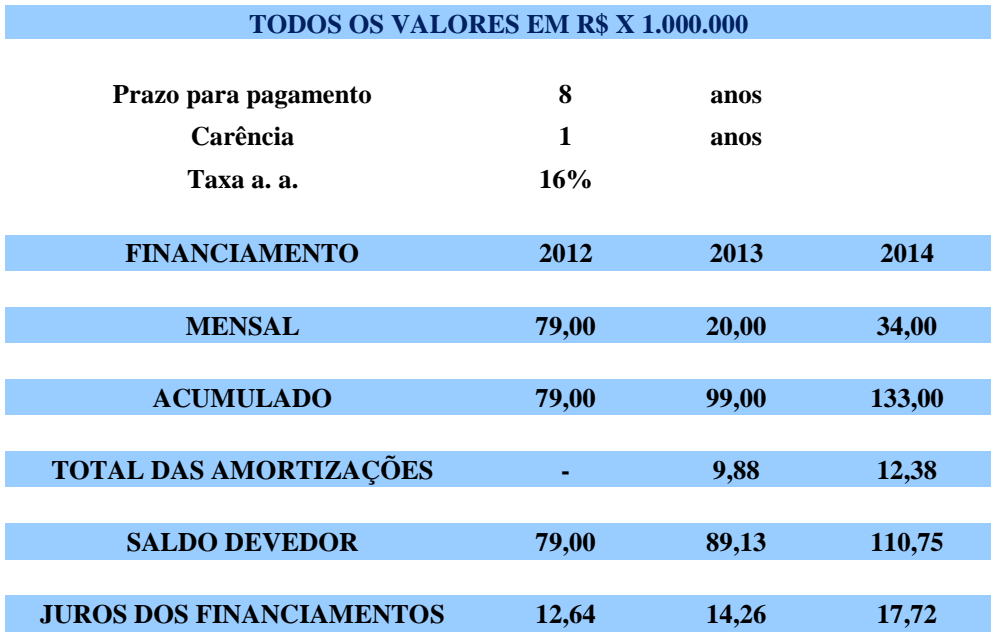

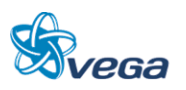

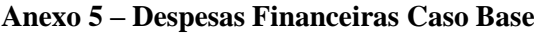

- BNDES

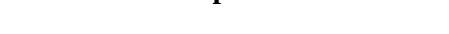

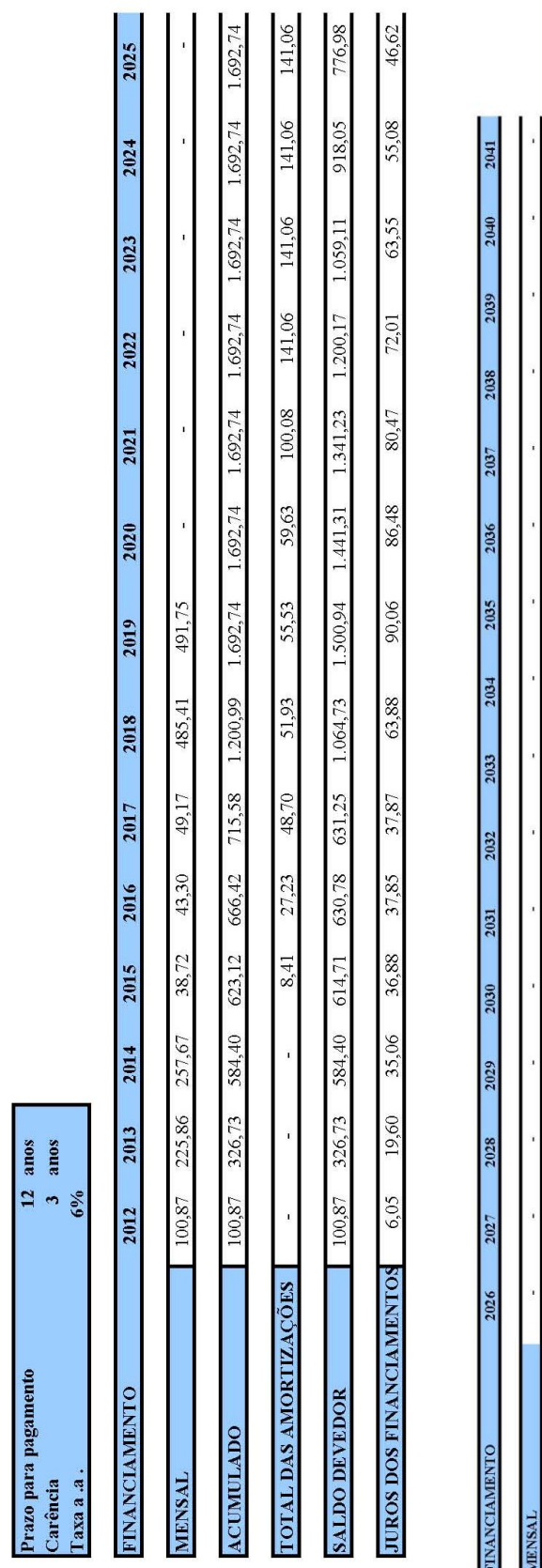

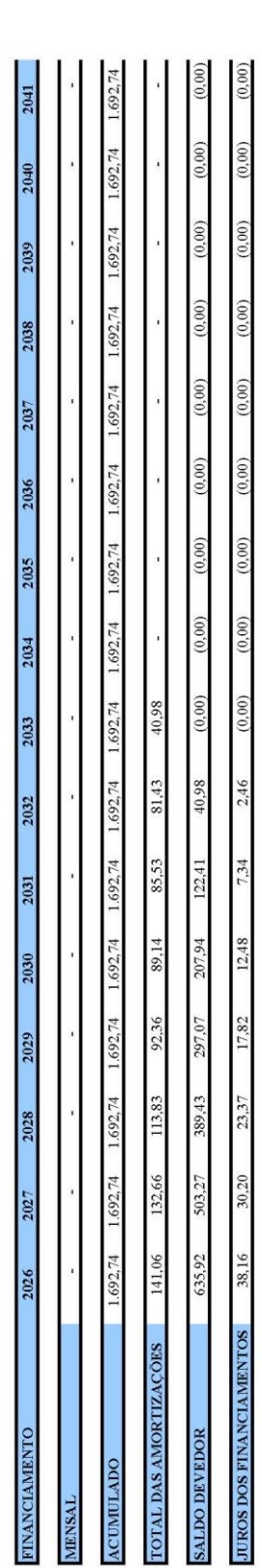

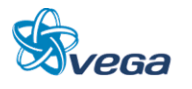

e de la provincia<br>Lista de la provincia de la provincia de la provincia de la provincia de la provincia de la provincia de la pr<br>Lista de la provincia de la provincia de la provincia de la provincia de la provincia de la p

TODOS OS VALORES EM RS X 1.000.000

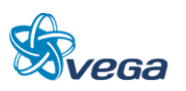

TODOS OS VALORES EM RSX 1.000.000

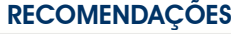

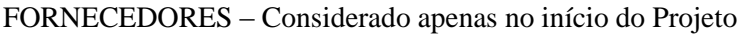

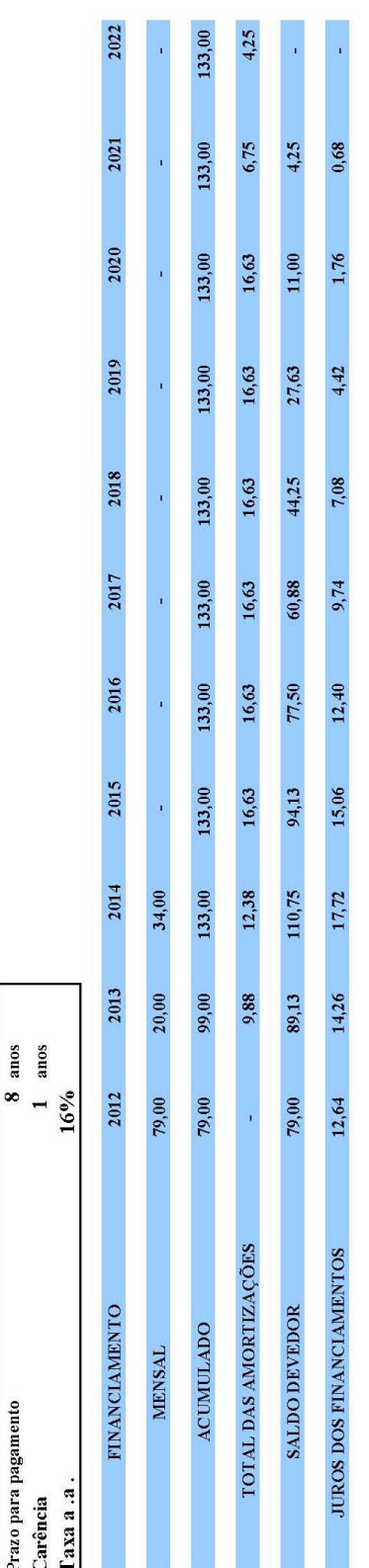

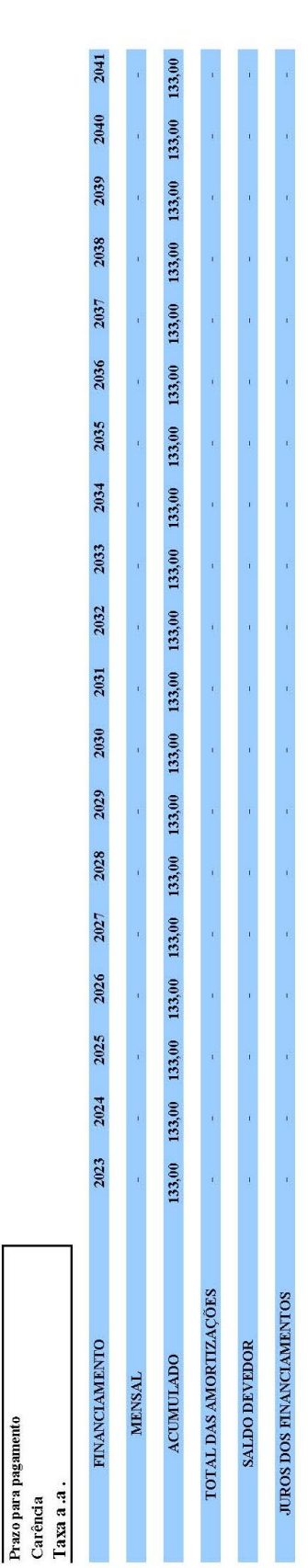

TODOS OS VALORES EM RS X 1.000.000

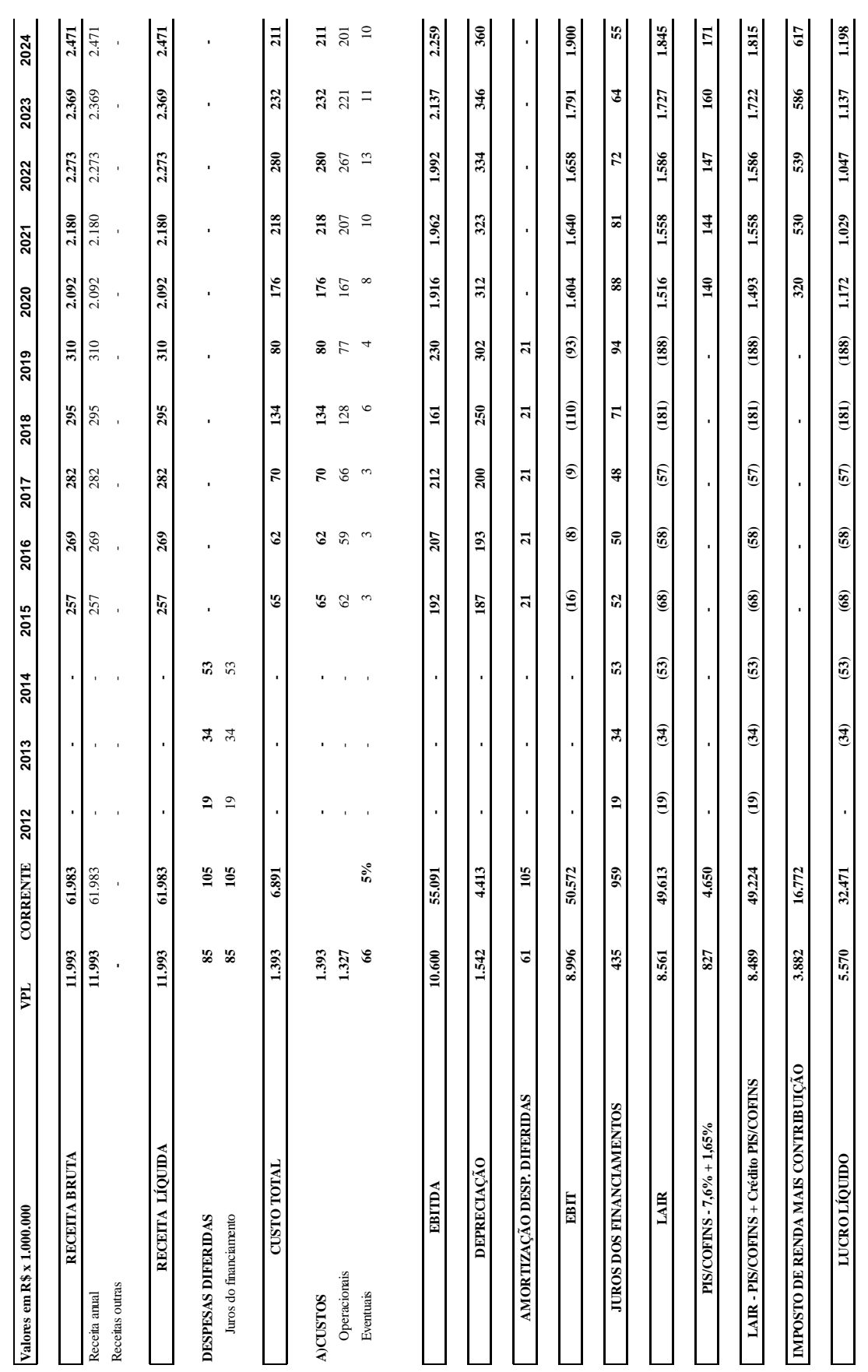

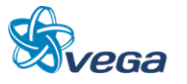

| Valores em R\$ x 1.000.000             | FL,            | <b>CORRENTE</b>         | 2024                          | 2025           | 2026       | 2027            | 2028             | 2029              | 2030  | 2031            | 2032  | 2033  | 2034  | 2035  | 2036       | 2037            | 2038            | 2039            | 2040            | 2041            |
|----------------------------------------|----------------|-------------------------|-------------------------------|----------------|------------|-----------------|------------------|-------------------|-------|-----------------|-------|-------|-------|-------|------------|-----------------|-----------------|-----------------|-----------------|-----------------|
|                                        |                |                         |                               |                |            |                 |                  |                   |       |                 |       |       |       |       |            |                 |                 |                 |                 |                 |
| RECEITA BRUTA                          | 11.993         | 61.983                  | 2.471                         | 2.577          | 2.689      | 2.806           | 2.929            | 3.058             | 3.193 | 3.193           | 3.193 | 3.193 | 3.193 | 3.193 | 3.193      | 3.193           | 3.193           | 3.193           | 3.193           | 3.193           |
| Receita anual                          | 11.993         | 61.983                  | 2.471                         | 2.577          | 2.689      | 2.806           | 2.929            | 3.058             | 3.193 | 3.193           | 3.193 | 3.193 | 3.193 | 3.193 | 3.193      | 3.193           | 3.193           | 3.193           | 3.193           | 3.193           |
| Receitas outras                        |                |                         |                               |                |            |                 |                  |                   |       |                 |       |       |       |       |            |                 |                 |                 |                 | $\bar{ }$       |
| RECEITA LÍQUIDA                        | 11.993         | 61.983                  | 2.471                         | 2.577          | 2.689      | 2.806           | 2.929            | 3.058             | 3.193 | 3.193           | 3.193 | 3.193 | 3.193 | 3.193 | 3.193      | 3.193           | 3.193           | 3.193           | 3.193           | 3.193           |
| DESPESAS DIFERIDAS                     | 38             | 105                     |                               |                |            |                 |                  |                   |       |                 |       |       |       |       |            |                 |                 |                 |                 |                 |
| Juros do financiamento                 | 85             | 105                     |                               |                |            |                 |                  |                   |       |                 |       |       |       |       |            |                 |                 |                 |                 |                 |
| <b>CUSTO TOTAL</b>                     | 1.393          | 6.891                   | $\overline{a}$                | 253            | 323        | 272             | 252              | 296               | S     | S               | S     | S     | S     | S     | S          | S               | $\overline{3}$  | S               | ड़              | 361             |
| <b>A)CUSTOS</b>                        | 1.393          |                         |                               | 253            |            |                 |                  |                   | S     | S               | S     | ड्र   | ड्र   | ड्र   |            |                 |                 |                 |                 | 361             |
| Operacionais                           | 1327           |                         | $\overline{a}$ $\overline{a}$ | 241            | <b>307</b> | 272<br>259      | 332              | <b>296</b><br>282 | 343   | 343             | 343   | 343   | 343   | 343   | <b>s</b> # | <b>SE</b><br>31 | <b>SE</b><br>39 | <b>SE</b><br>39 | <b>SE</b><br>38 | 343             |
| Eventuais                              | $\frac{6}{6}$  | 5%                      | $\Xi$                         | $\overline{5}$ | 15         | $\overline{13}$ |                  | 그                 | Ξ     | Ξ               | Ξ     | L)    | F     | Ξ     | F          | Ξ               | $\Box$          | $\overline{a}$  | Ξ               | $\overline{17}$ |
|                                        |                |                         |                               |                |            |                 |                  |                   |       |                 |       |       |       |       |            |                 |                 |                 |                 |                 |
| EBITDA                                 | 10.600         | 55.091                  | 2.259                         | 2.324          | 2.366      | 2.534           | 2.676            | 2.762             | 2.833 | 2.833           | 2.833 | 2.833 | 2.833 | 2.833 | 2.833      | 2.833           | 2.833           | 2.833           | 2.833           | 2.833           |
| DEPRECIAÇÃO                            | 1.542          | 4.413                   | 360                           | $\overline{5}$ | 199        | 206             | $\overline{171}$ | 137               | 127   | $\overline{11}$ | 106   | S     | 80    | S     | 5          | 22              | ដ               | s               | $\bullet$       |                 |
|                                        |                |                         |                               |                |            |                 |                  |                   |       |                 |       |       |       |       |            |                 |                 |                 |                 |                 |
| AMORTIZAÇÃO DESP. DIFERIDAS            | $\mathfrak{a}$ | 105                     |                               |                | ٠          | ٠               |                  | ٠                 | ٠     | ٠               | ı     |       |       |       |            |                 |                 | ٠               |                 |                 |
| BIT                                    | 8.996          | 50.572                  | 1.900                         | 2.133          | 2.167      | 2.327           | 2.505            | 2.625             | 2.705 | 2.716           | 2.727 | 2.739 | 2.753 | 2.768 | 2.782      | 2.796           | 2.812           | 2.828           | 2.833           | 2.833           |
|                                        |                |                         |                               |                |            |                 |                  |                   |       |                 |       |       |       |       |            |                 |                 |                 |                 |                 |
| JUROS DOS FINANCIAMENTOS               | 435            | 959                     | SS.                           | 47             | 38         | ೫               | 23               | 28                | 12    | L               | 2     | €     | €     | €     | €          | ⊜               | €               | €               | €               | €               |
| LAIR                                   | 8.561          | 49.613                  | 1.845                         | 2.086          | 2.129      | 2.297           | 2.482            | 2.607             | 2.693 | 2.709           | 2.725 | 2.739 | 2.753 | 2.768 | 2.782      | 2.796           | 2.812           | 2.828           | 2.833           | 2.833           |
|                                        |                |                         |                               |                |            |                 |                  |                   |       |                 |       |       |       |       |            |                 |                 |                 |                 |                 |
| PIS/COFINS-7,6% +1,65%                 | 827            | 4.650                   | $\overline{1}$                | 193            | 197        | 212             | 230              | 241               | 349   | 251             | 252   | 253   | 255   | 256   | 257        | 259             | 260             | 262             | 262             | 262             |
| LAIR - PIS/COFINS + Crédito PIS/COFINS | 8.489          | 49.224                  | 1.815                         | 2.062          | 2.129      | 2.266           | 2.420            | 2.563             | 2.684 | 2.698           | 2.713 | 2.726 | 2.738 | 2.752 | 2.765      | 2.778           | 2.792           | 2.807           | 2.811           | 2.811           |
| IMPOSTO DE RENDA MAIS CONTRIBUIÇÃO     | 3.882          | $\overline{z}$<br>16.77 | 617                           | 701            | 724        | 770             | 823              | 872               | 913   | 917             | 922   | 927   | 931   | 936   | 940        | 945             | 949             | 954             | 956             | 956             |
| LUCROLÍQUIDO                           | 5.570          | 32.471                  | 1.198                         | 1361           | 1.405      | 1.496           | 1.597            | 1.692             | 1.772 | 1.781           | 1.791 | 1.799 | 1.807 | 1.816 | 1.825      | 1.833           | 1.843           | 1.853           | 1.855           | 1.855           |

**Anexo 6 – Resultados Contábeis Caso Base**

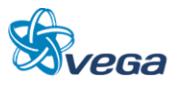

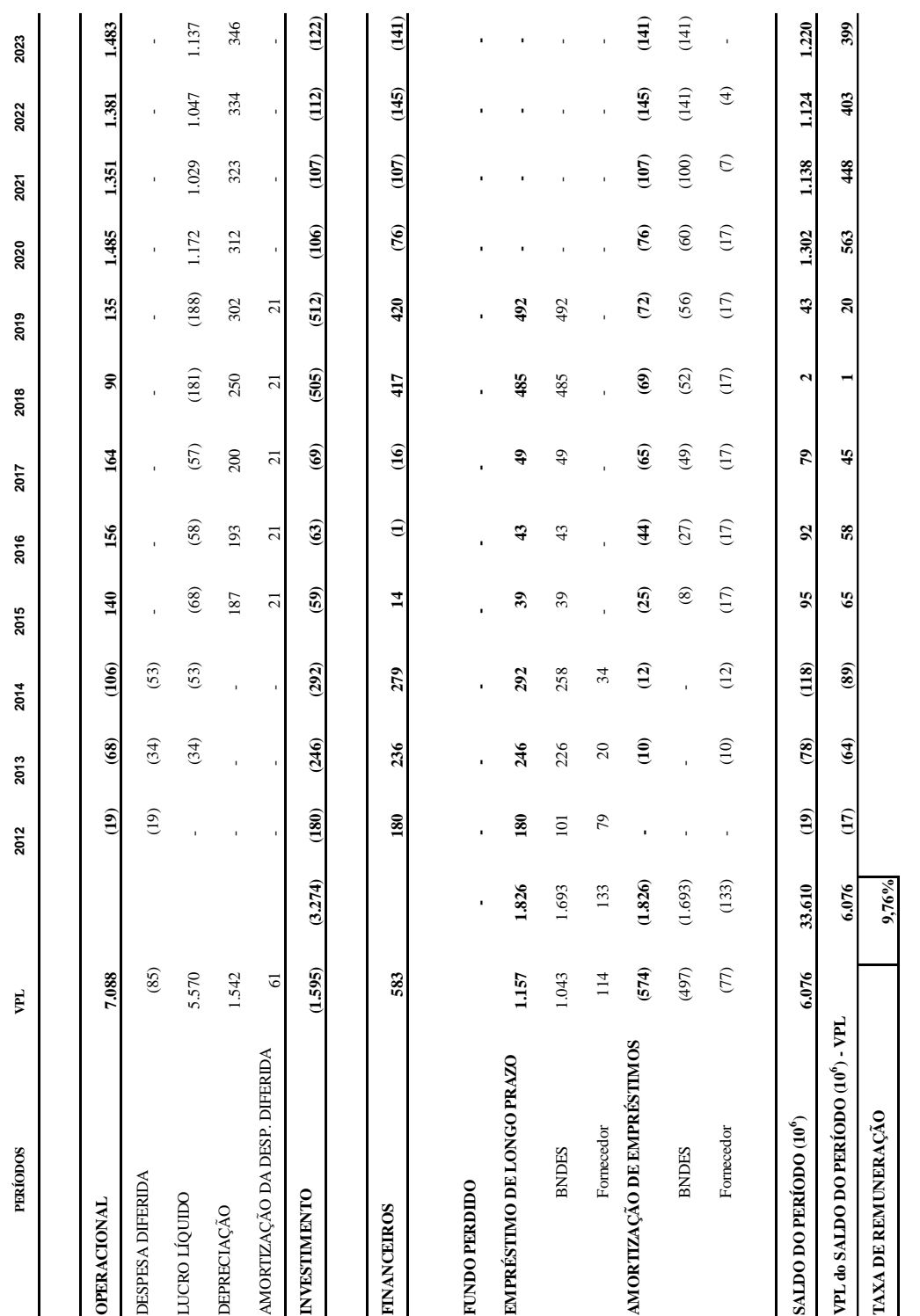

**Anexo 7 – Fluxo de Caixa (Todos os valores em R\$ x 1.000.000 – anual) Caso Base**

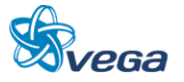

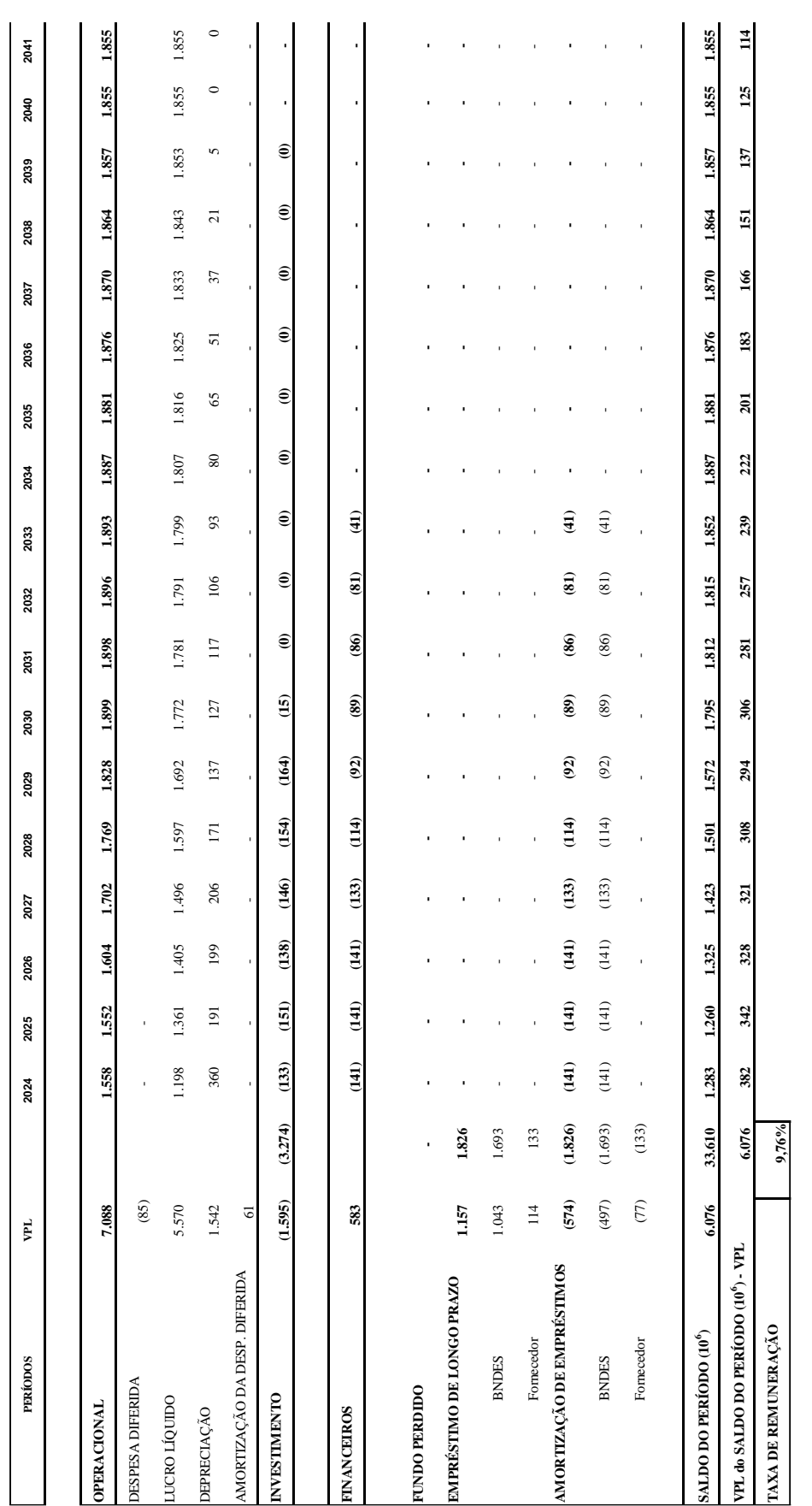

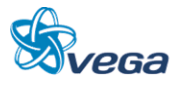

**Anexo 8 – Despesas Financeiras alternativa Concessionário assume todos investimentos**

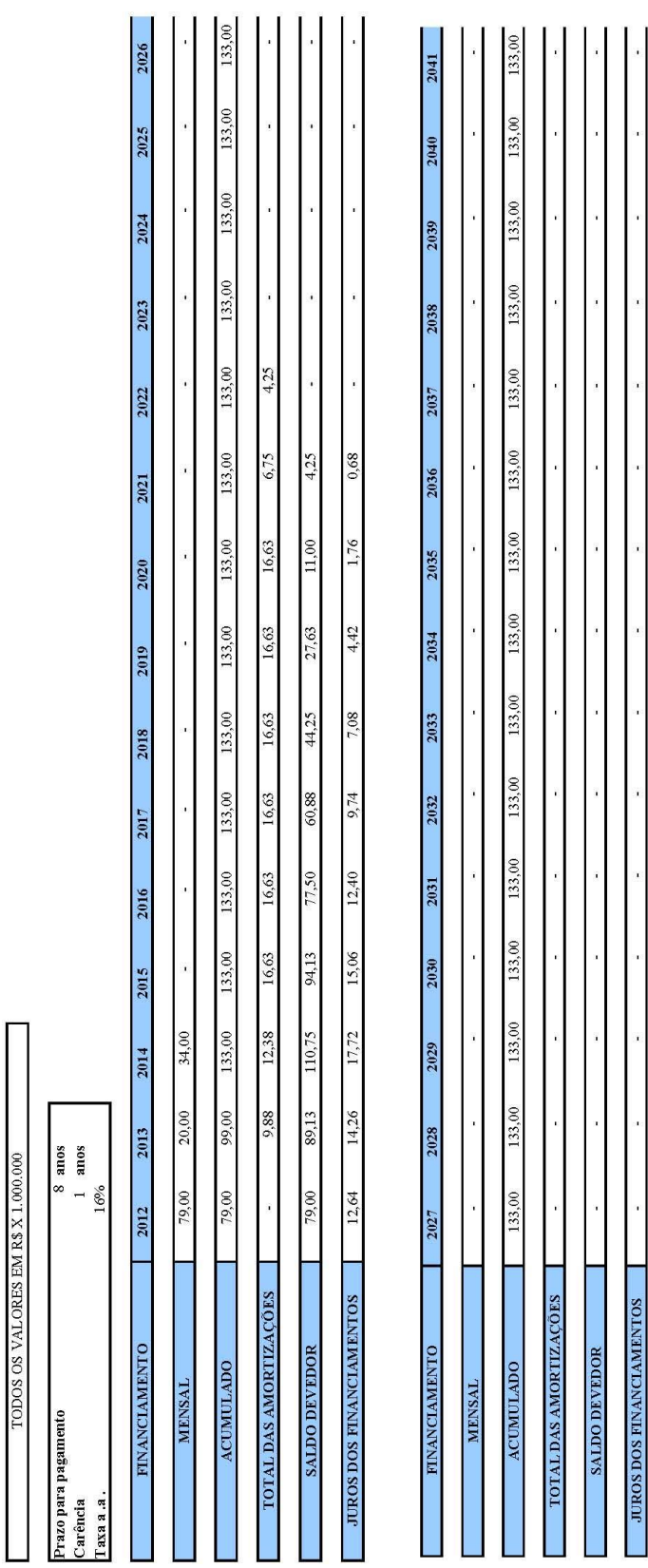

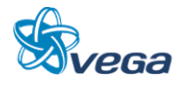

TODOS OS VALORES EM R\$ $\mathbb{X}$ 1.000.000

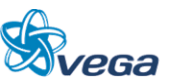

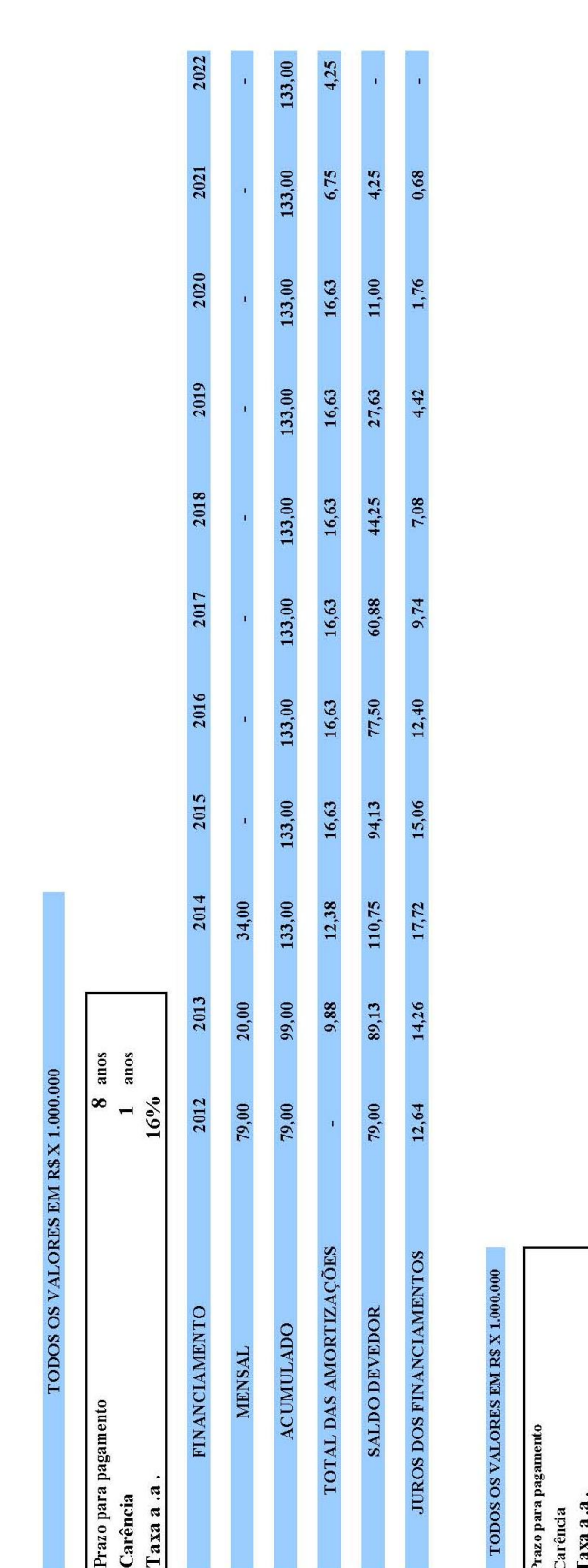

# FORNECEDORES – Considerado apenas no início do Projeto

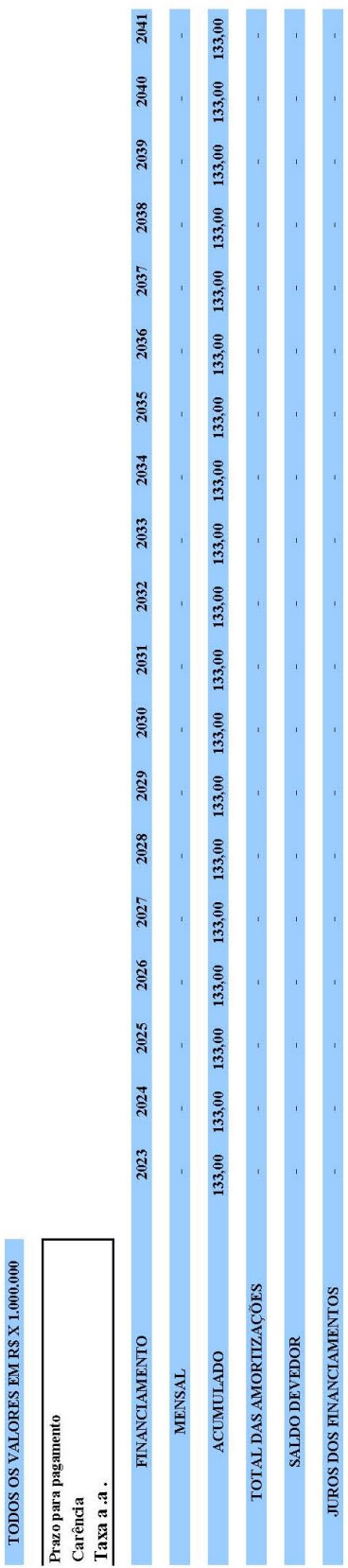

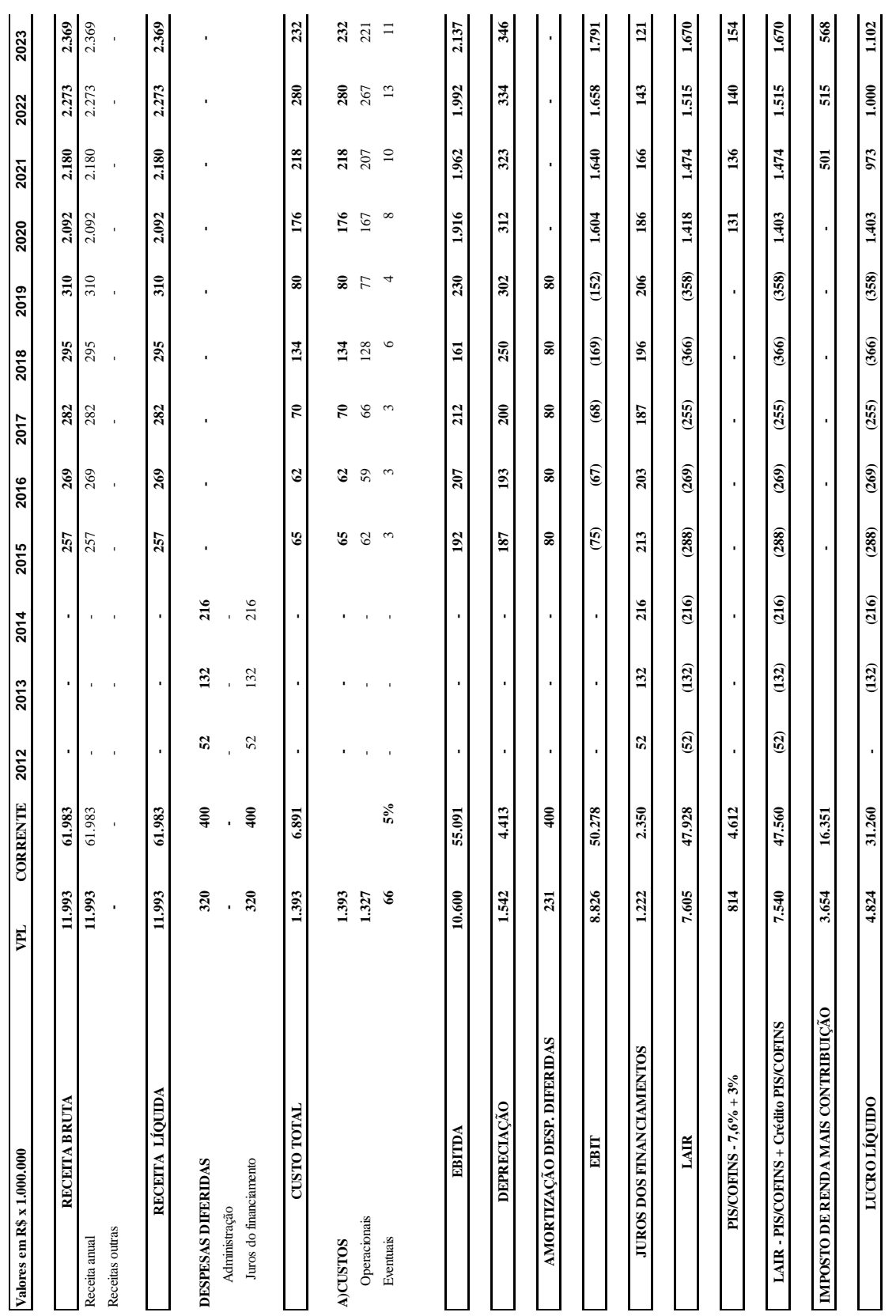

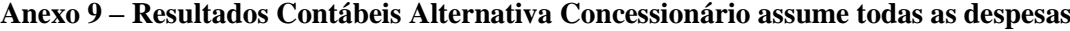

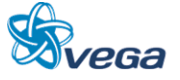

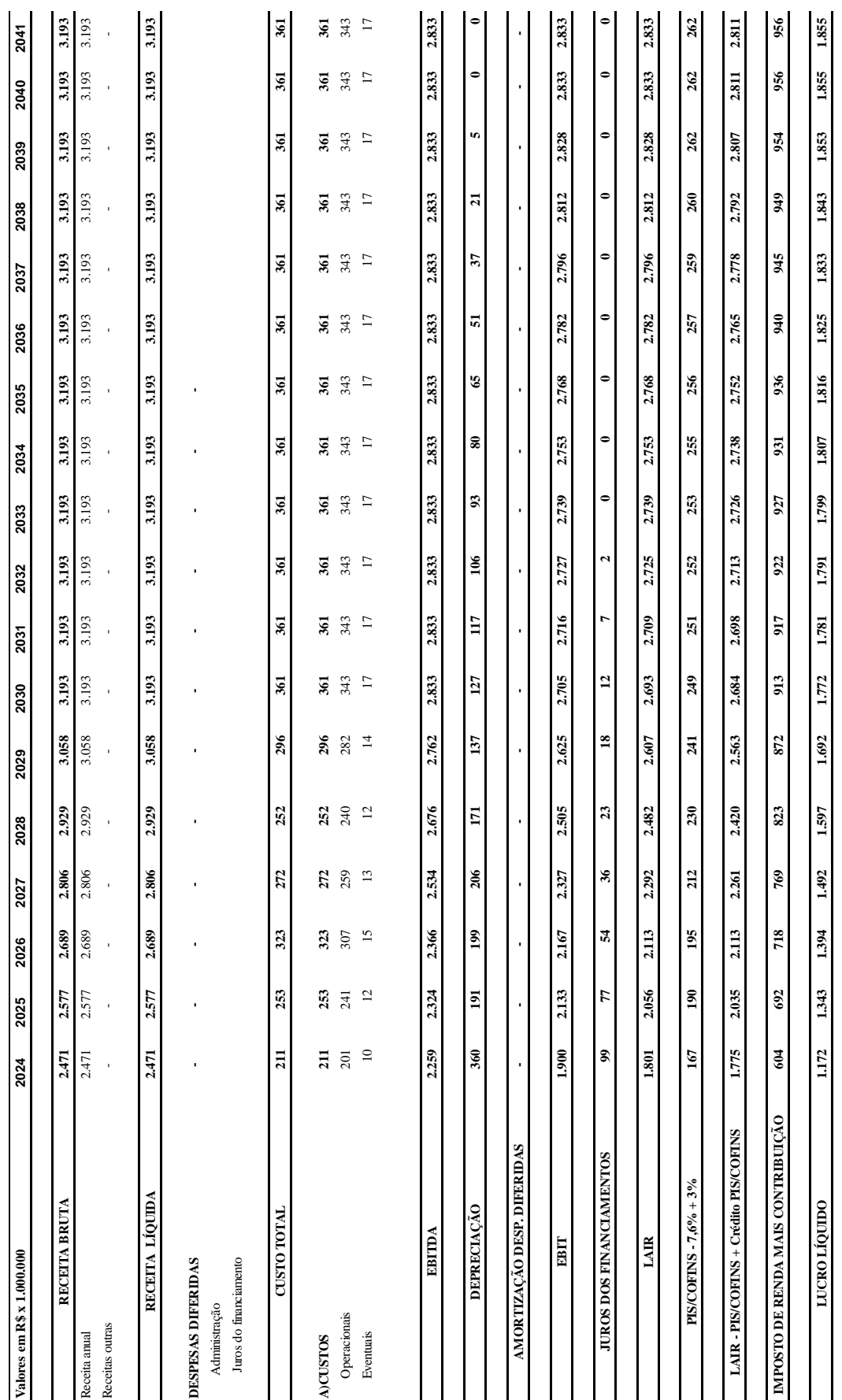

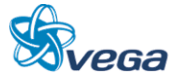

| PERÍODOS                            | Ę       |         | 2012              | 2013            | 2014           | 2015          | 2016                | 2017       | 2018           | 2019             | 2020         | 2021       | 2022         | 2023  | 2024         |
|-------------------------------------|---------|---------|-------------------|-----------------|----------------|---------------|---------------------|------------|----------------|------------------|--------------|------------|--------------|-------|--------------|
|                                     |         |         |                   |                 |                |               |                     |            |                |                  |              |            |              |       |              |
| <b>OPERACIONAL</b>                  | 6.277   |         | (52)              | (264)           | (433)          | (21)          | 4                   | 25         | (35)           | $\boldsymbol{z}$ | 1.716        | 1.296      | 1.334        | 1.449 | 1.531        |
| <b>DESPESA DIFERIDA</b>             | (320)   |         | (52)              | (132)           | $(216)$        |               | $\mathbf{I}$        |            |                |                  | $\mathbf{I}$ |            | $\mathbf{I}$ |       | $\mathbf{r}$ |
| LUCRO LÍQUIDO                       | 4.824   |         |                   | (132)           | (216)          | ${\bf (288)}$ | (269)               | (255)      | (366)          | (358)            | 1.403        | 973        | $1.000$      | 1.102 | 1.172        |
| DEPRECIAÇÃO                         | 1.542   |         |                   |                 |                | 187           | 193                 | 200        | 250            | 302              | 312          | 323        | 334          | 346   | 360          |
| AMORTIZAÇÃO DA DESP. DIFERIDA       | 231     |         |                   |                 |                | $\rm 80$      | $\pmb{80}$          | $\rm 80$   | $\rm 80$       | $\pmb{80}$       |              |            |              |       |              |
| <b>INVESTIMENTO</b>                 | (3.823) | (6.002) | (729)             | (1.335)         | (1.381)        | (59)          | $\ddot{\mathbf{c}}$ | (69)       | (505)          | (512)            | (106)        | (107)      | (112)        | (122) | (133)        |
|                                     |         |         |                   |                 |                |               |                     |            |                |                  |              |            |              |       |              |
| <b>FINANCEIROS</b>                  | 1.748   |         | 729               | 1.325           | 1.368          | (32)          | $(137)$             | (243)      | $\overline{5}$ | 192              | (304)        | (334)      | (373)        | (368) | (368)        |
| <b>FUNDO PERDIDO</b>                |         |         |                   |                 |                |               |                     |            |                |                  |              |            |              |       |              |
| EMPRÉSTIMO DE LONGO PRAZO           | 3.385   | 4.553   | 729               | 1.335           | 1.381          | 39            | 43                  | $\ddot{ }$ | 485            | 492              |              |            |              |       |              |
| <b>BNDES</b>                        | 3.271   | 4.420   | 650               | 1.315           | 1.347          | 39            | 43                  | $49$       | 485            | 492              |              |            |              |       |              |
| Fornecedor                          | 114     | 133     | $\sqrt{6}$        | $20\,$          | $\mathfrak{F}$ |               |                     |            |                |                  |              |            |              |       |              |
| AMORTIZAÇÃO DE EMPRÉSTIMOS          | (1.637) | (4.553) |                   | $\overline{10}$ | $\overline{2}$ | $\widehat{c}$ | ${\bf (180)}$       | (293)      | (296)          | (299)            | (304)        | (334)      | (373)        | (368) | (368)        |
| <b>BNDES</b>                        | (1.560) | (4.420) |                   |                 |                | (54)          | (164)               | (276)      | (279)          | (283)            | (287)        | (327)      | (368)        | (368) | (368)        |
| Fornecedor                          | (77)    | (133)   |                   | (10)            | (12)           | (17)          | $(17)$              | (17)       | (17)           | (17)             | (17)         | $\epsilon$ | $\bigoplus$  |       | ï            |
| <b>SALDO DO PERÍODO (10°)</b>       | 4.202   | 29.672  | (52)              | (274)           | (445)          | (112)         | (197)               | (287)      | (351)          | (296)            | 1.306        | 855        | 850          | 959   | 1.030        |
| VPL do SALDO DO PERÍODO (10°) - VPL |         | 4.202   | $\left(47\right)$ | (228)           | (337)          | (77)          | (124)               | (164)      | (183)          | (141)            | 565          | 337        | 305          | 314   | 307          |
| TAXA DE REMUNERAÇÃO                 |         | 9,76%   |                   |                 |                |               |                     |            |                |                  |              |            |              |       |              |
|                                     |         |         |                   |                 |                |               |                     |            |                |                  |              |            |              |       |              |

**Anexo 10 - Fluxo de Caixa alternativa Concessionária investe em tudo**

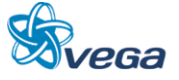

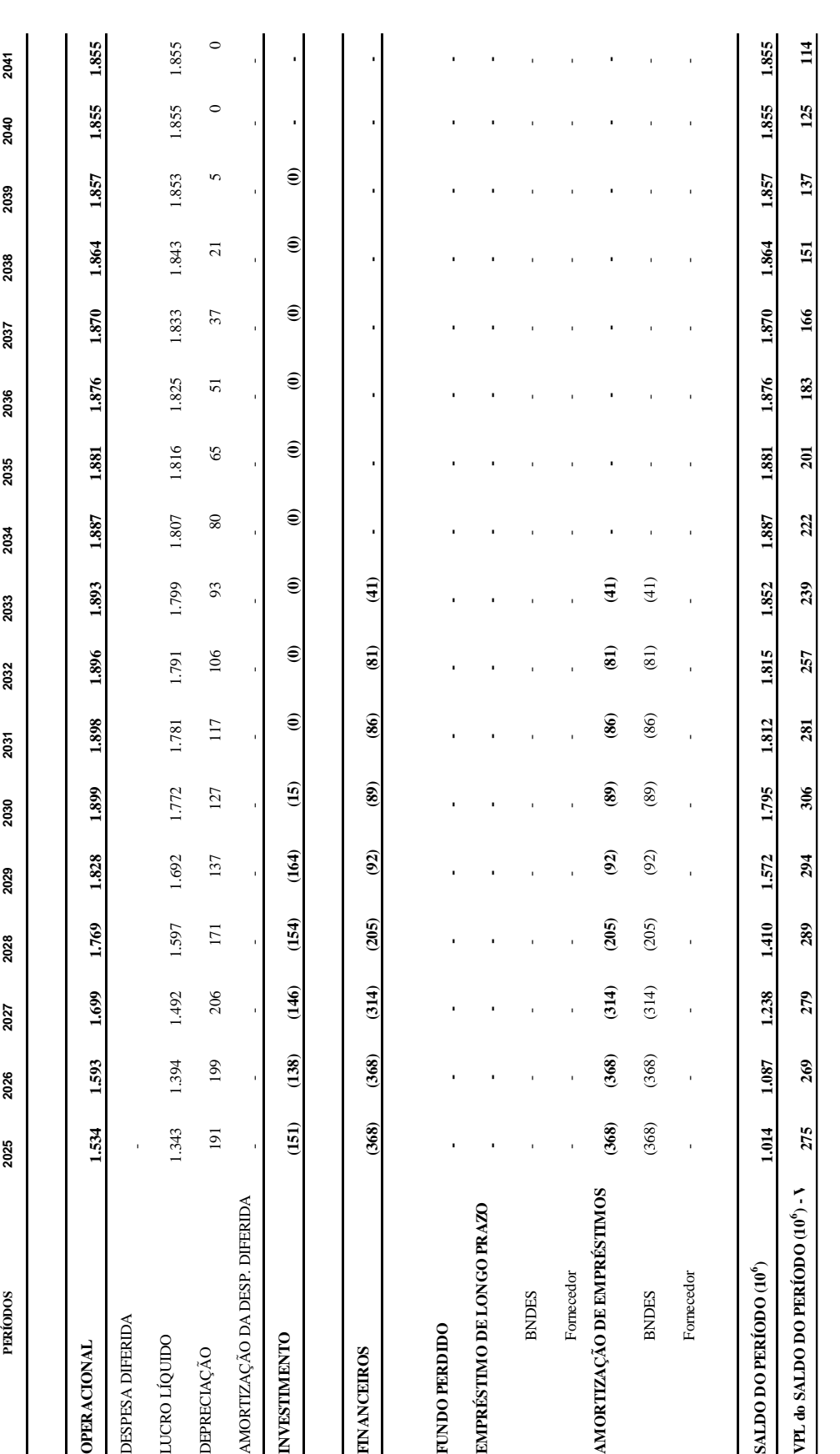